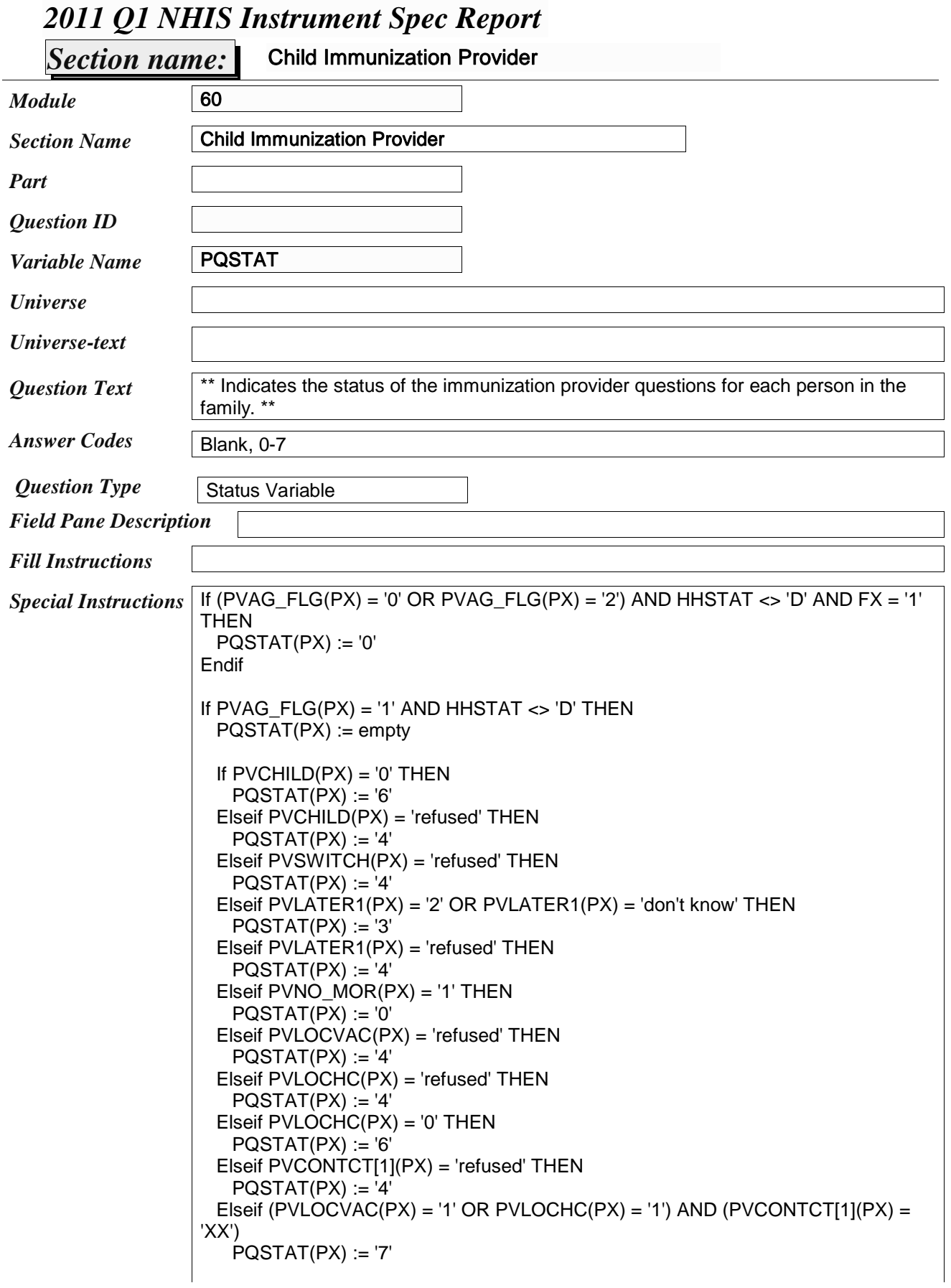

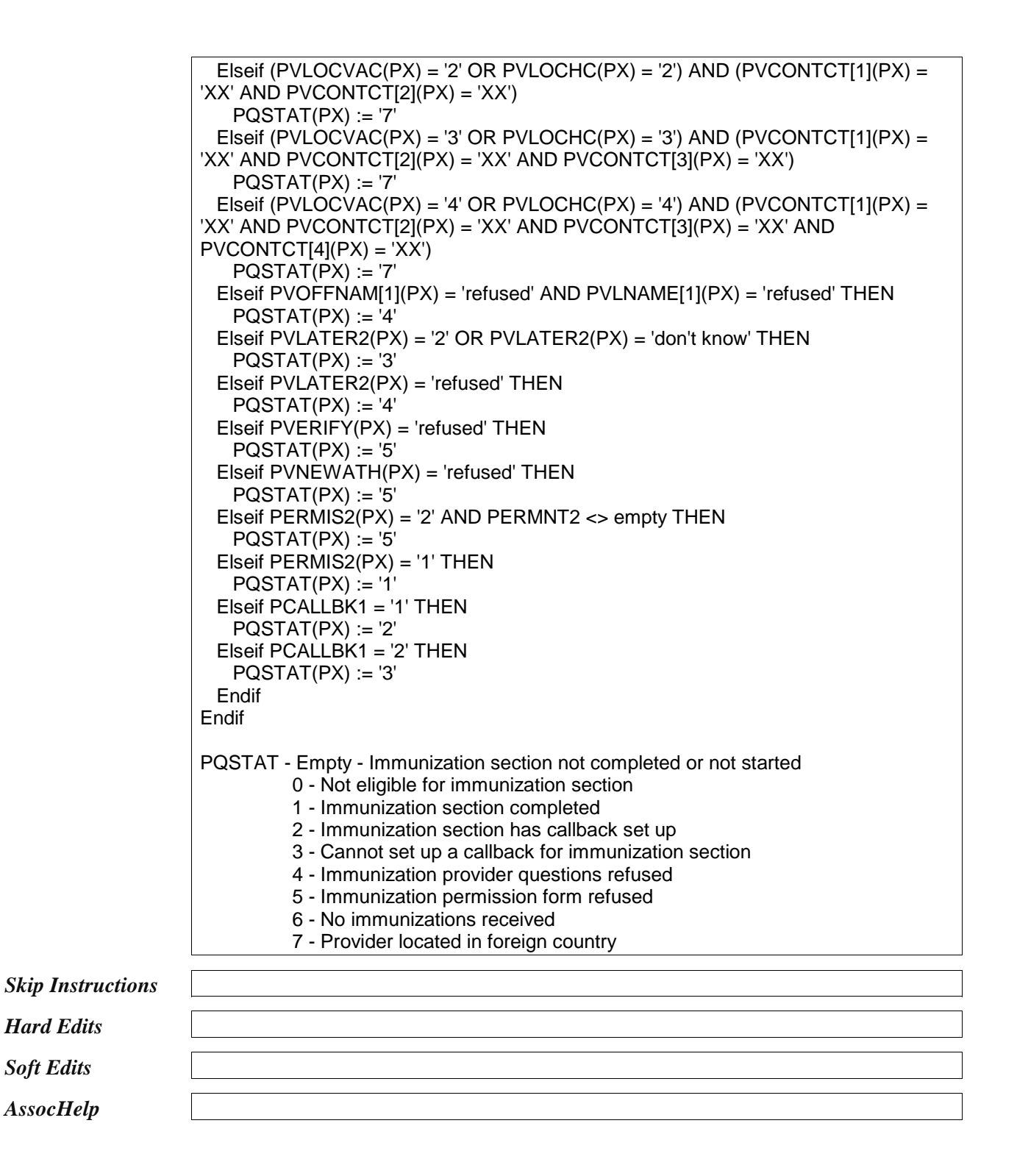

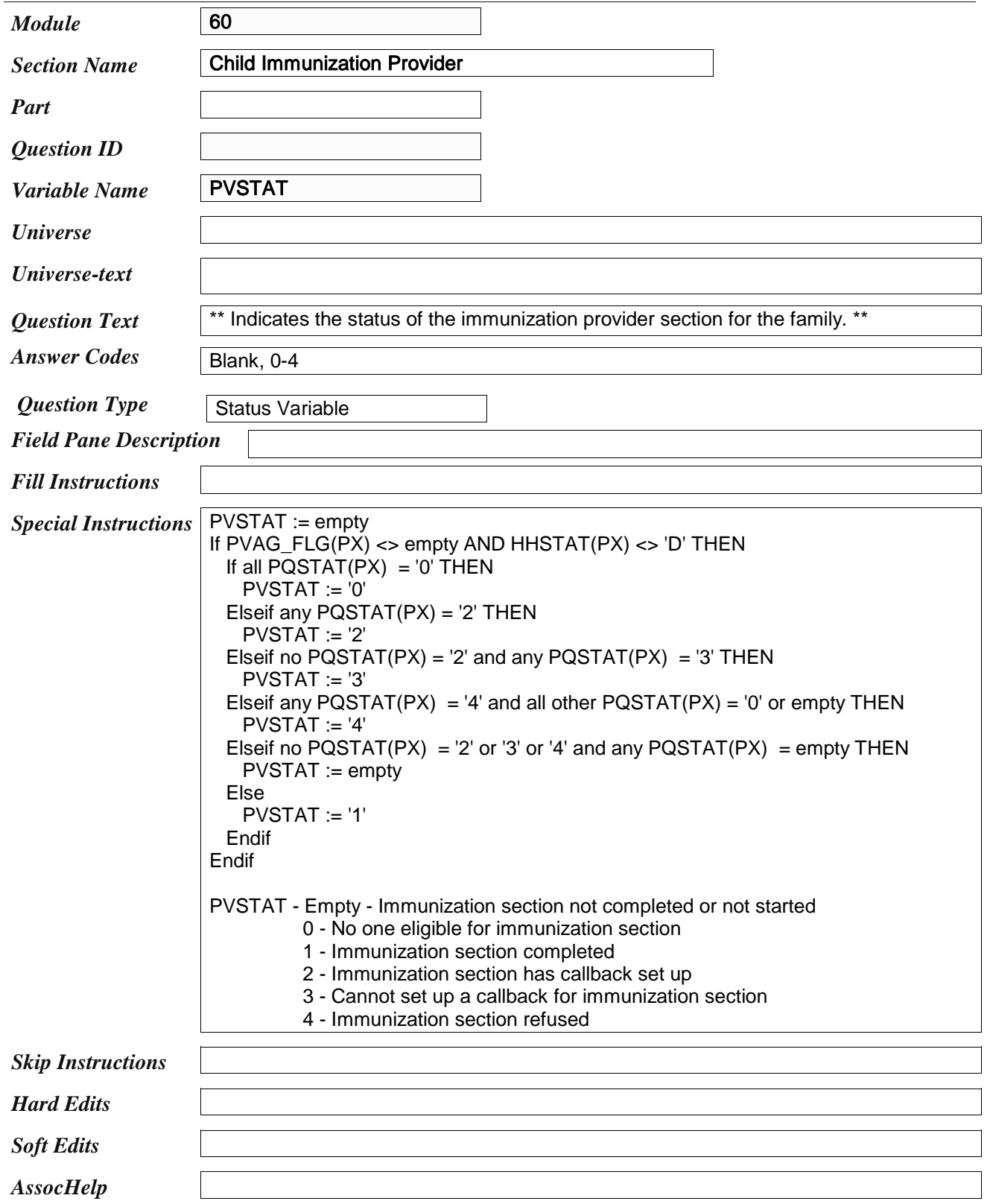

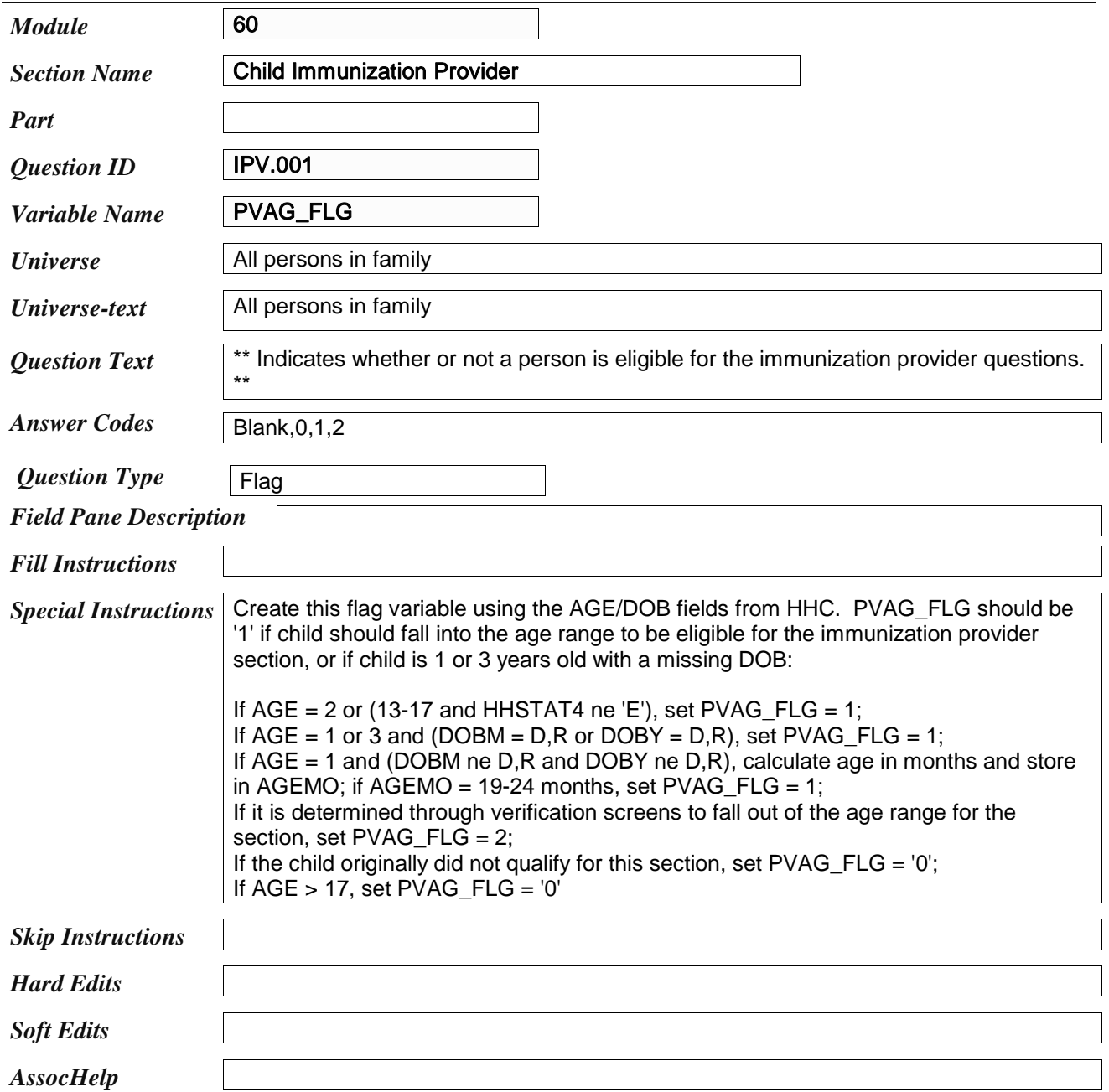

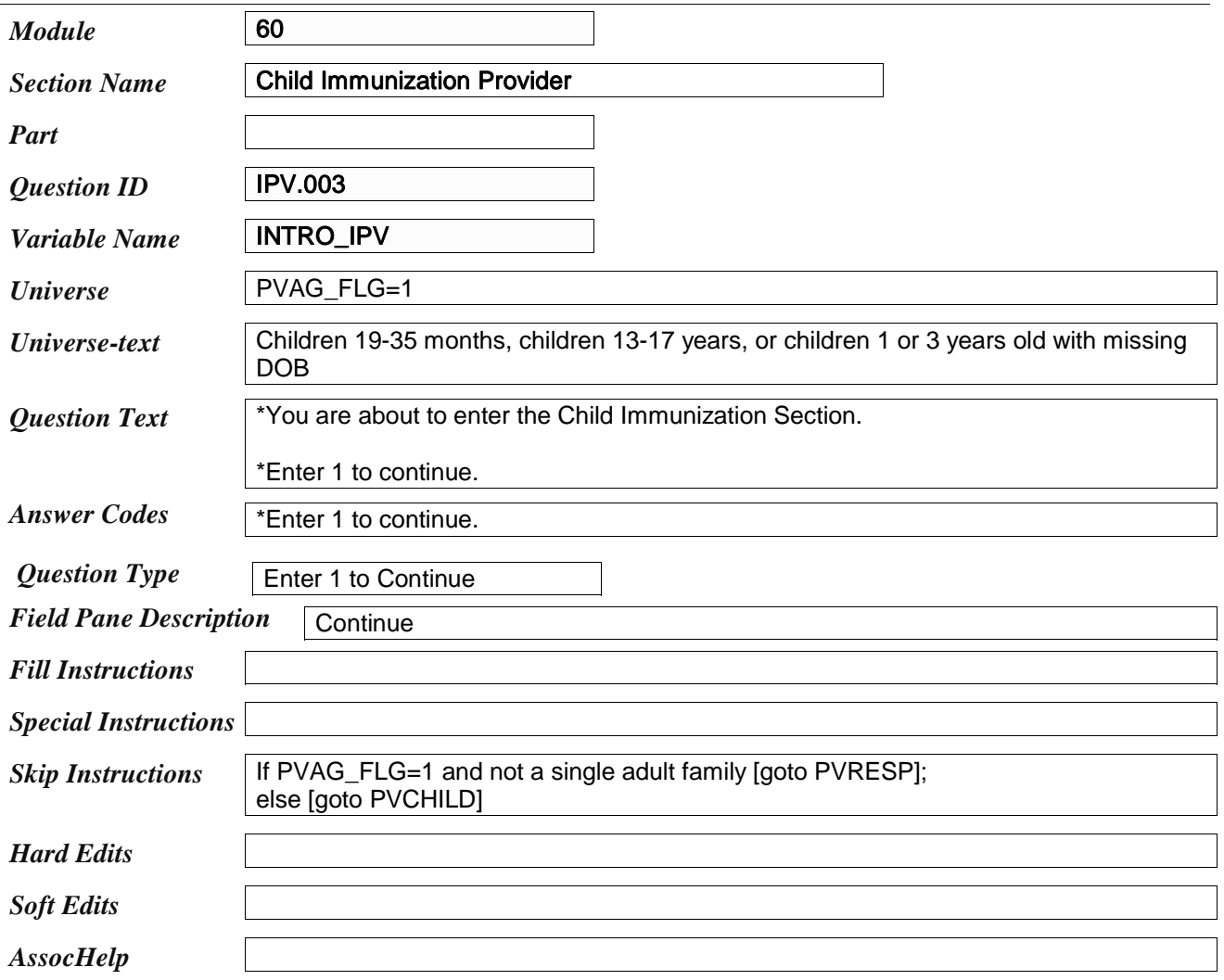

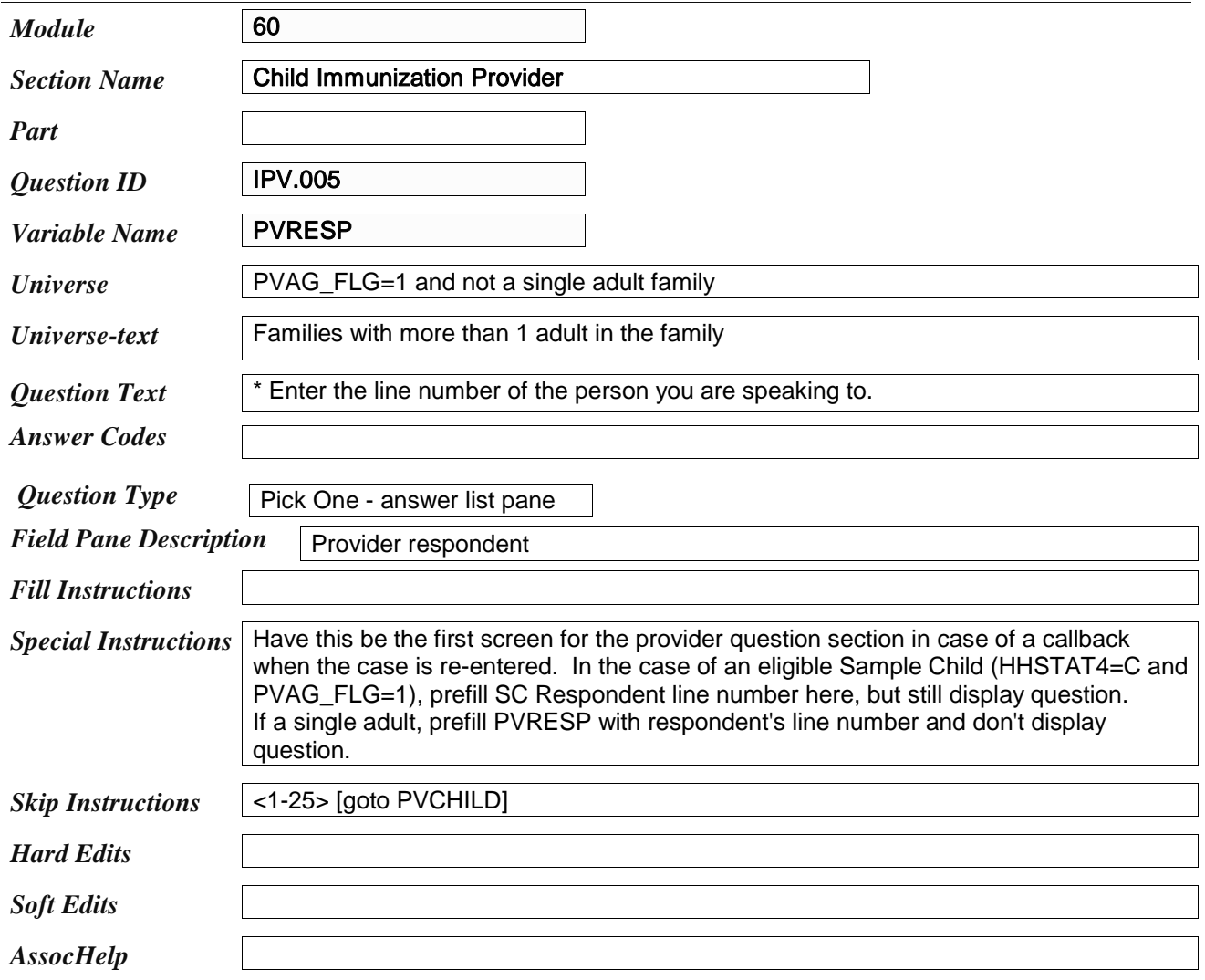

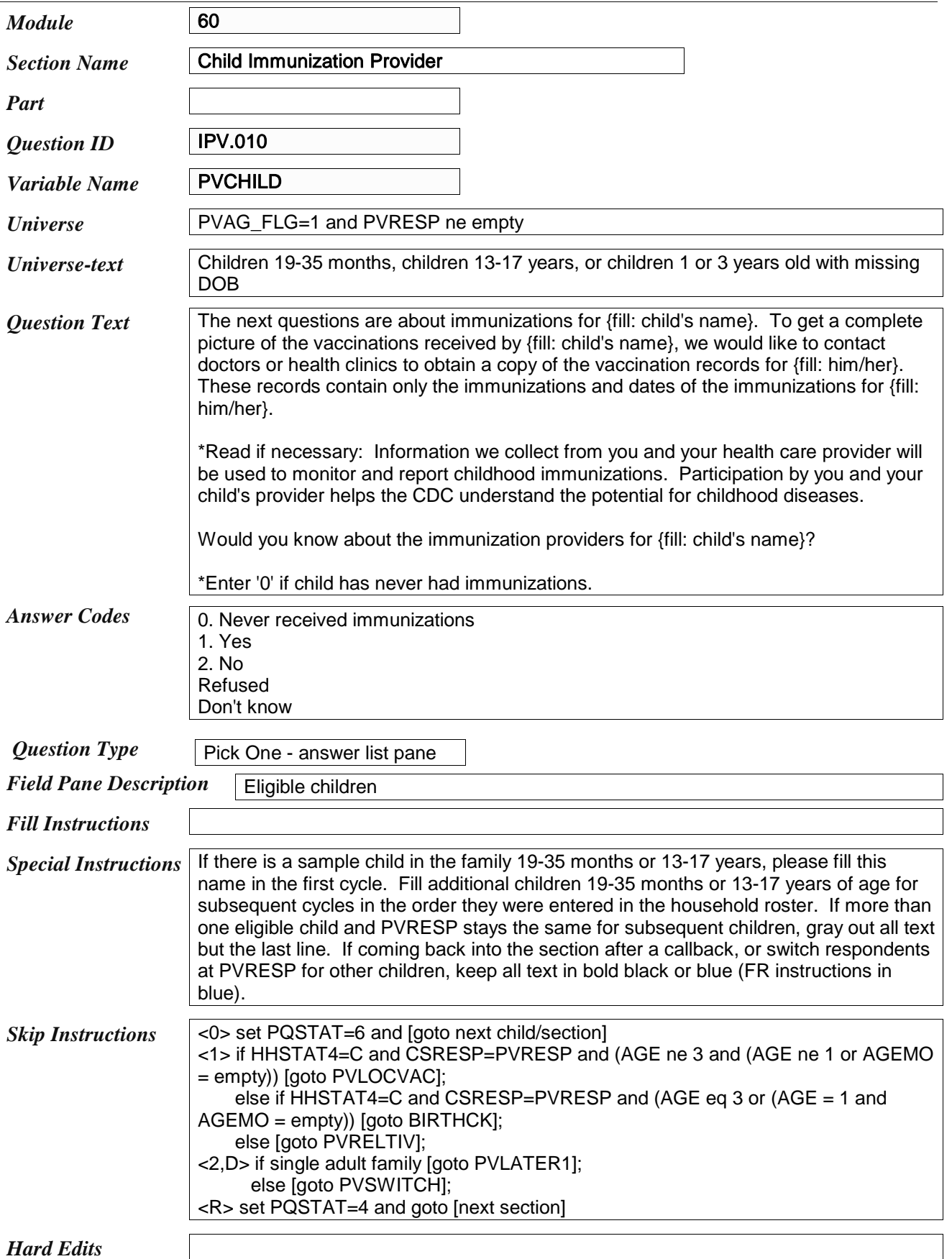

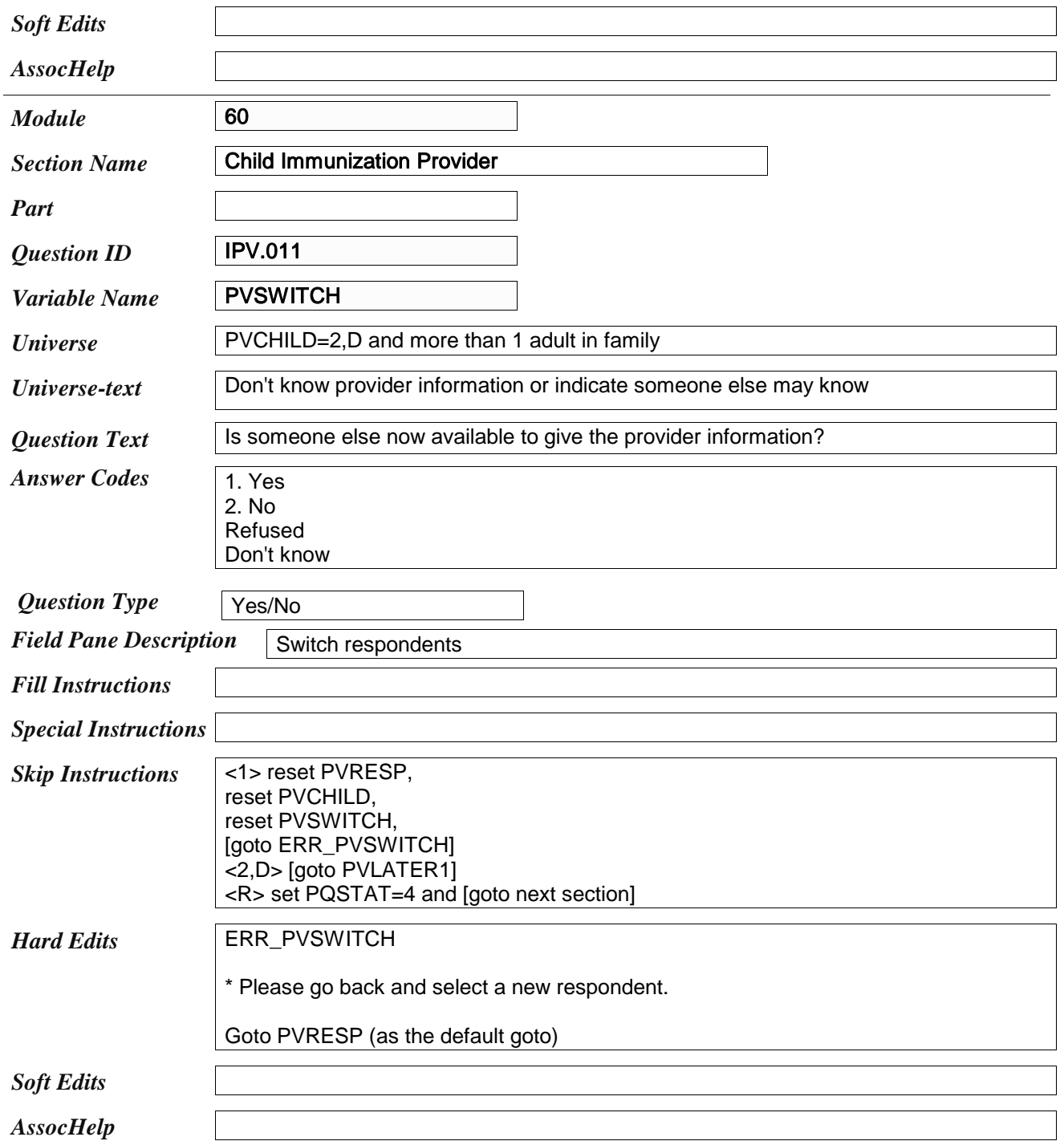

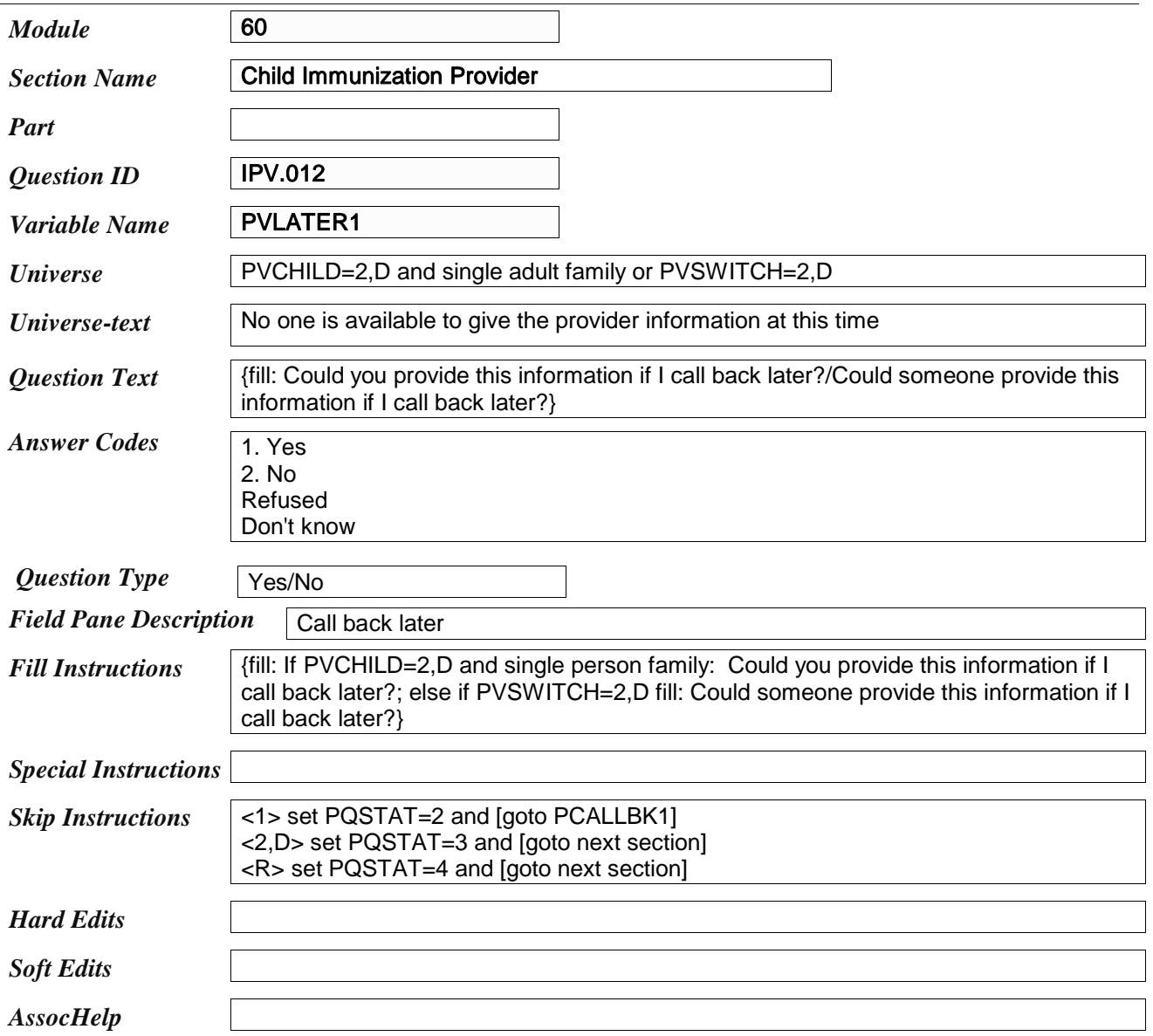

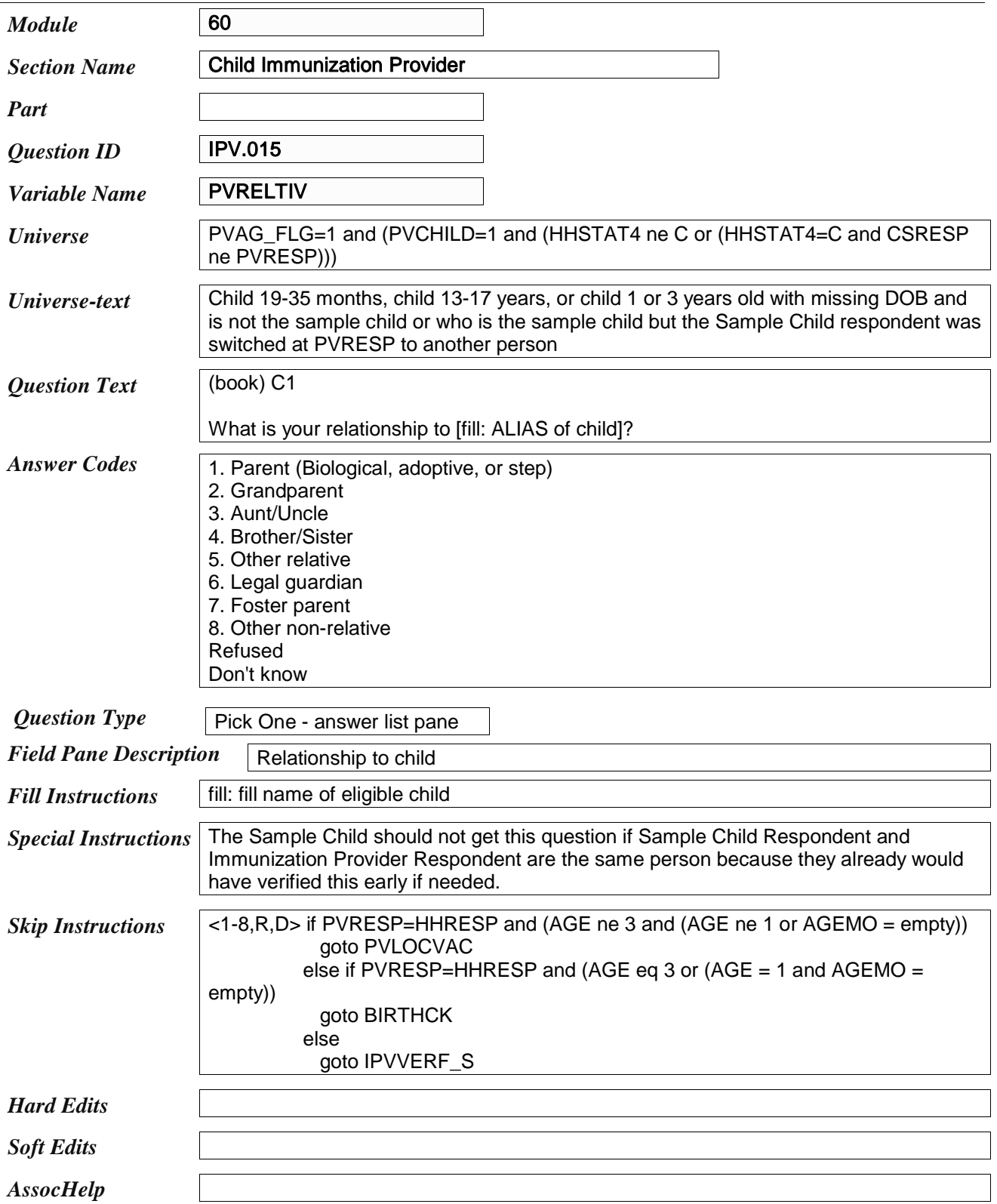

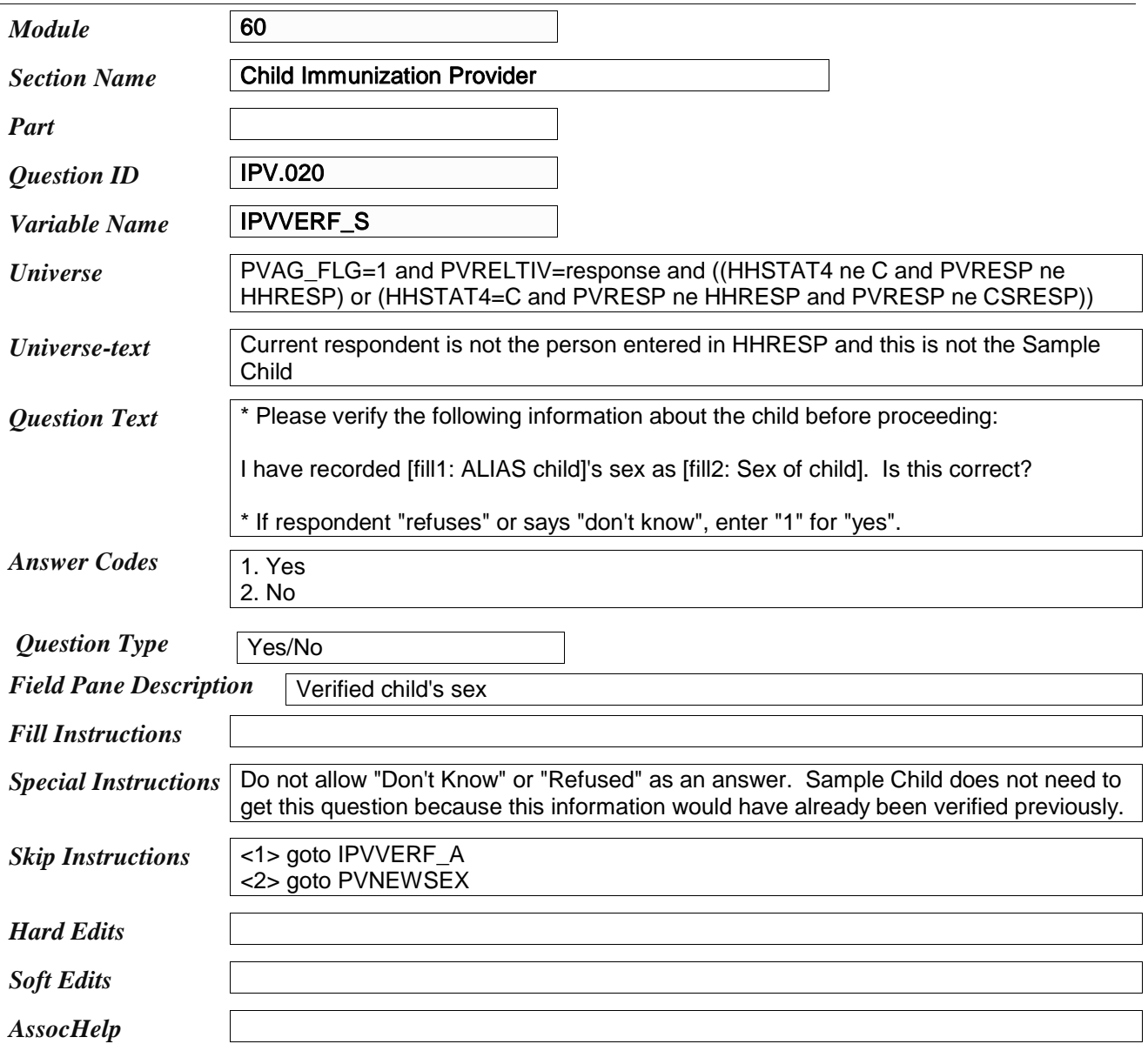

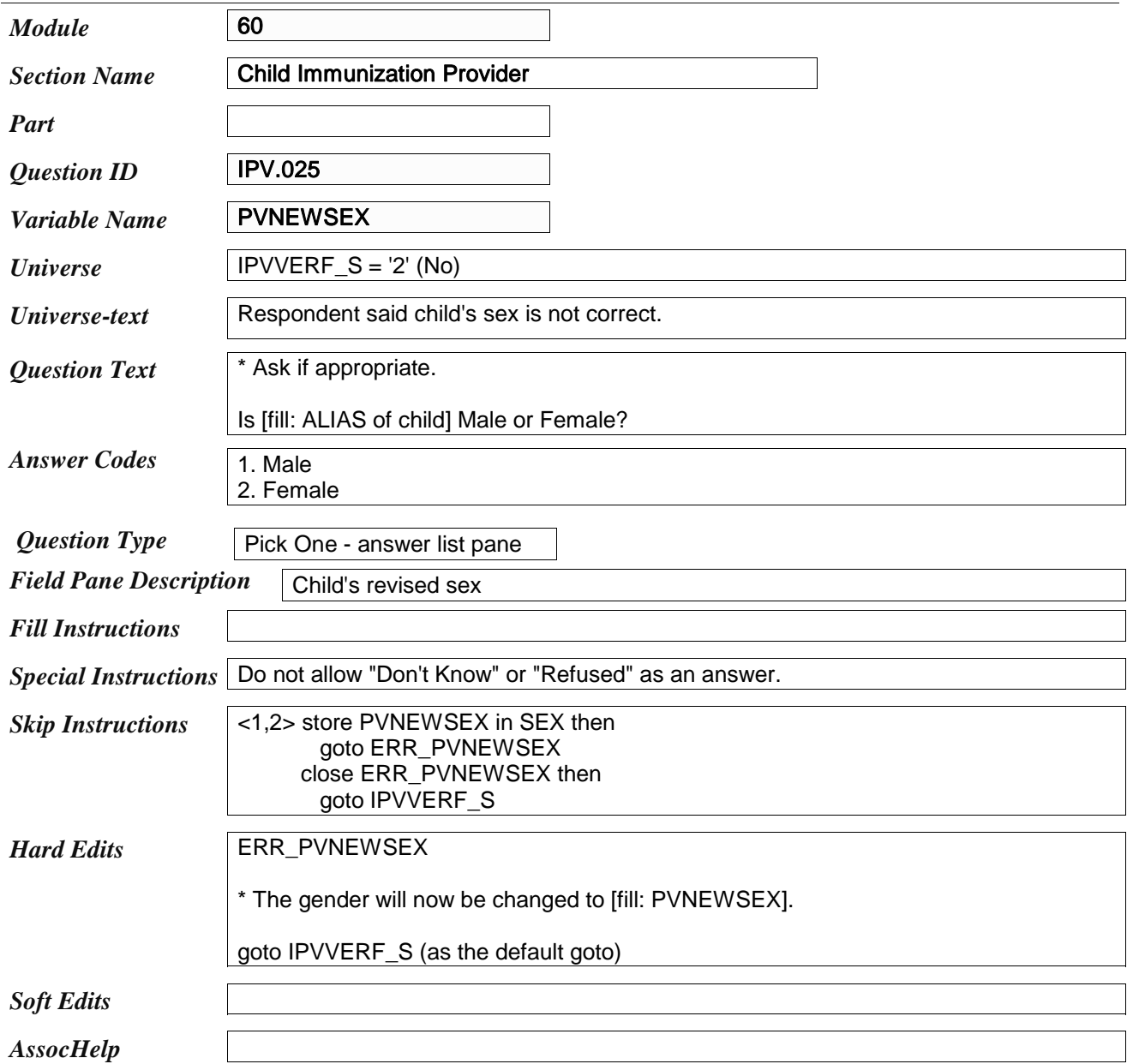

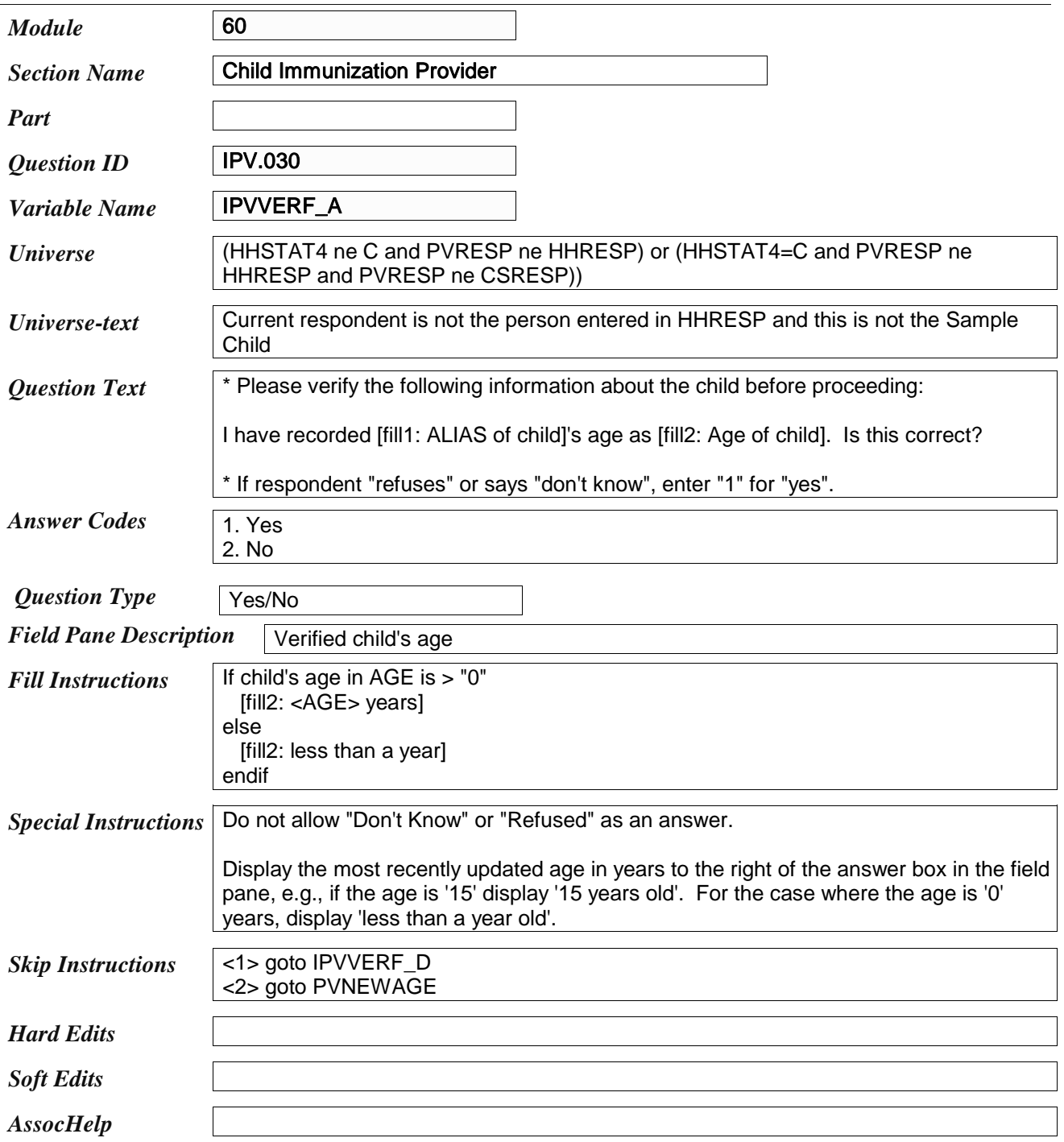

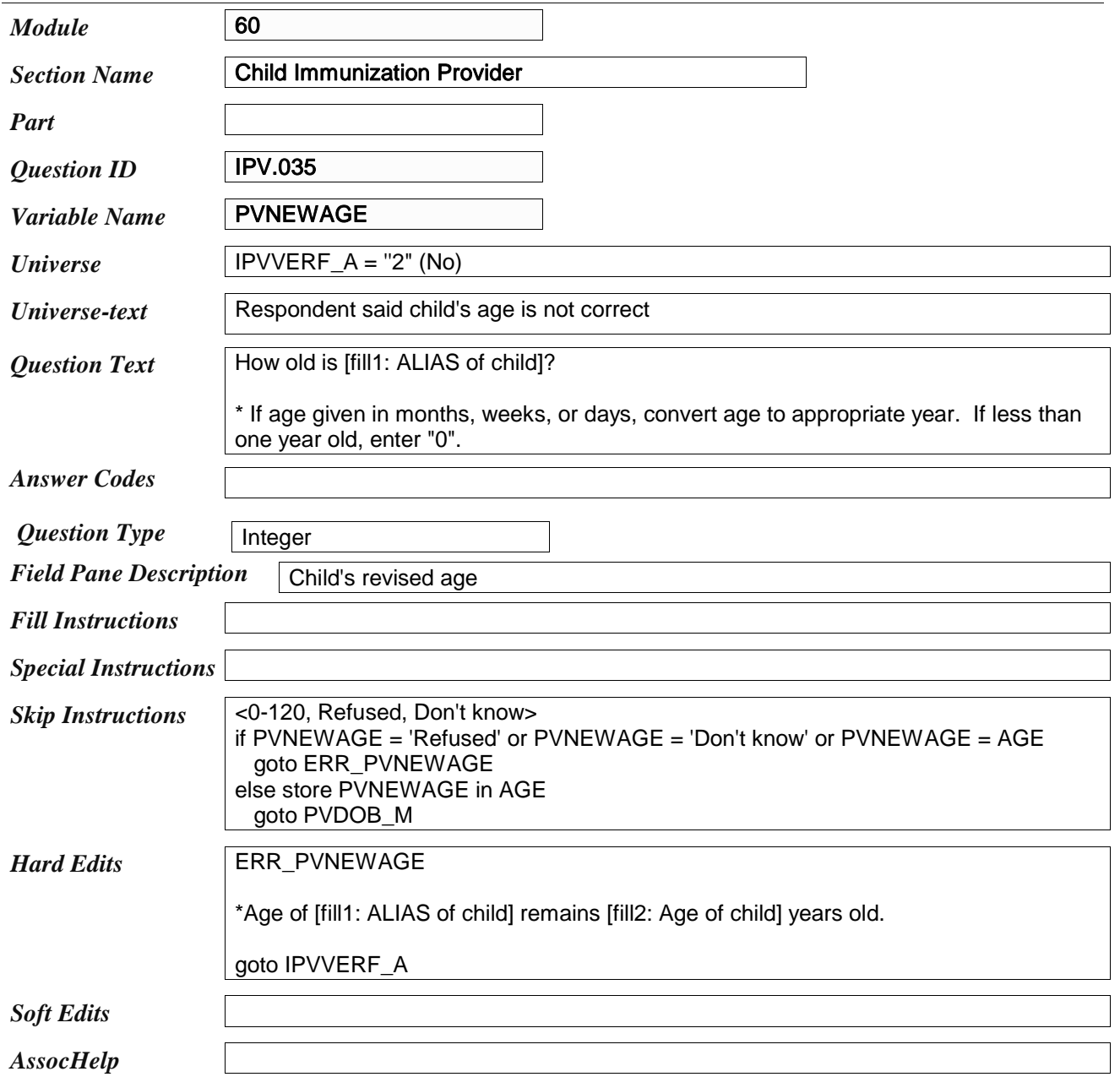

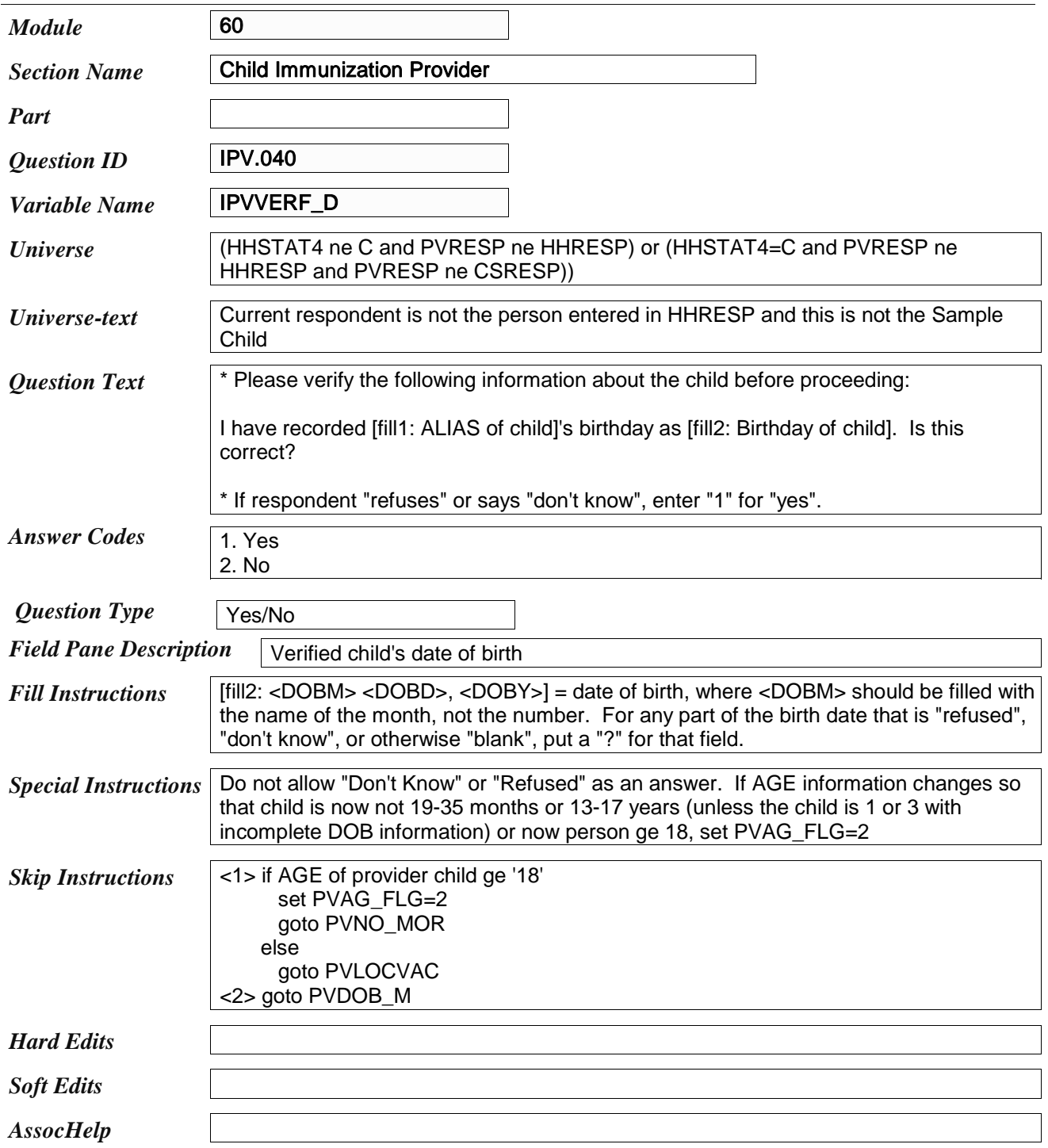

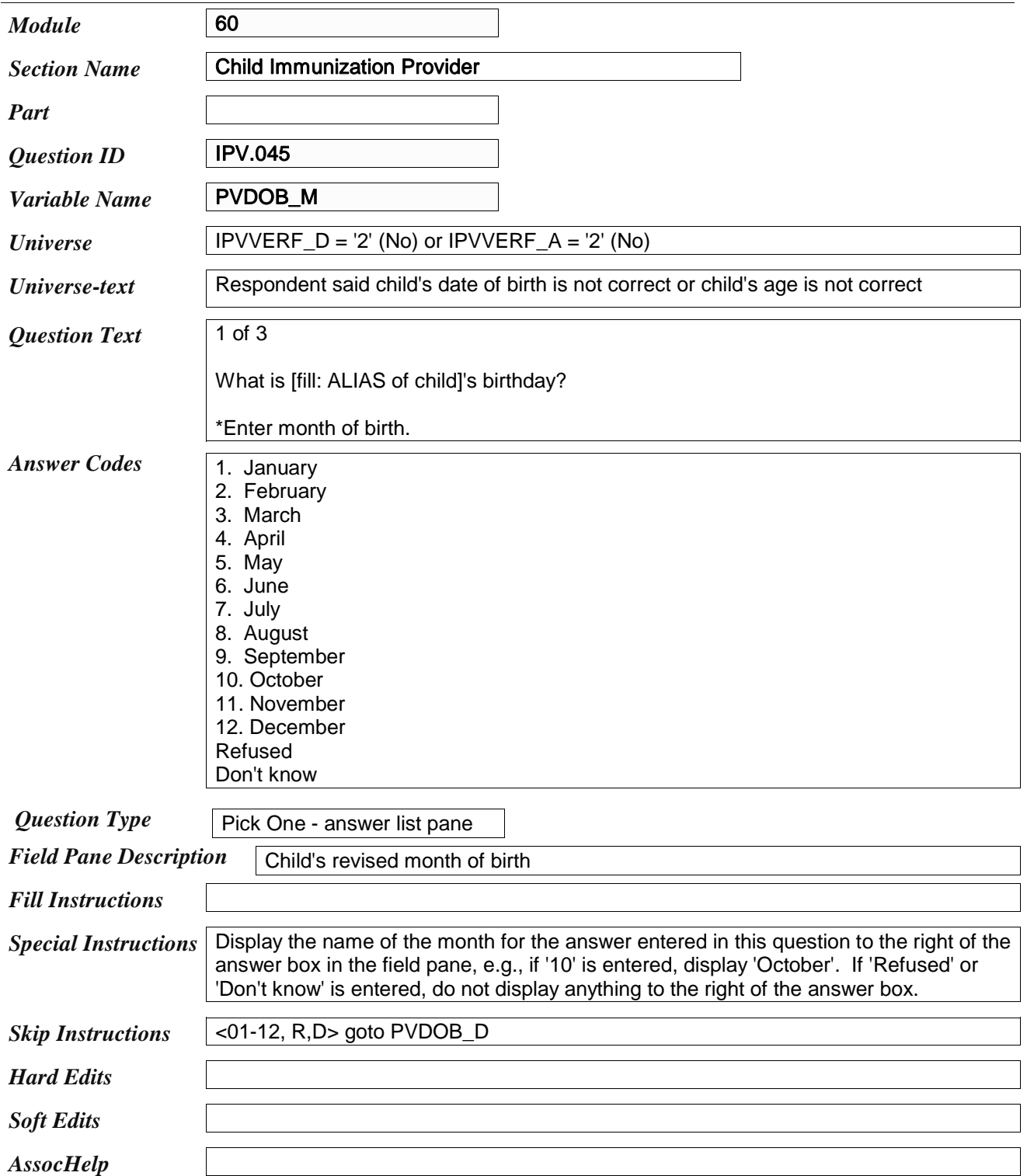

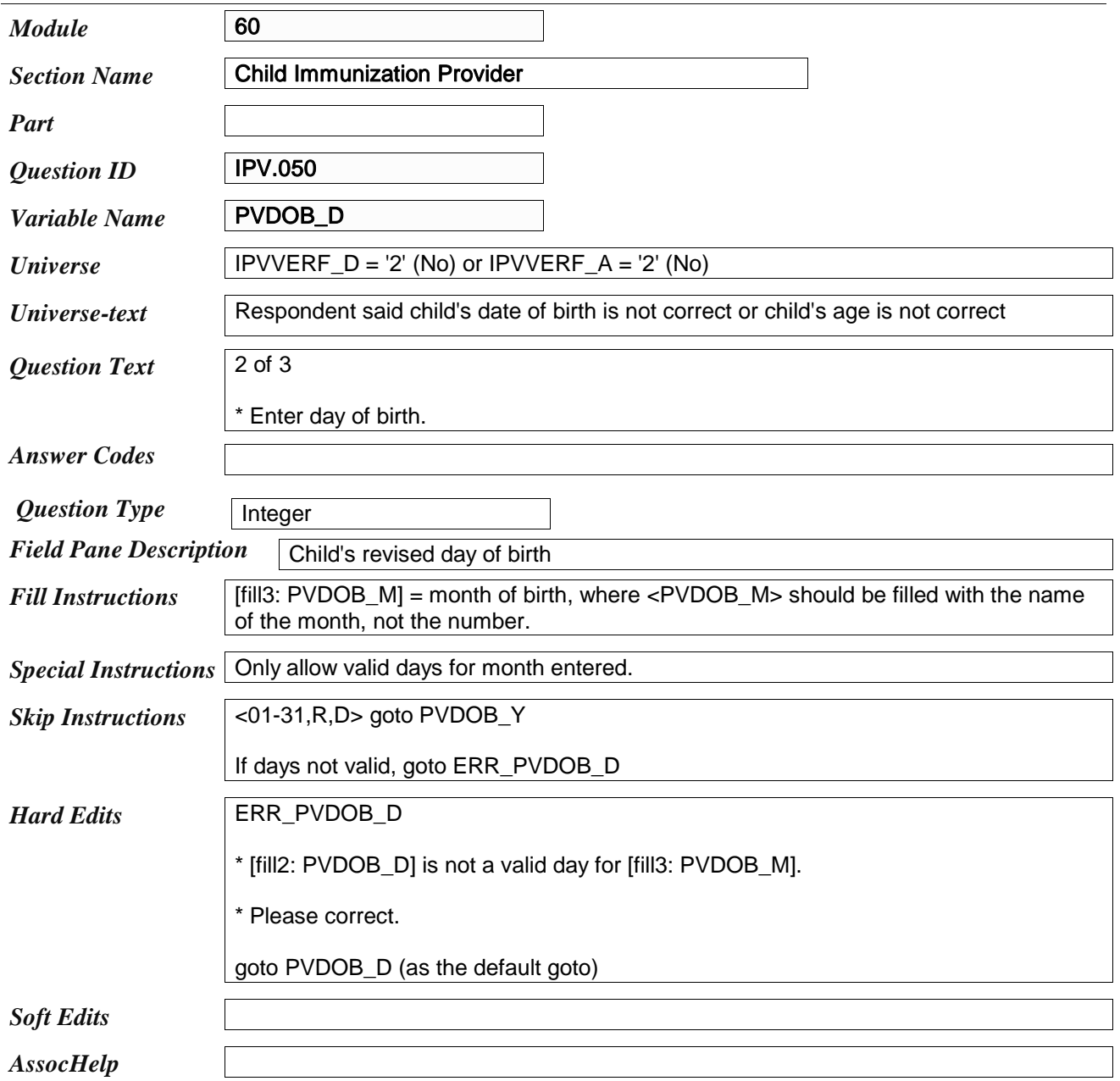

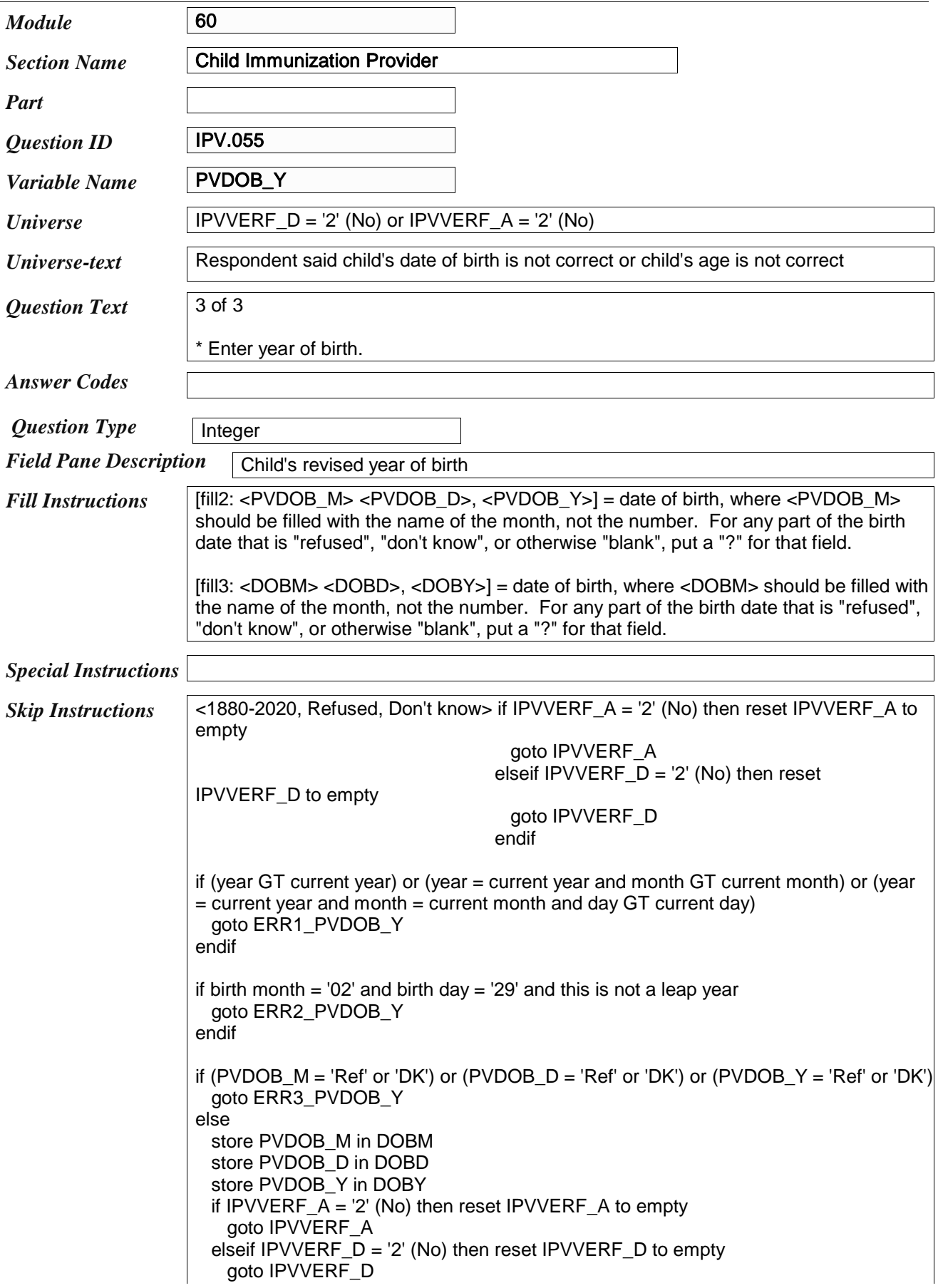

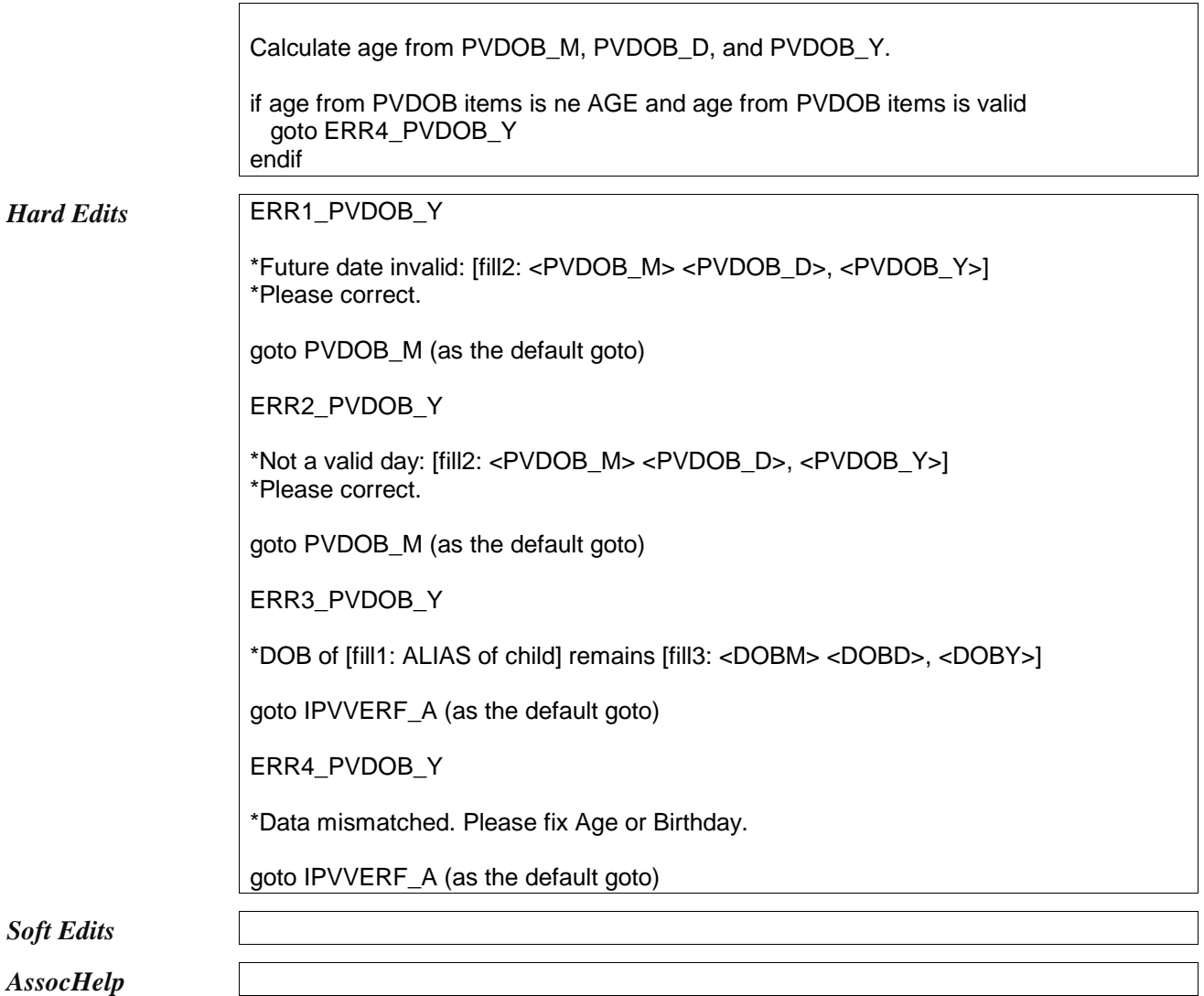

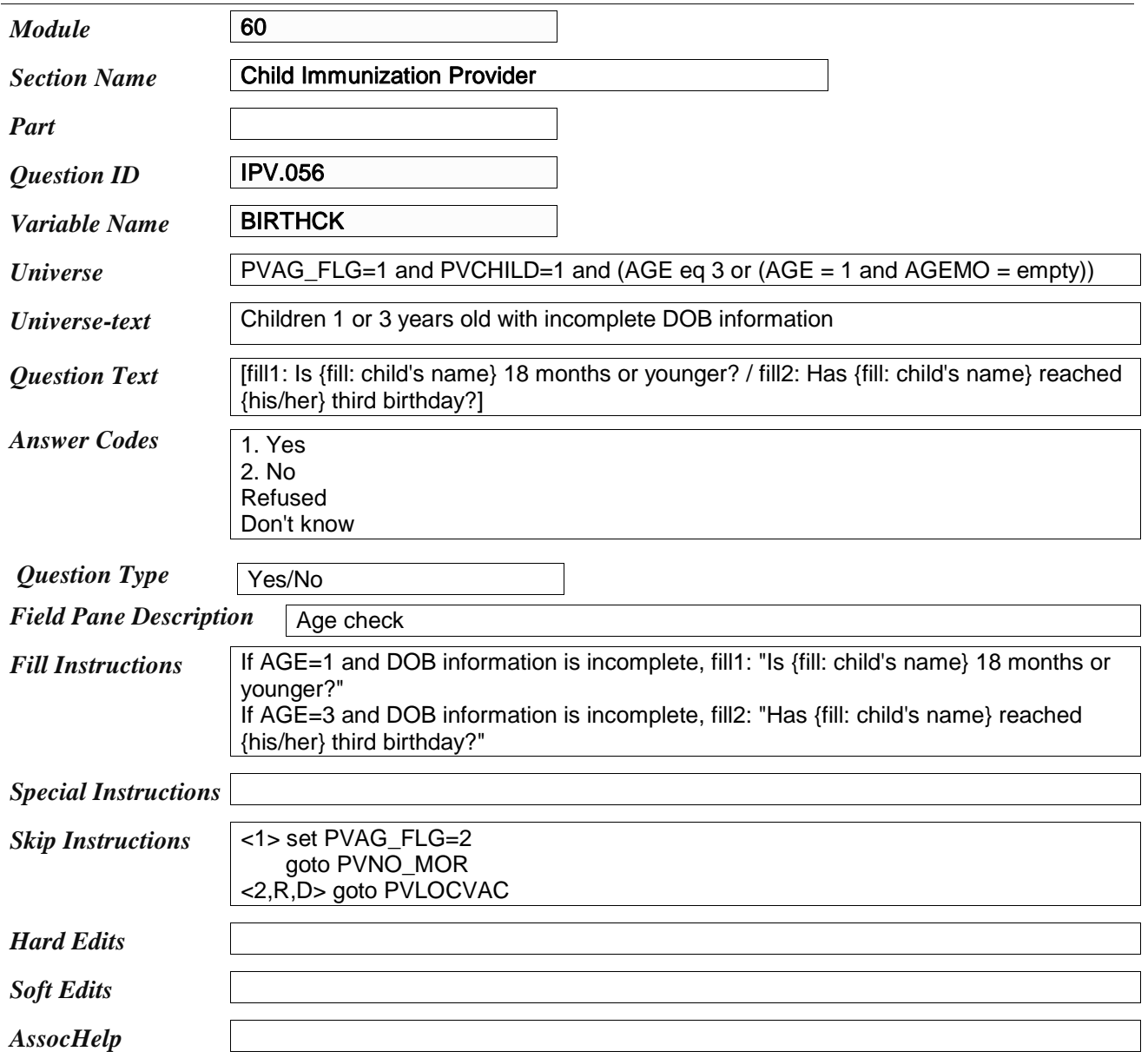

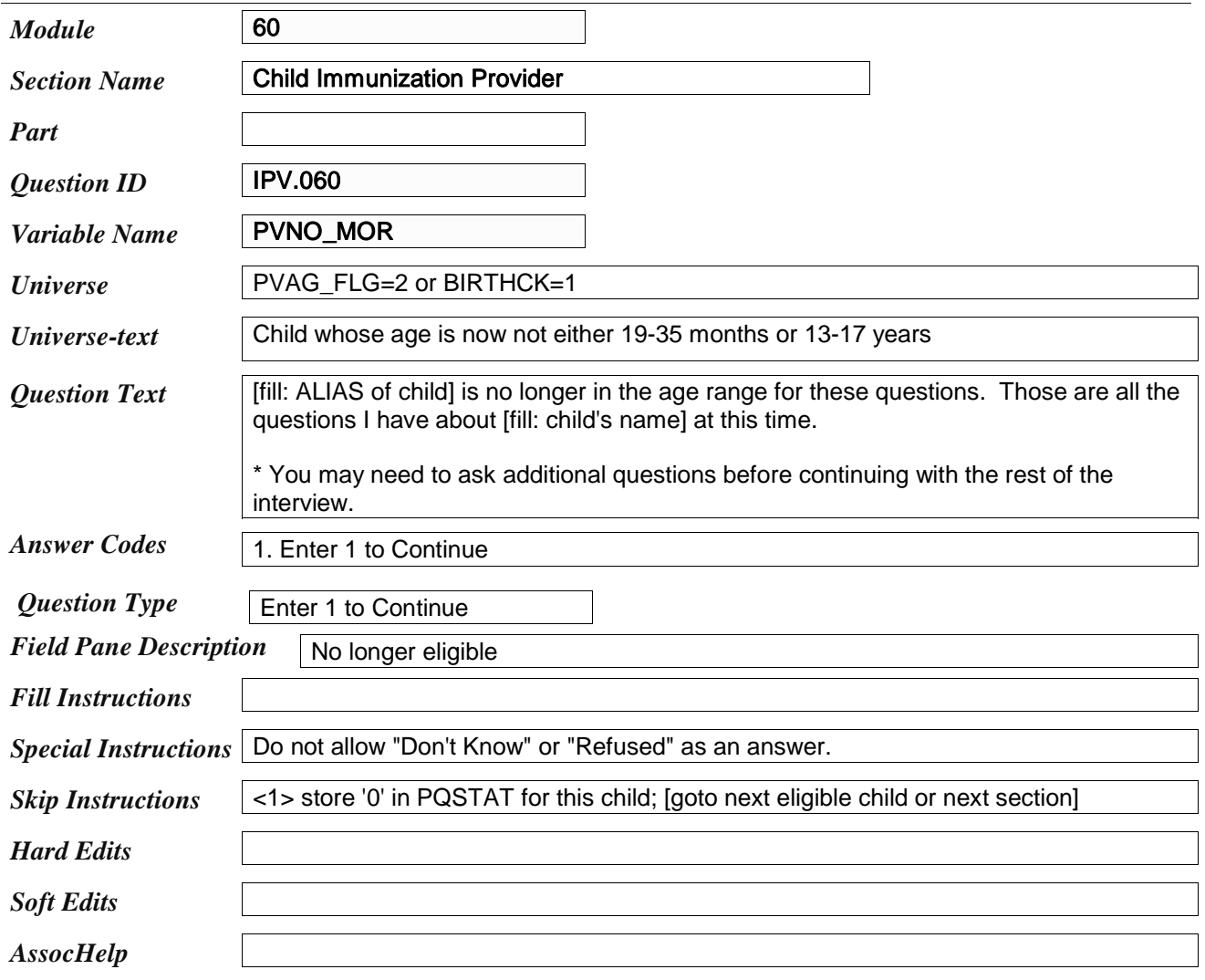

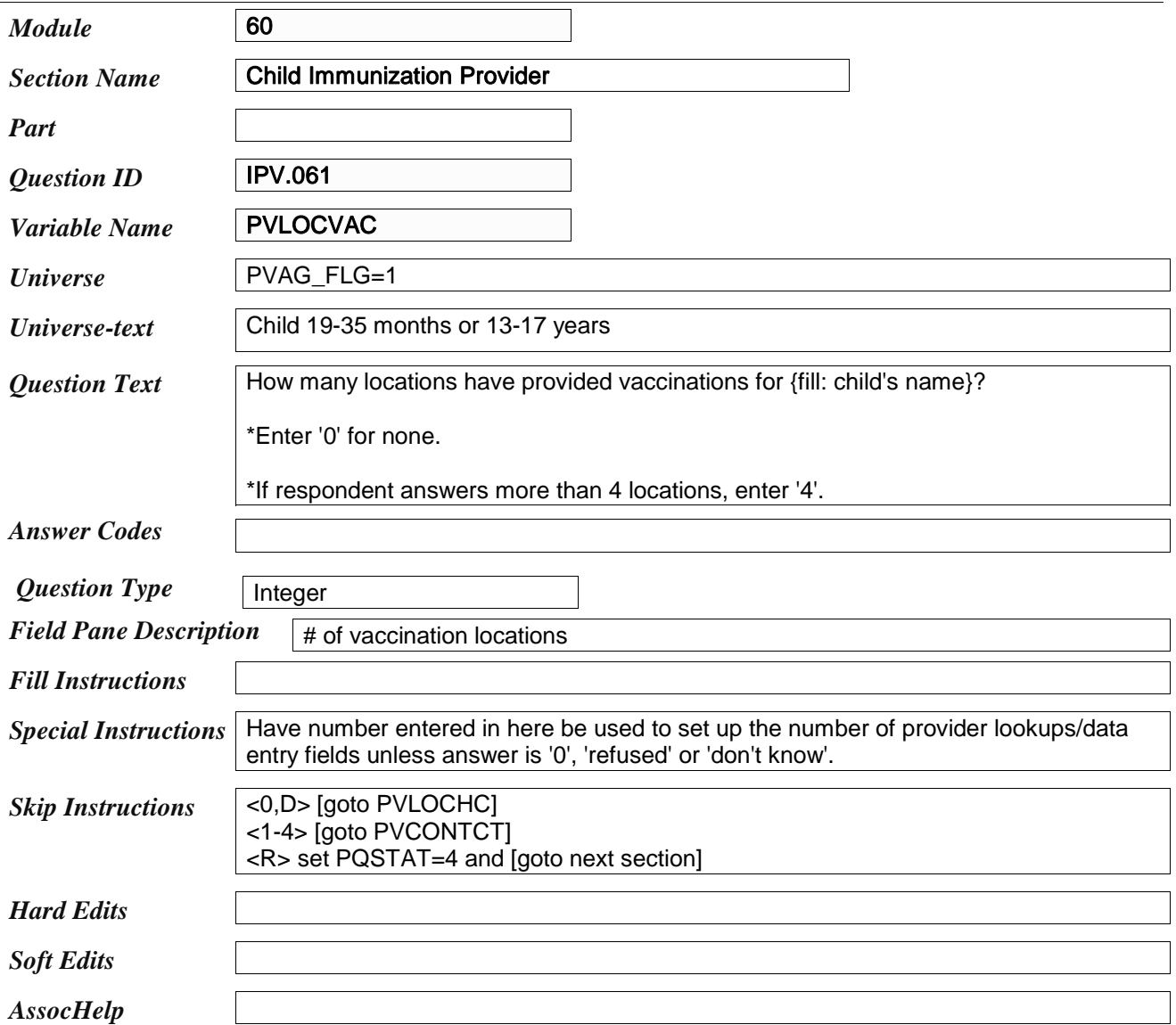

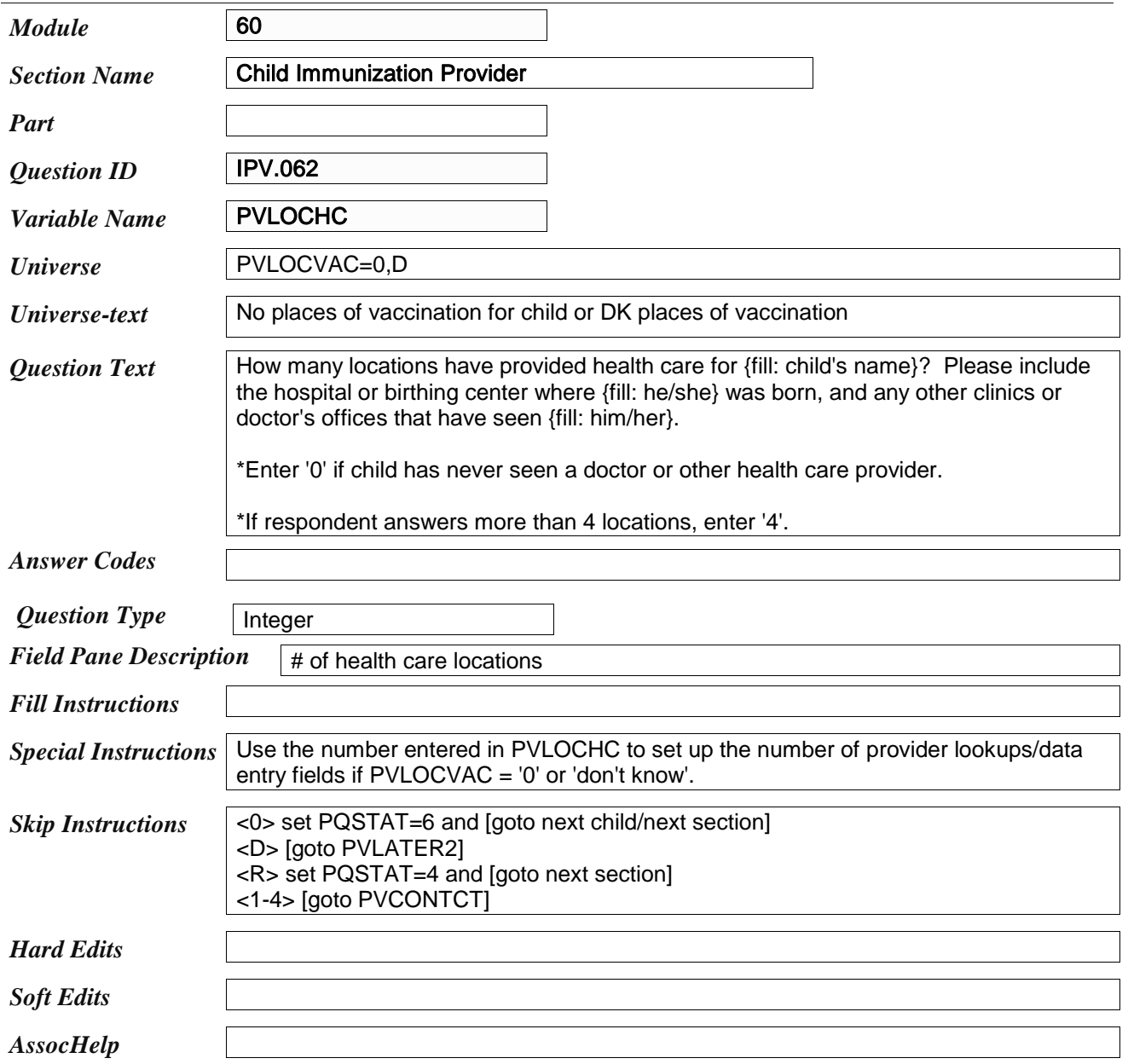

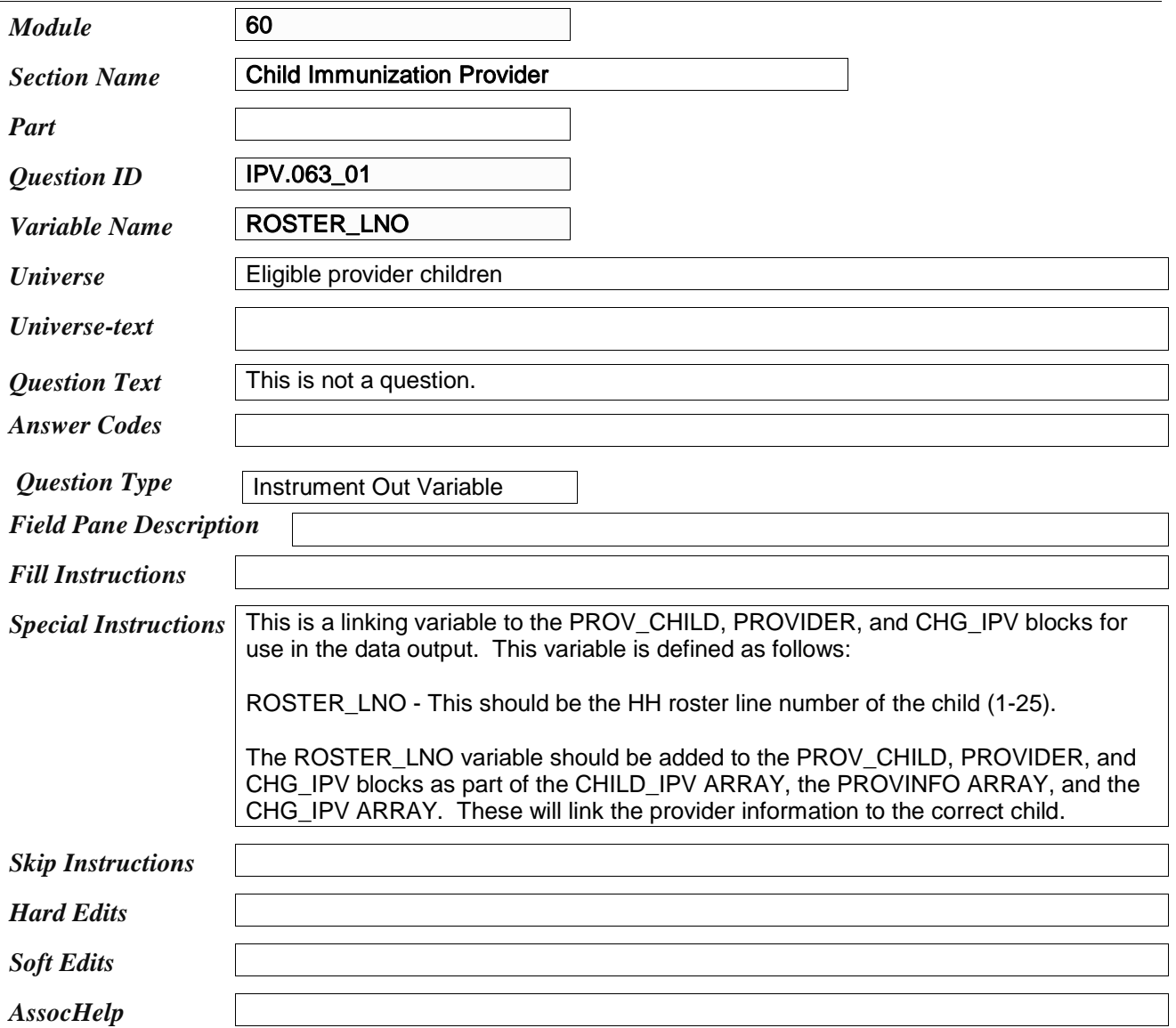

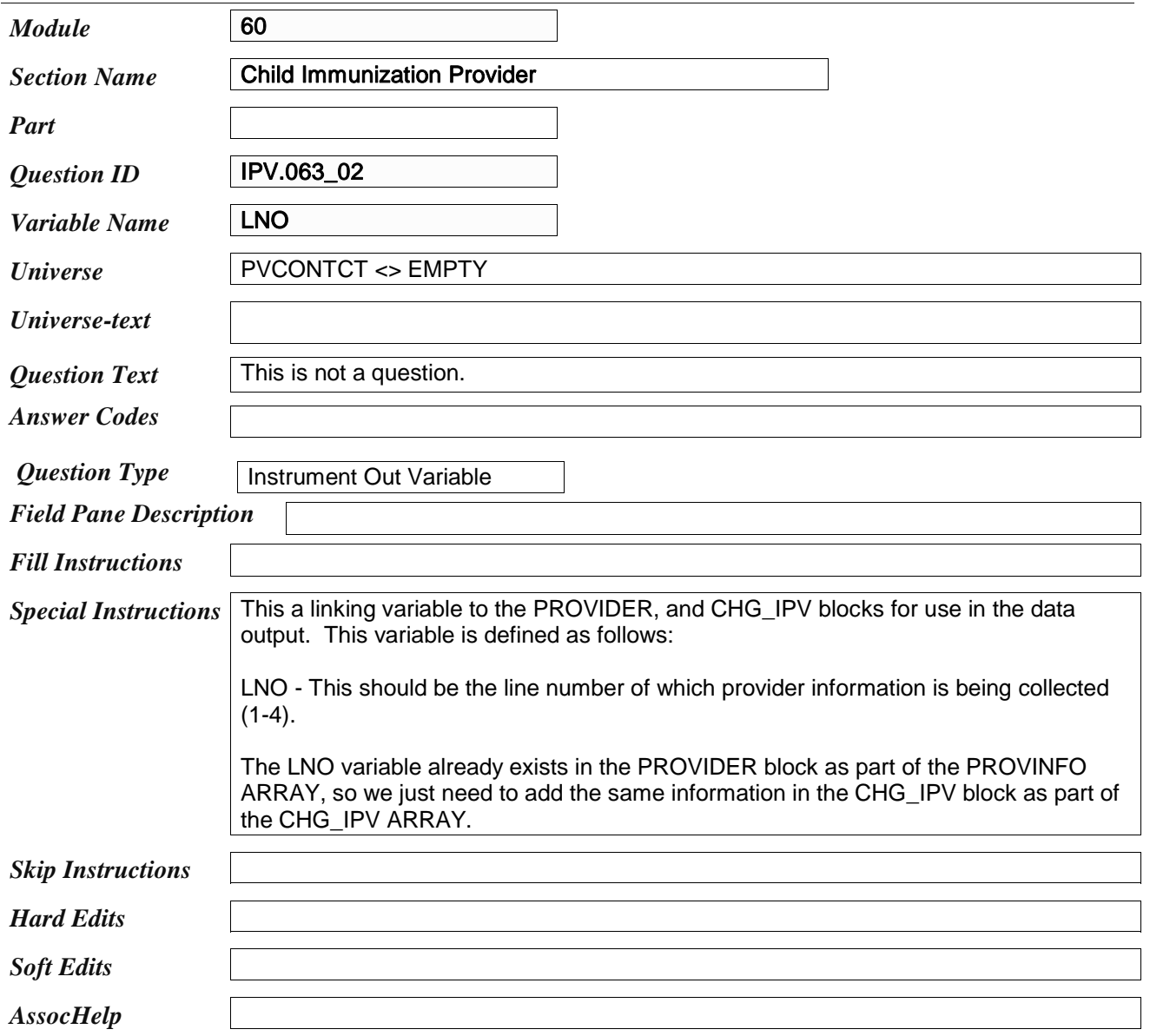

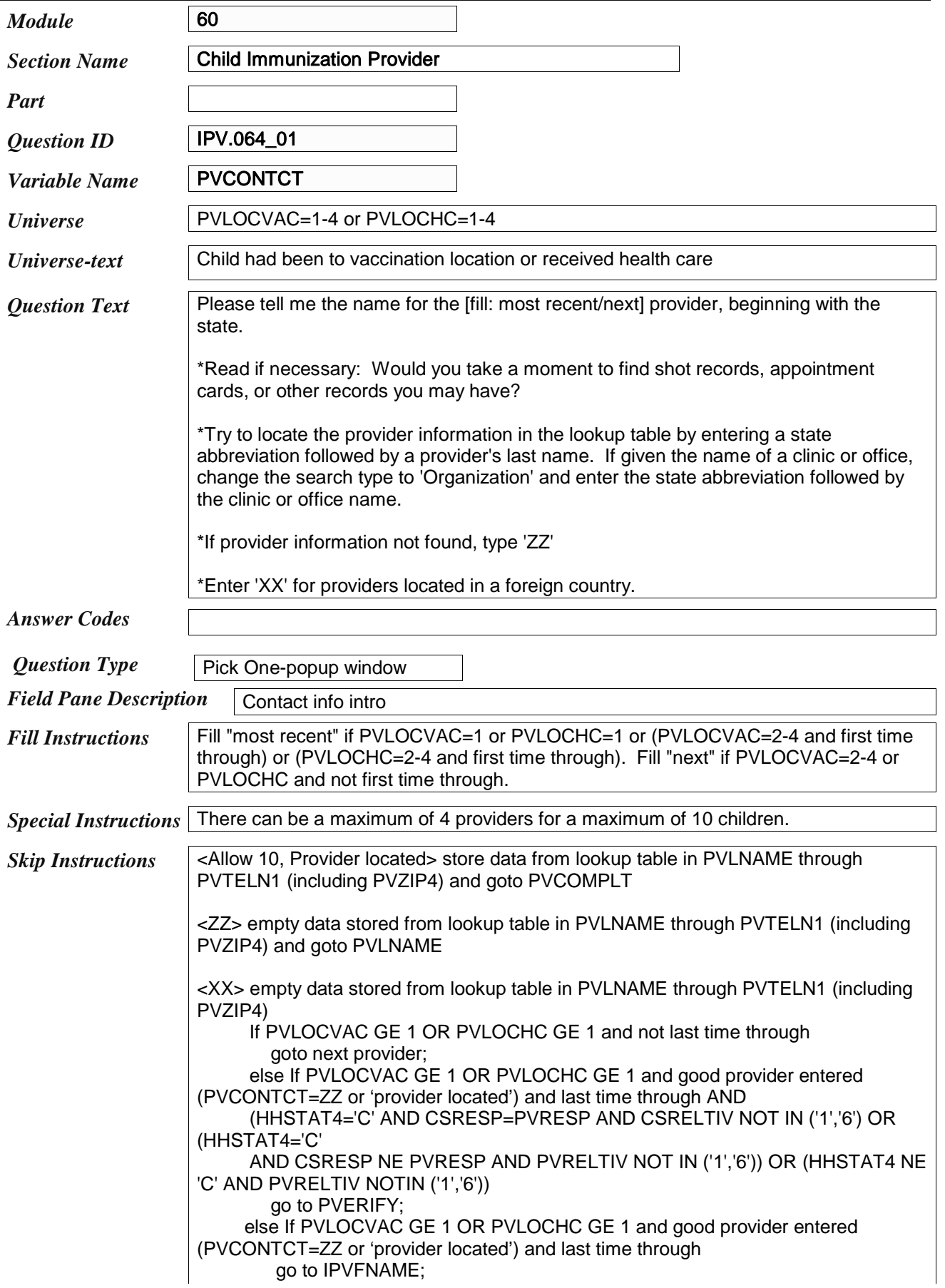

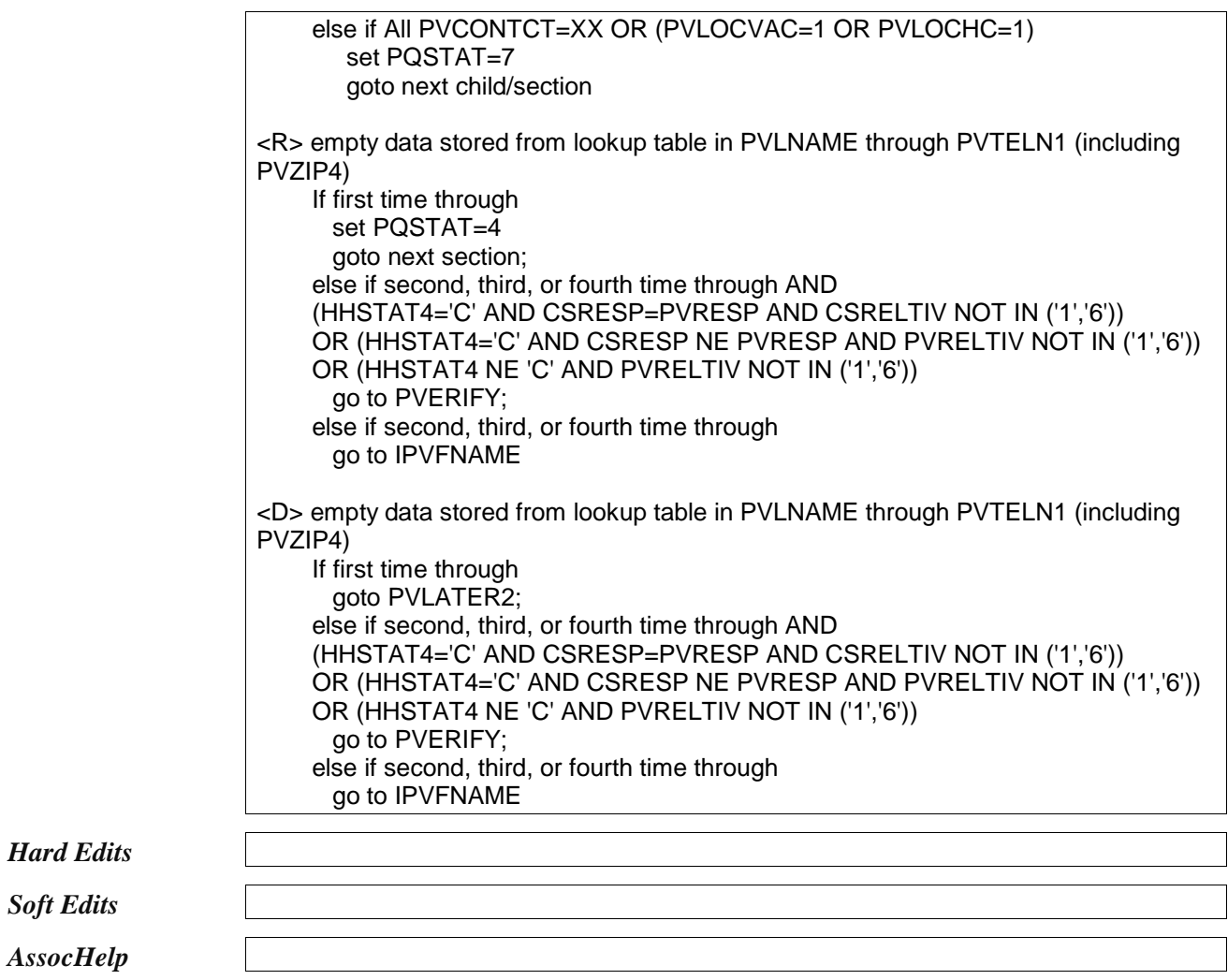

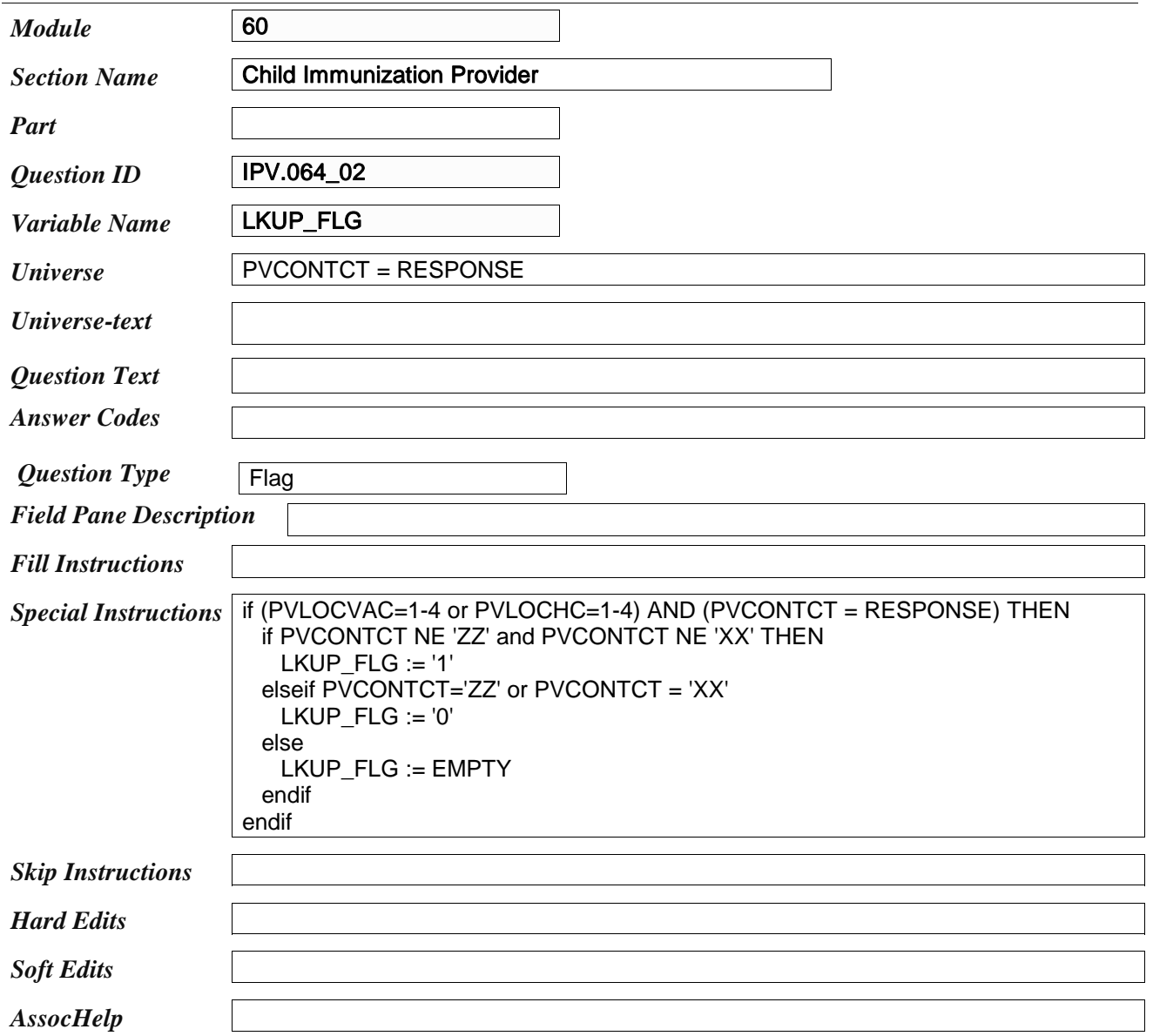

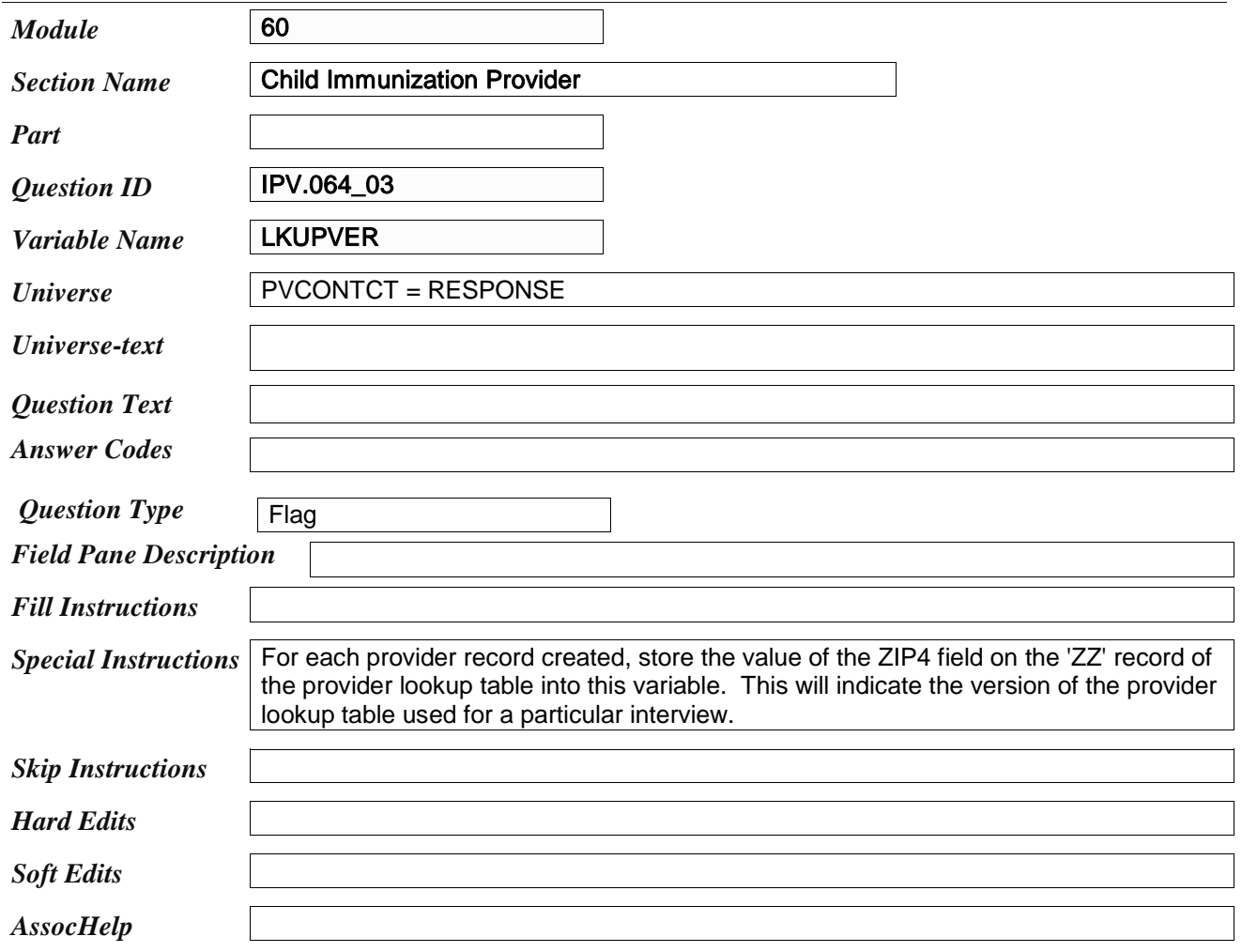

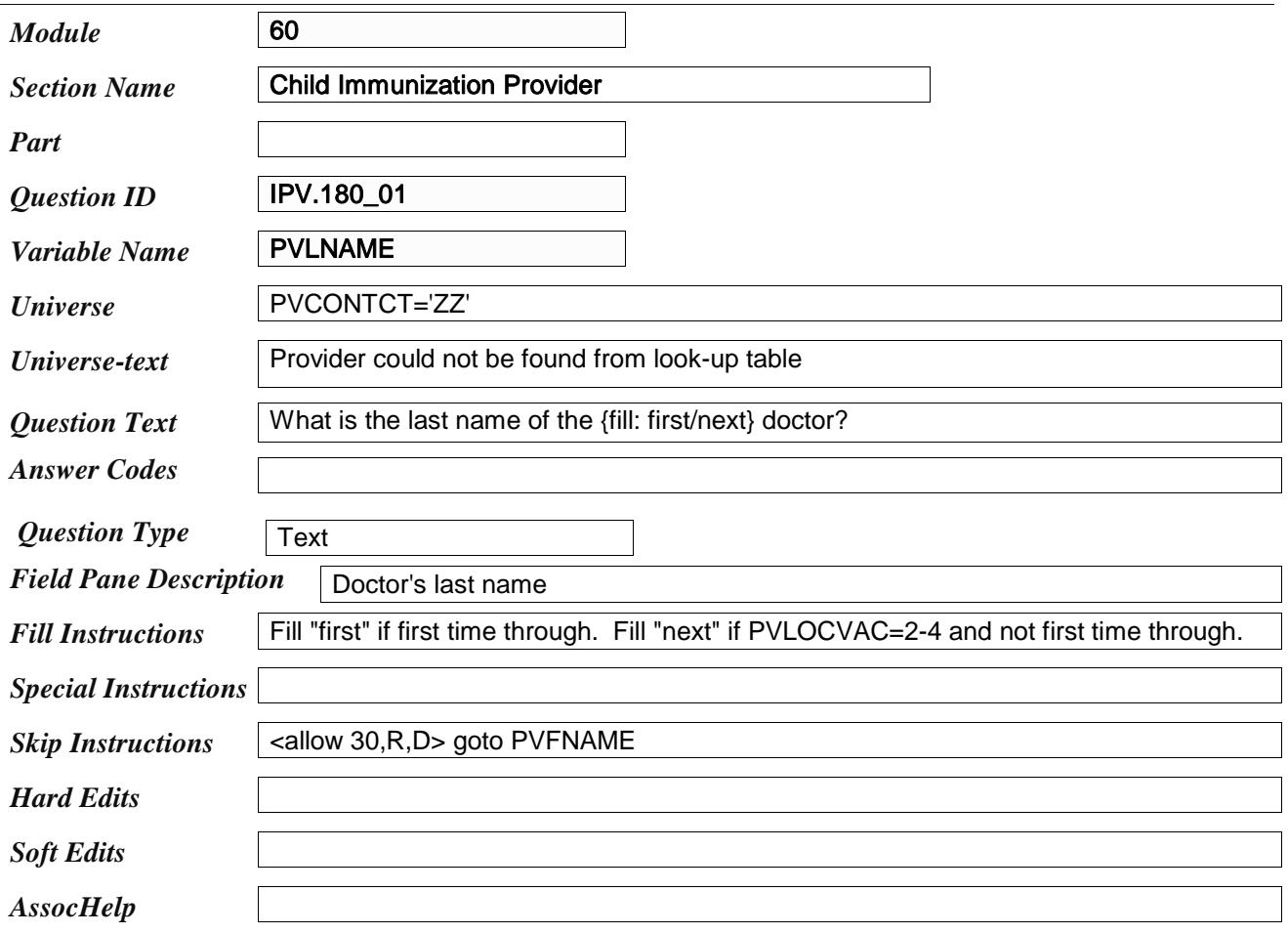

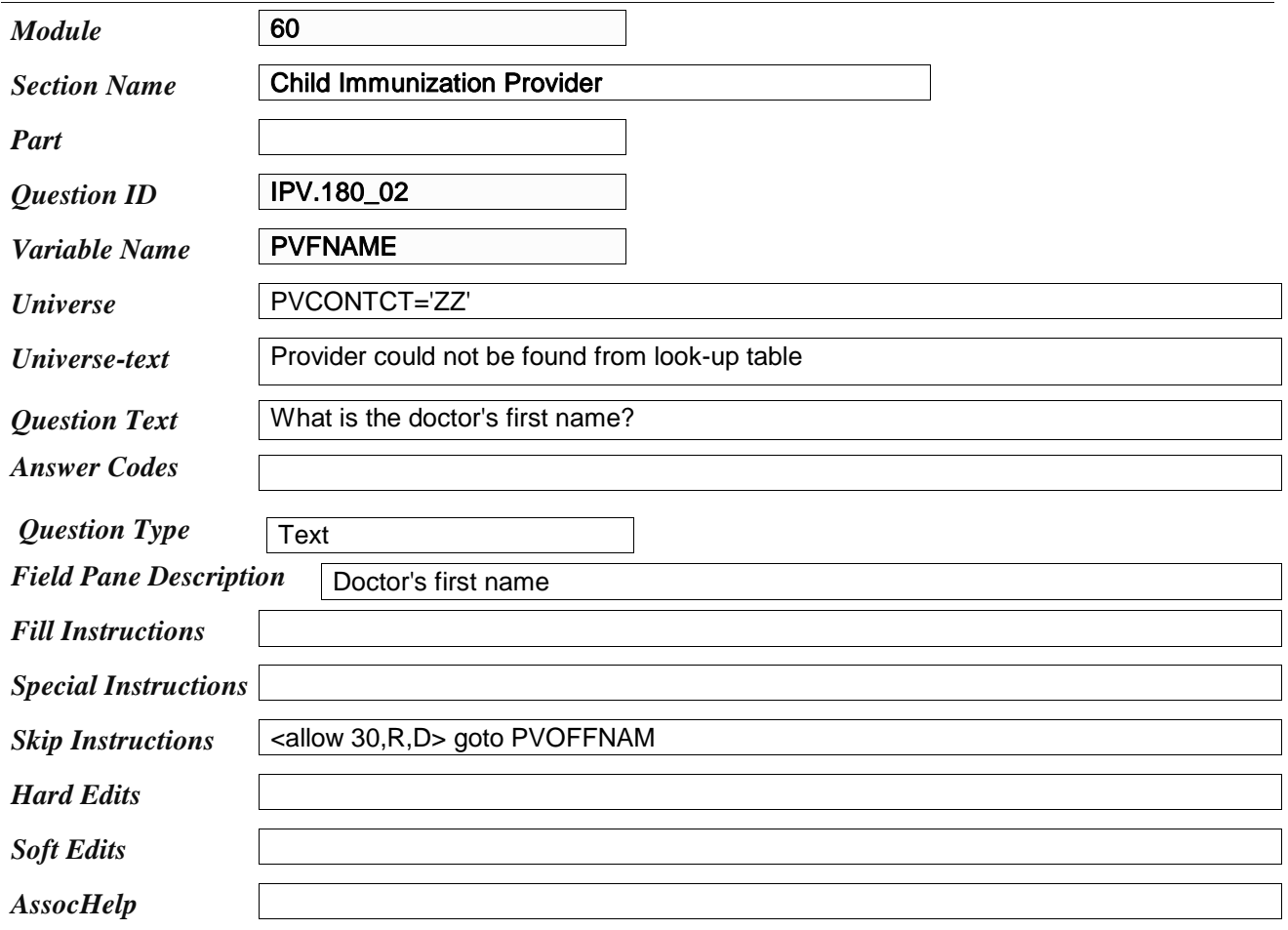

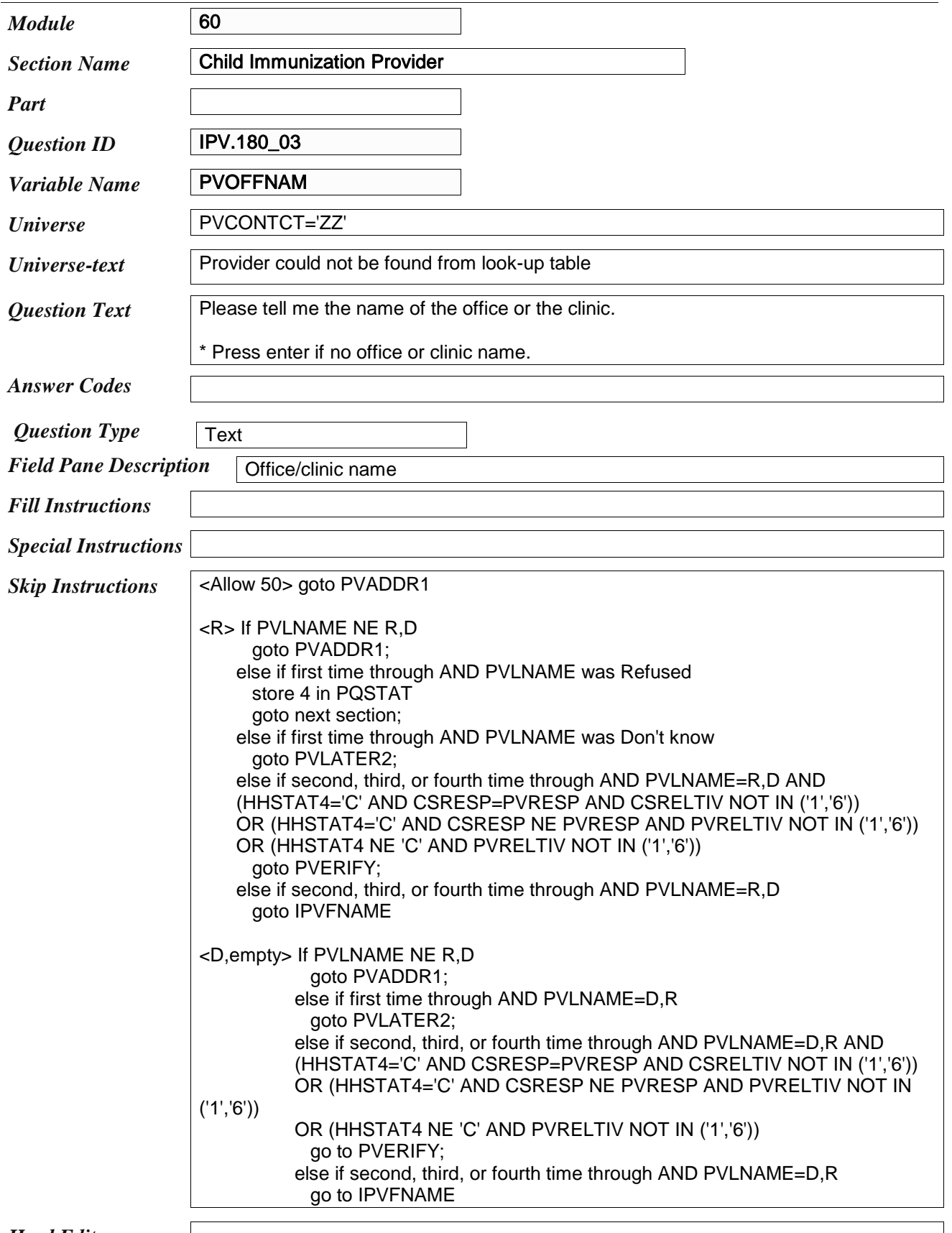

*Hard Edits*

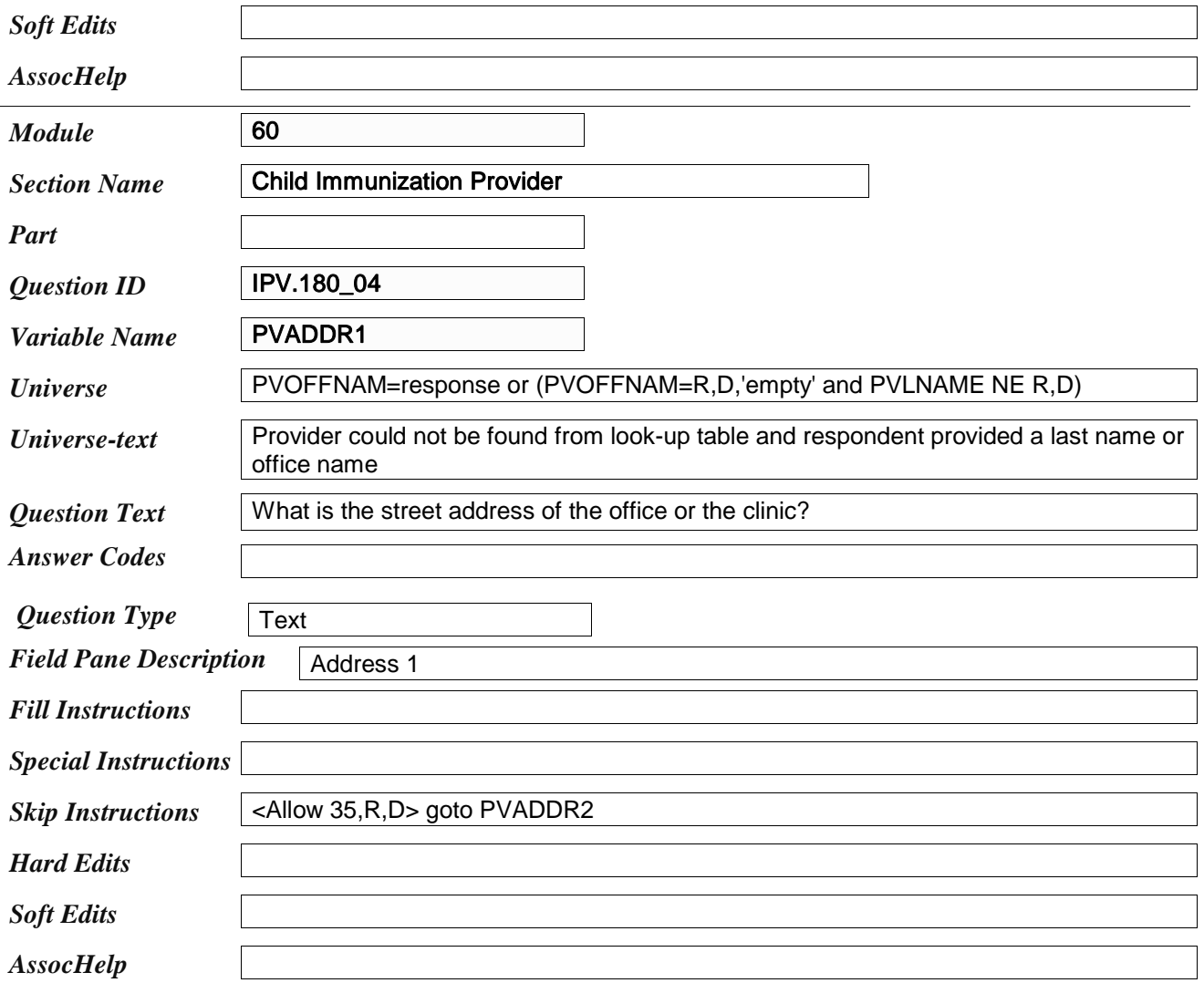

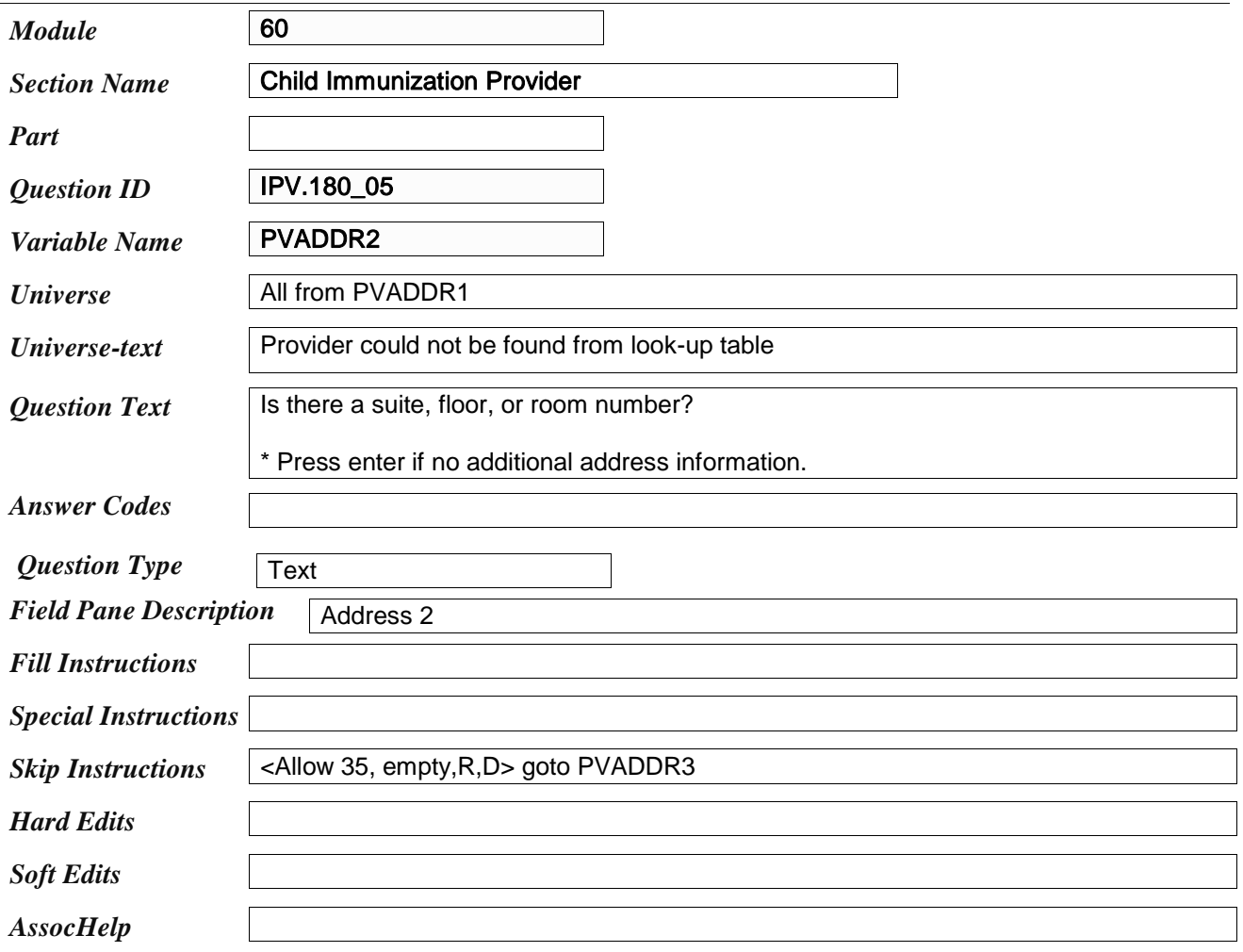

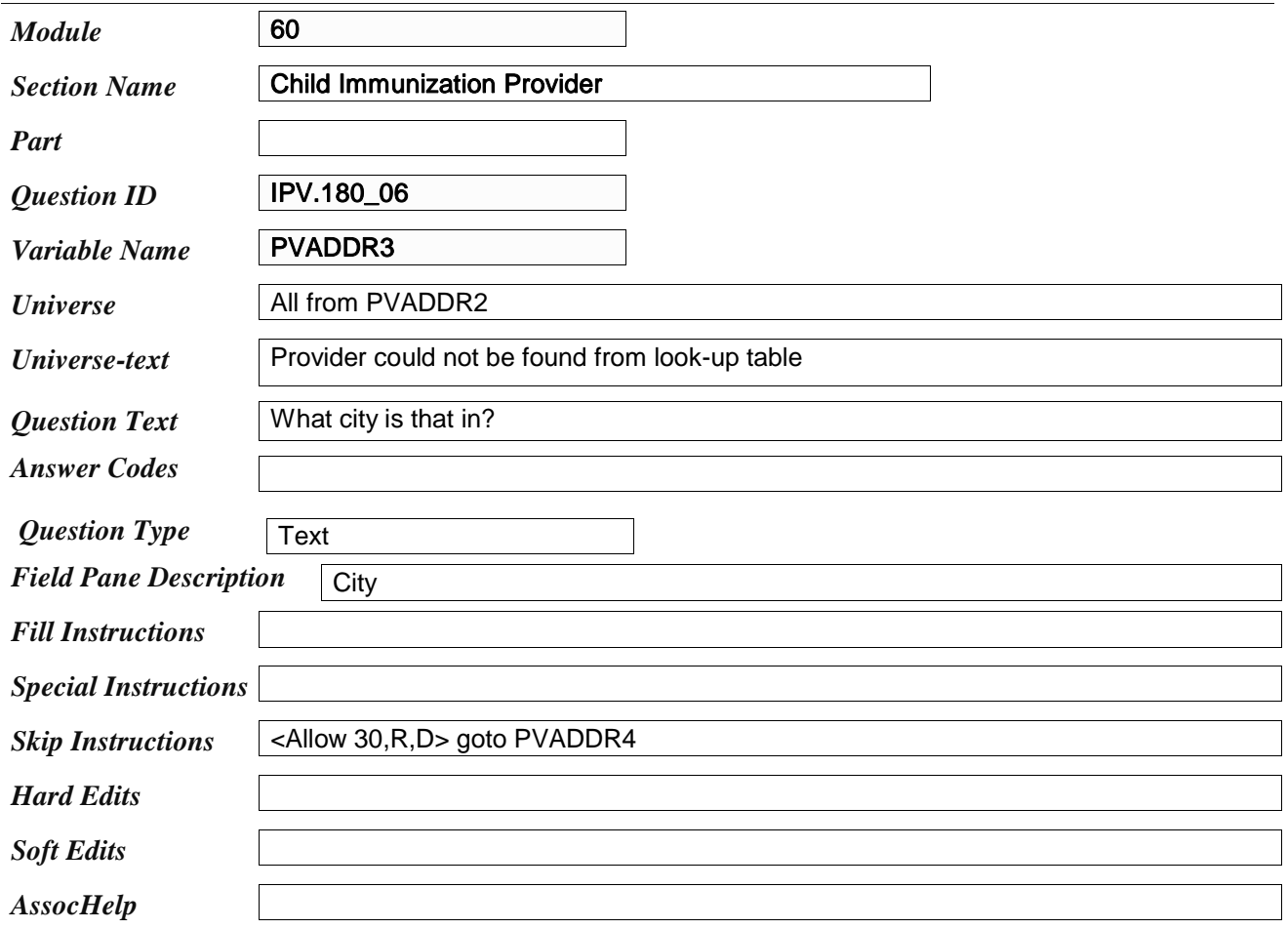

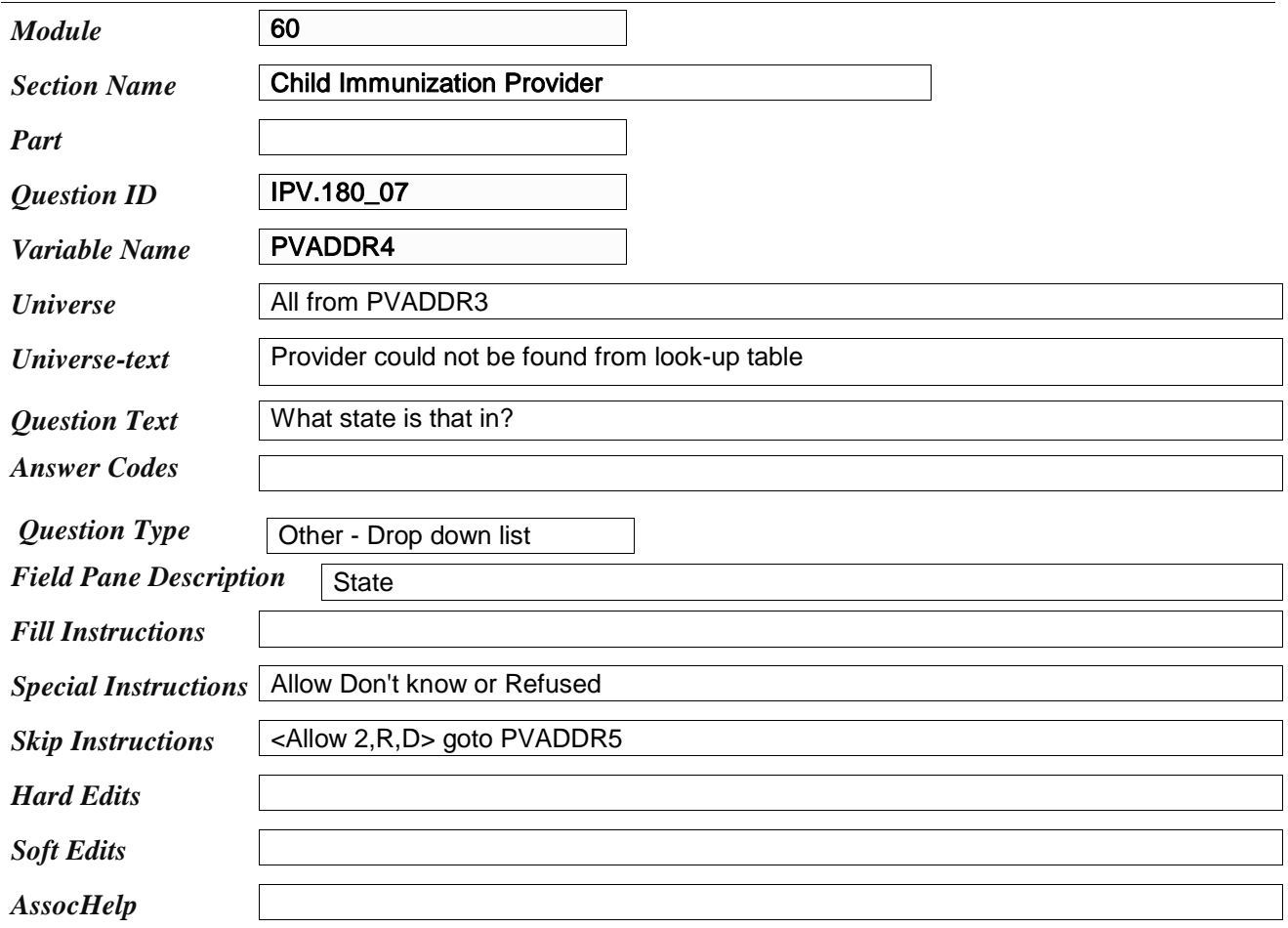

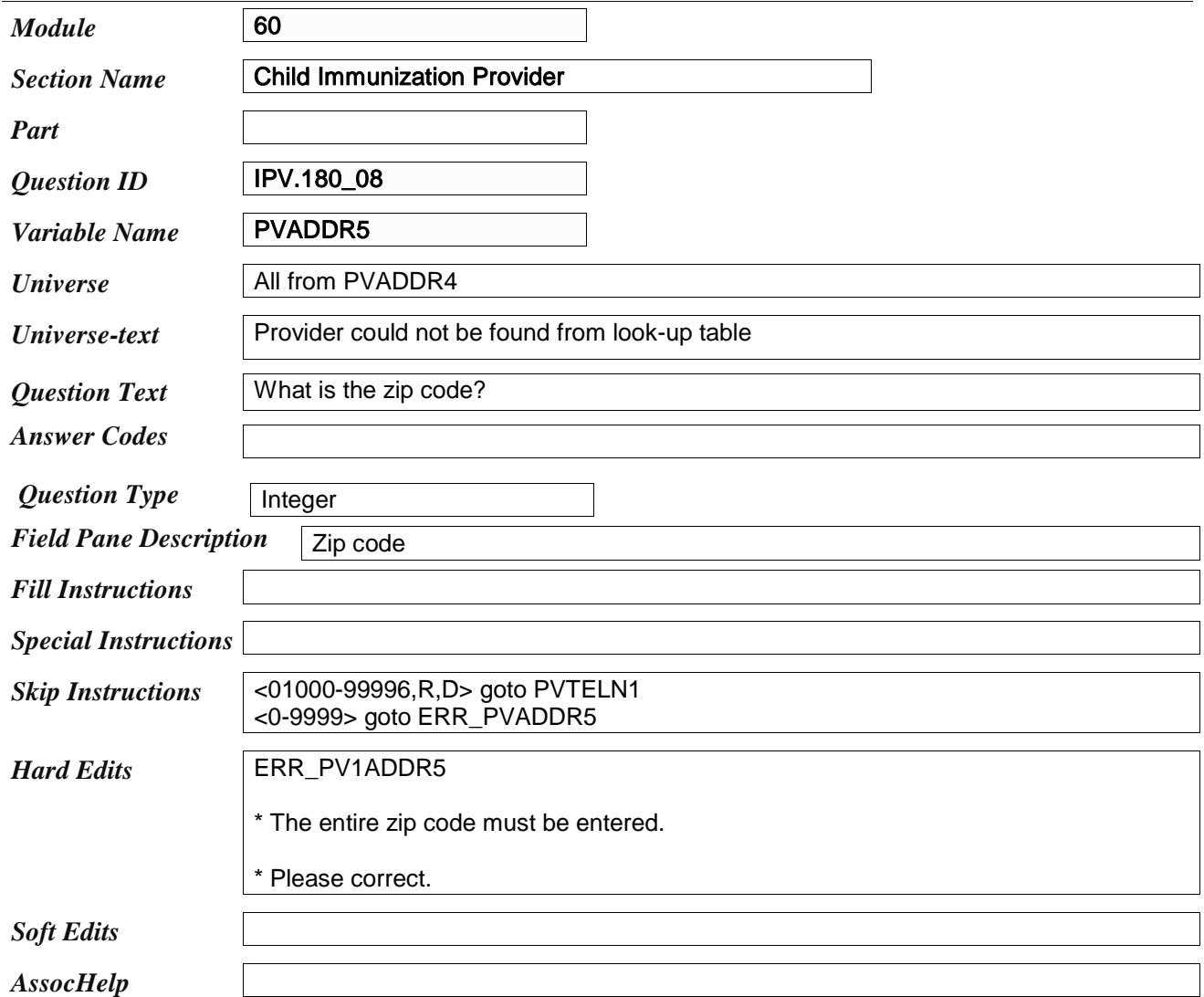

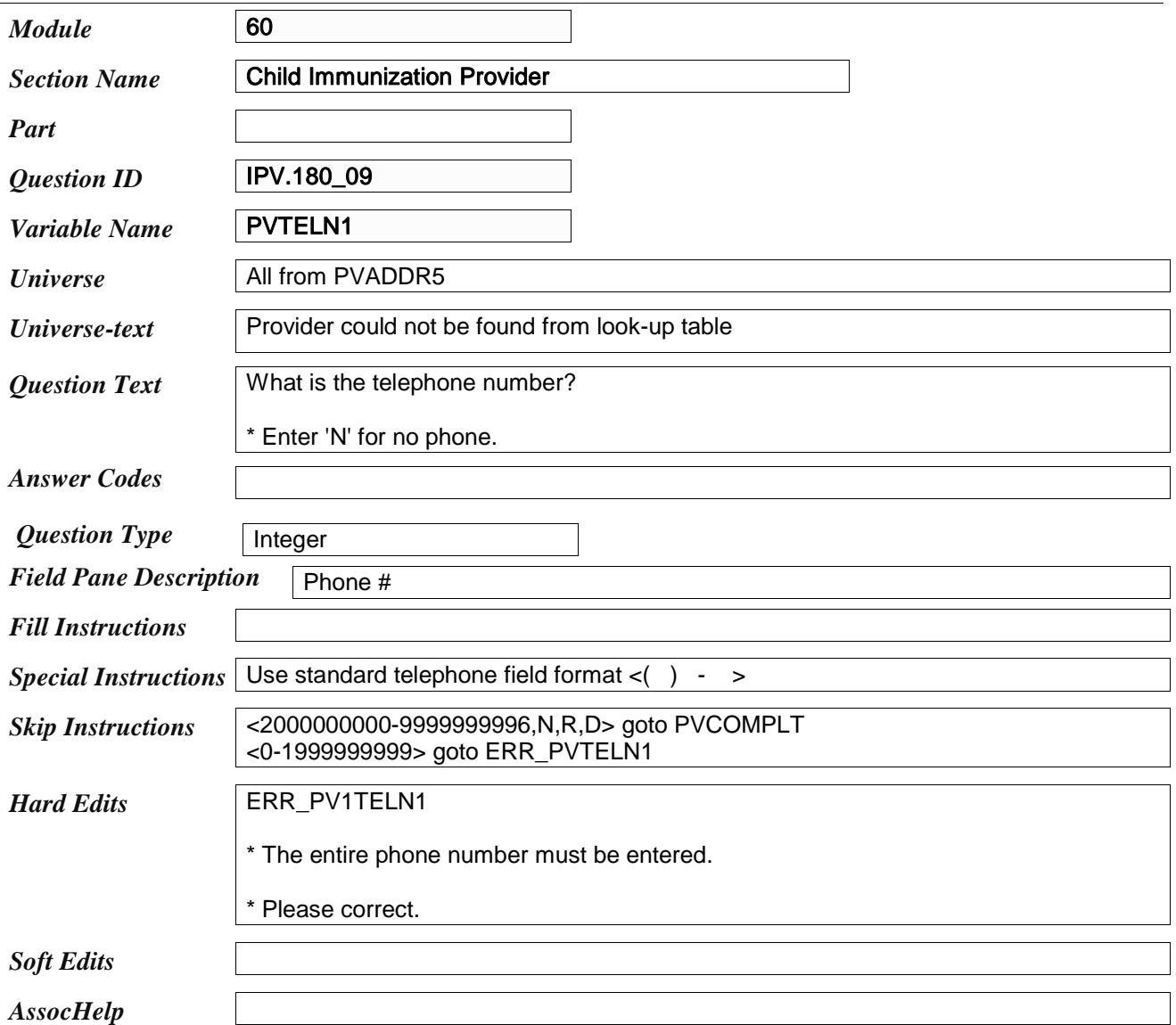

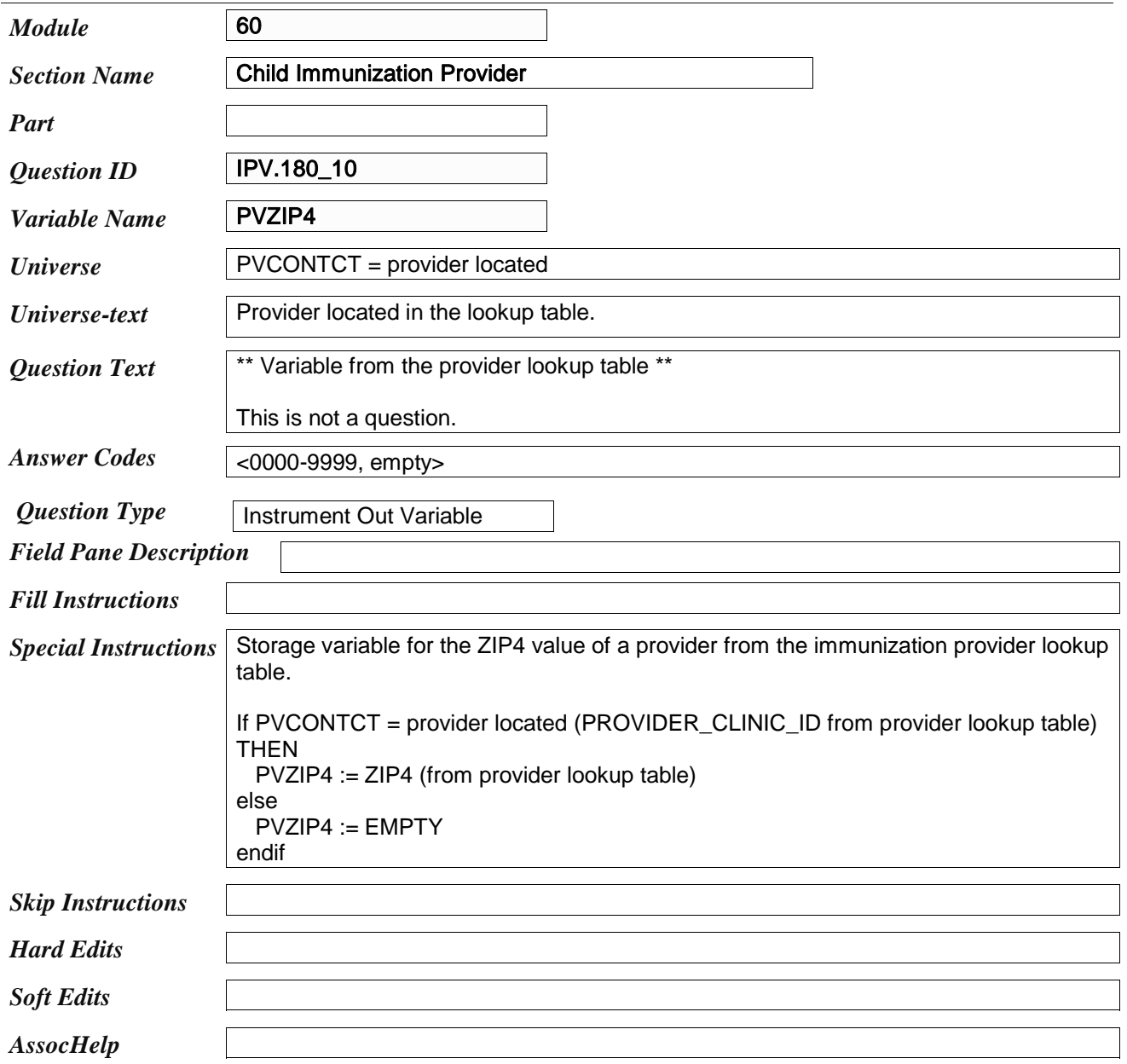

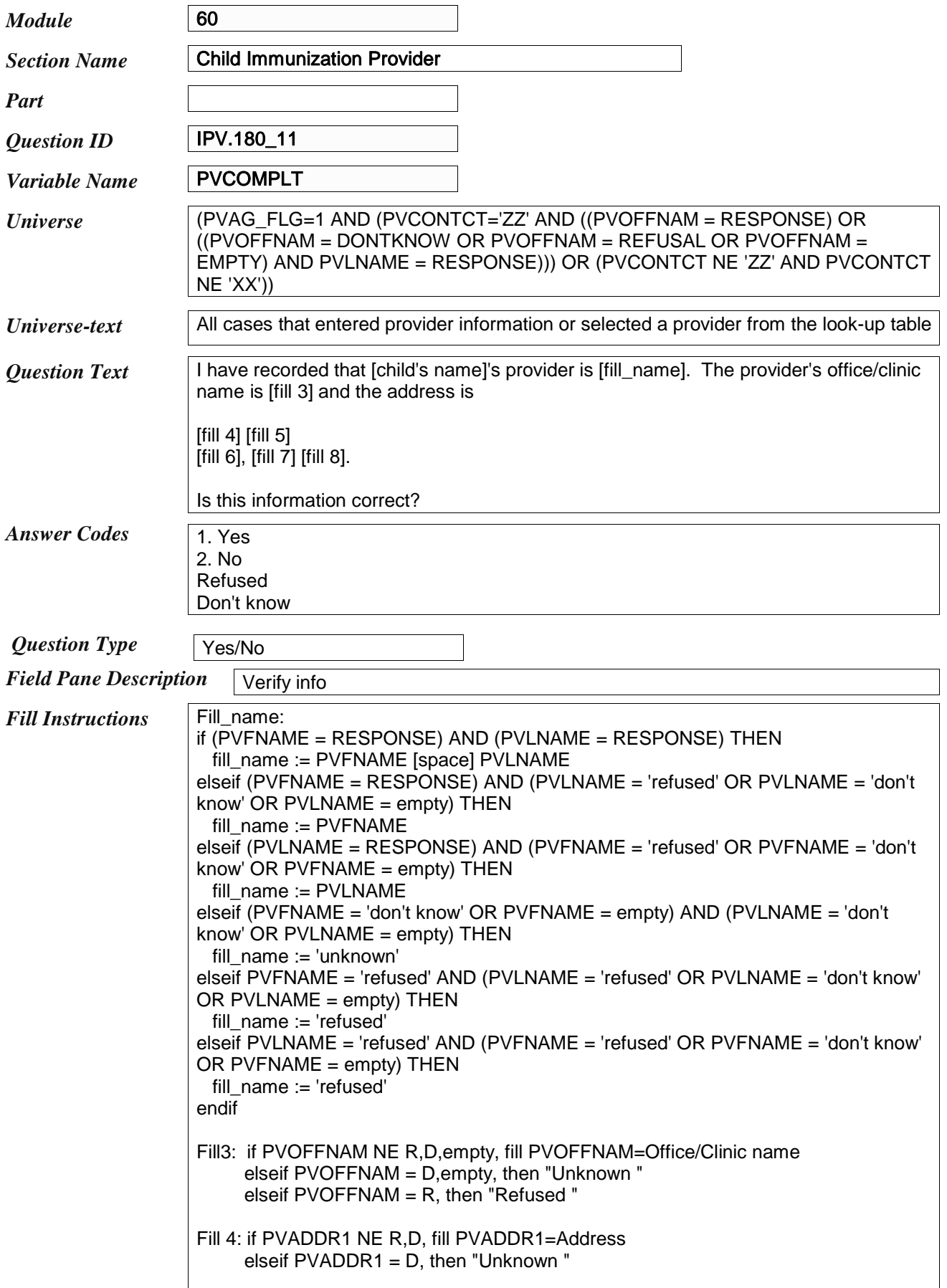

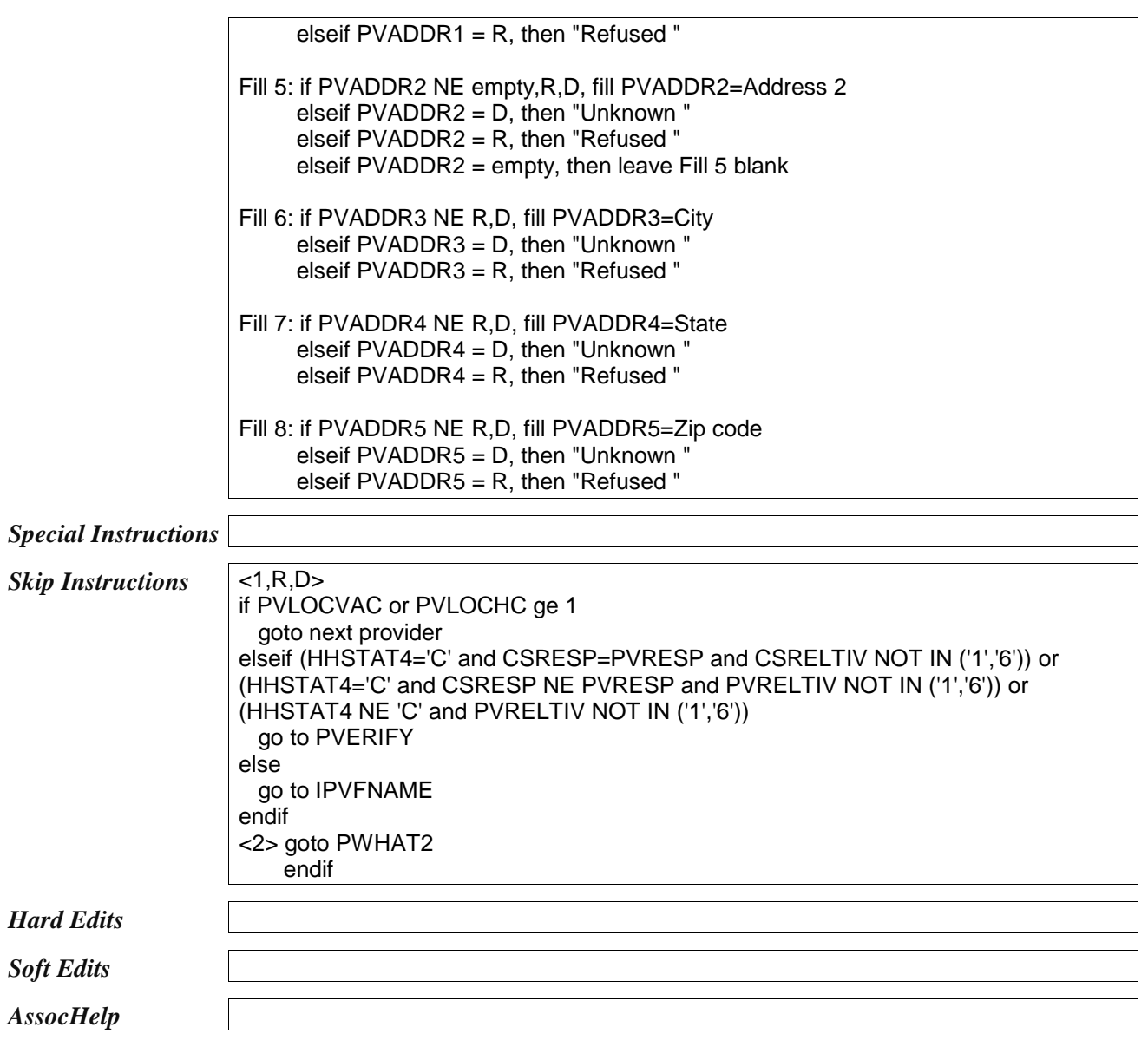

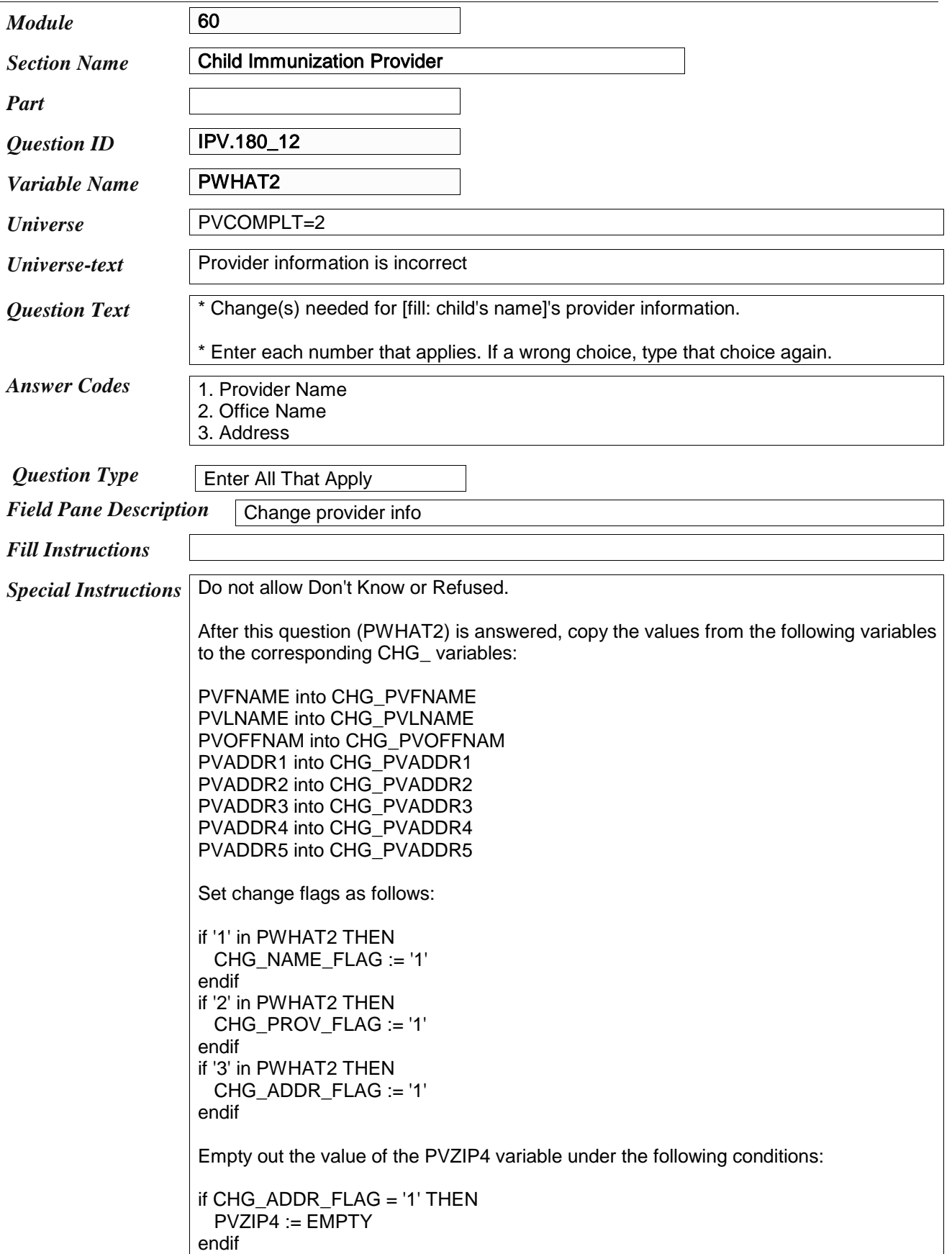

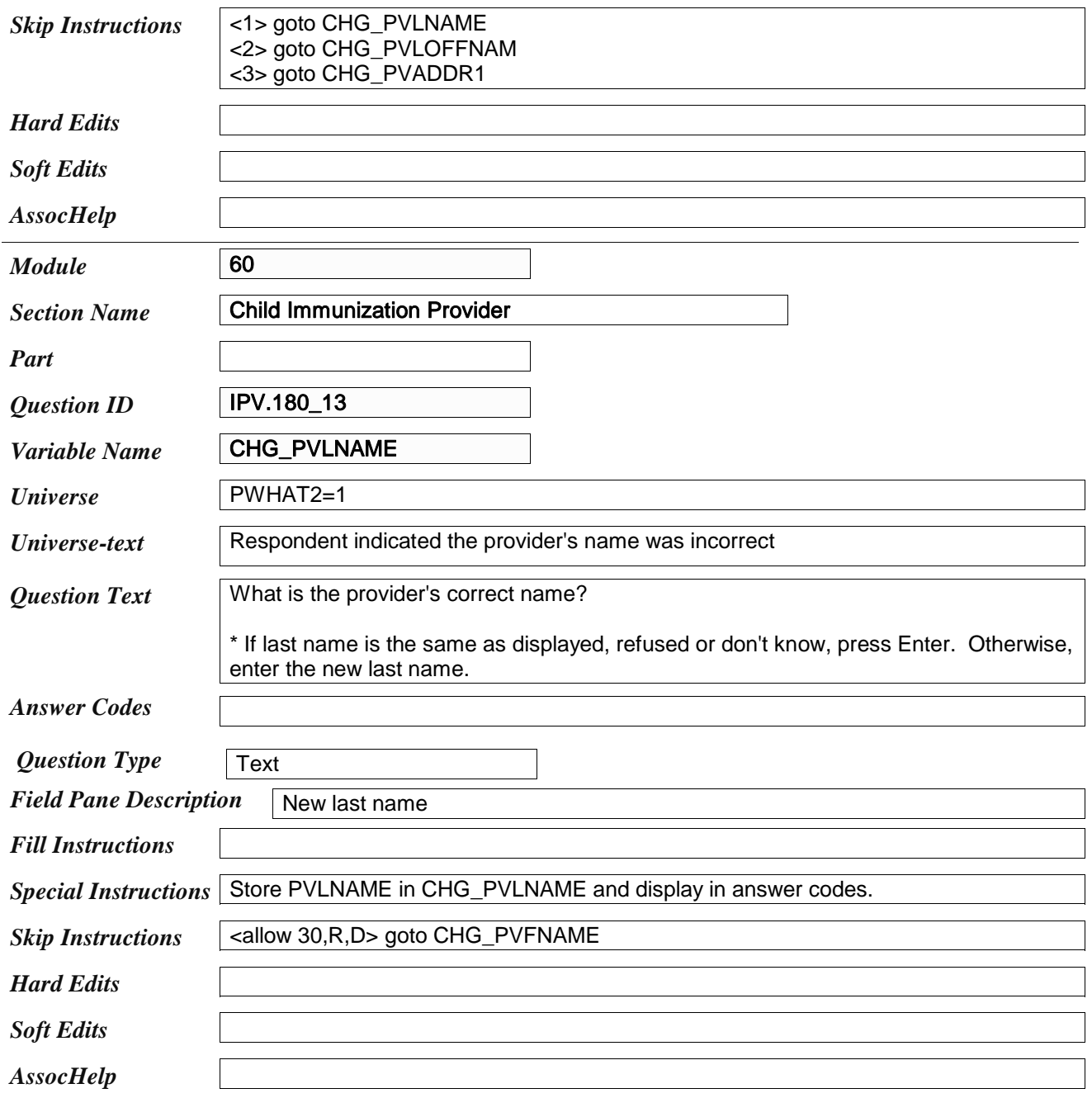

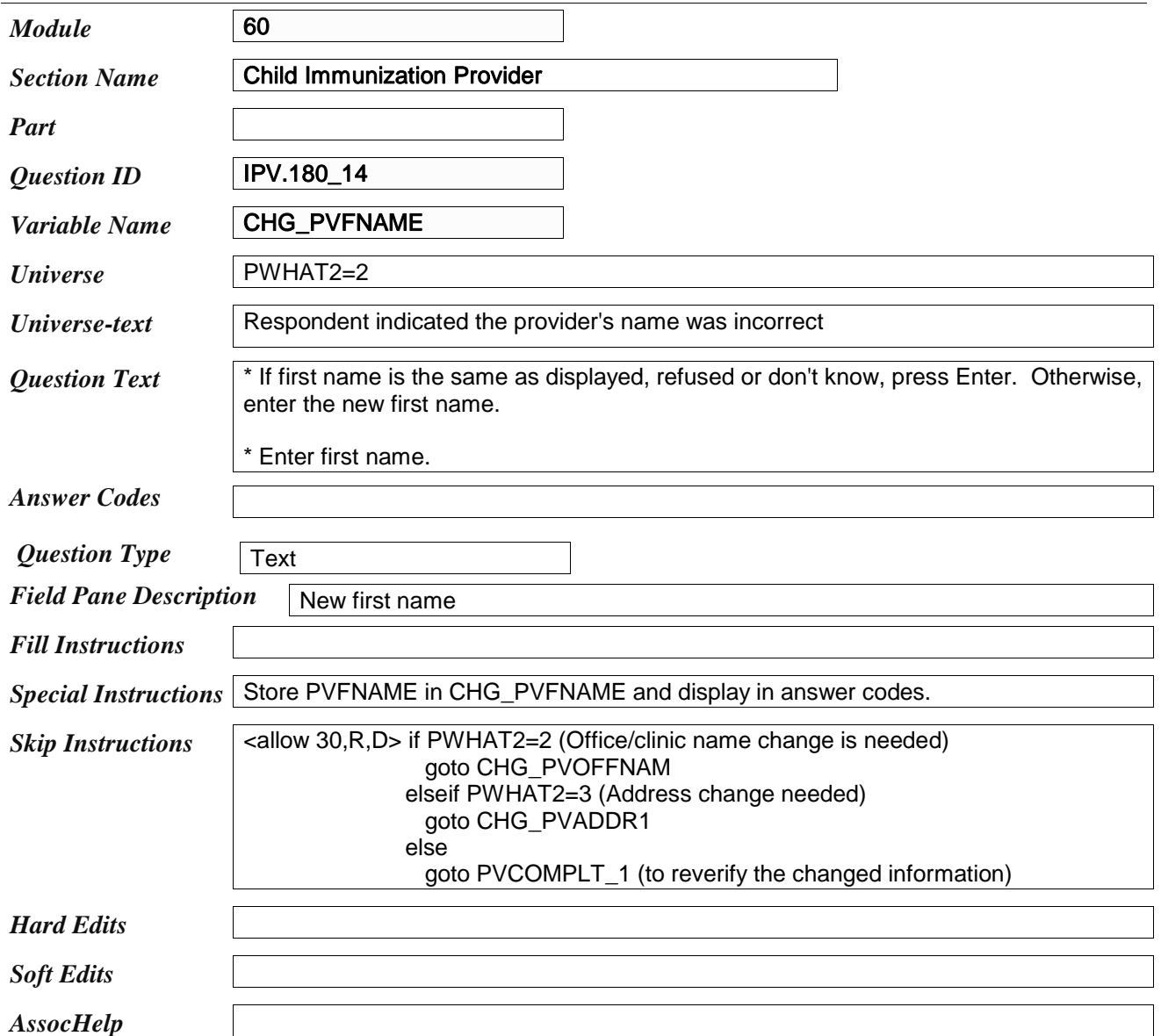

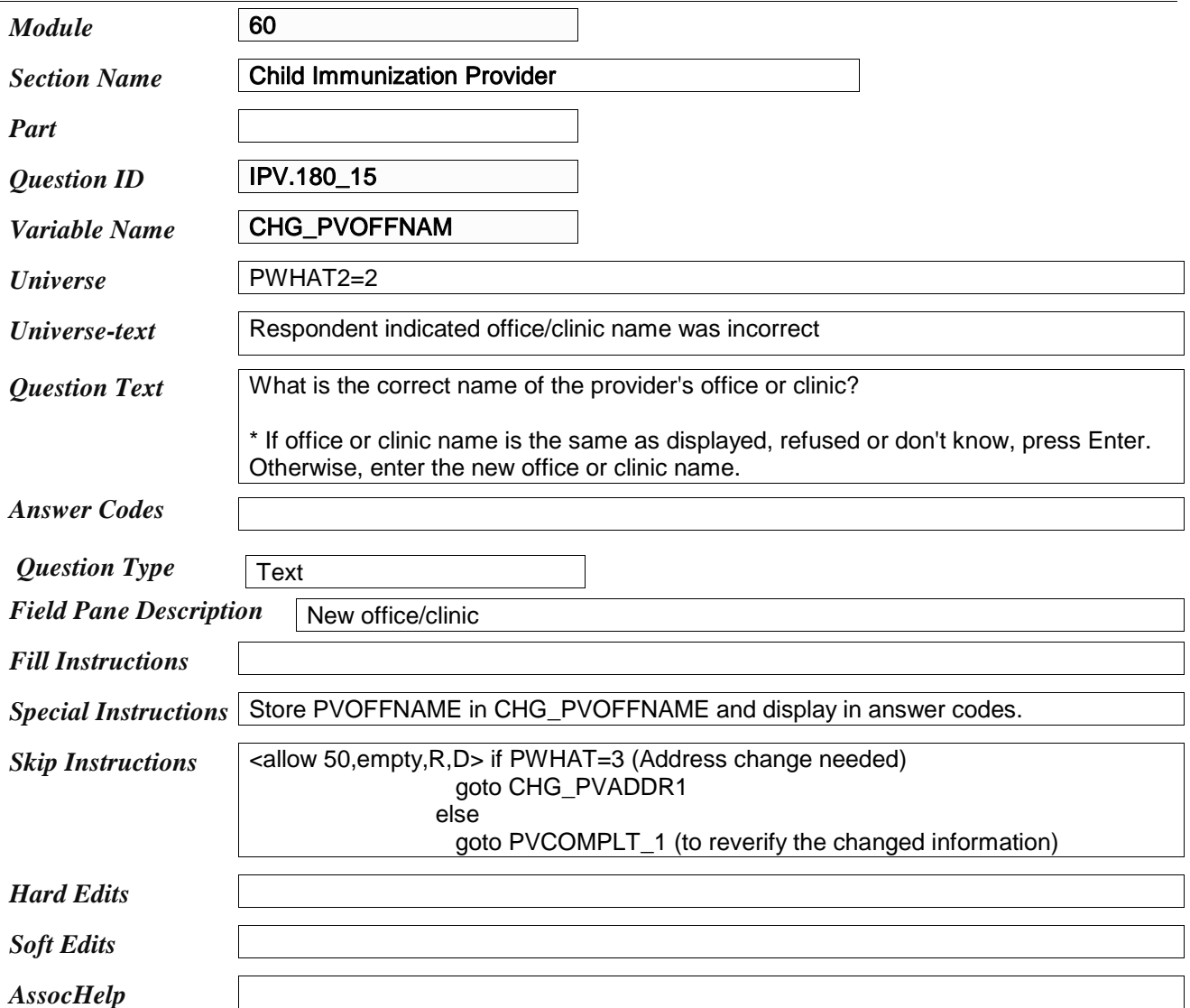

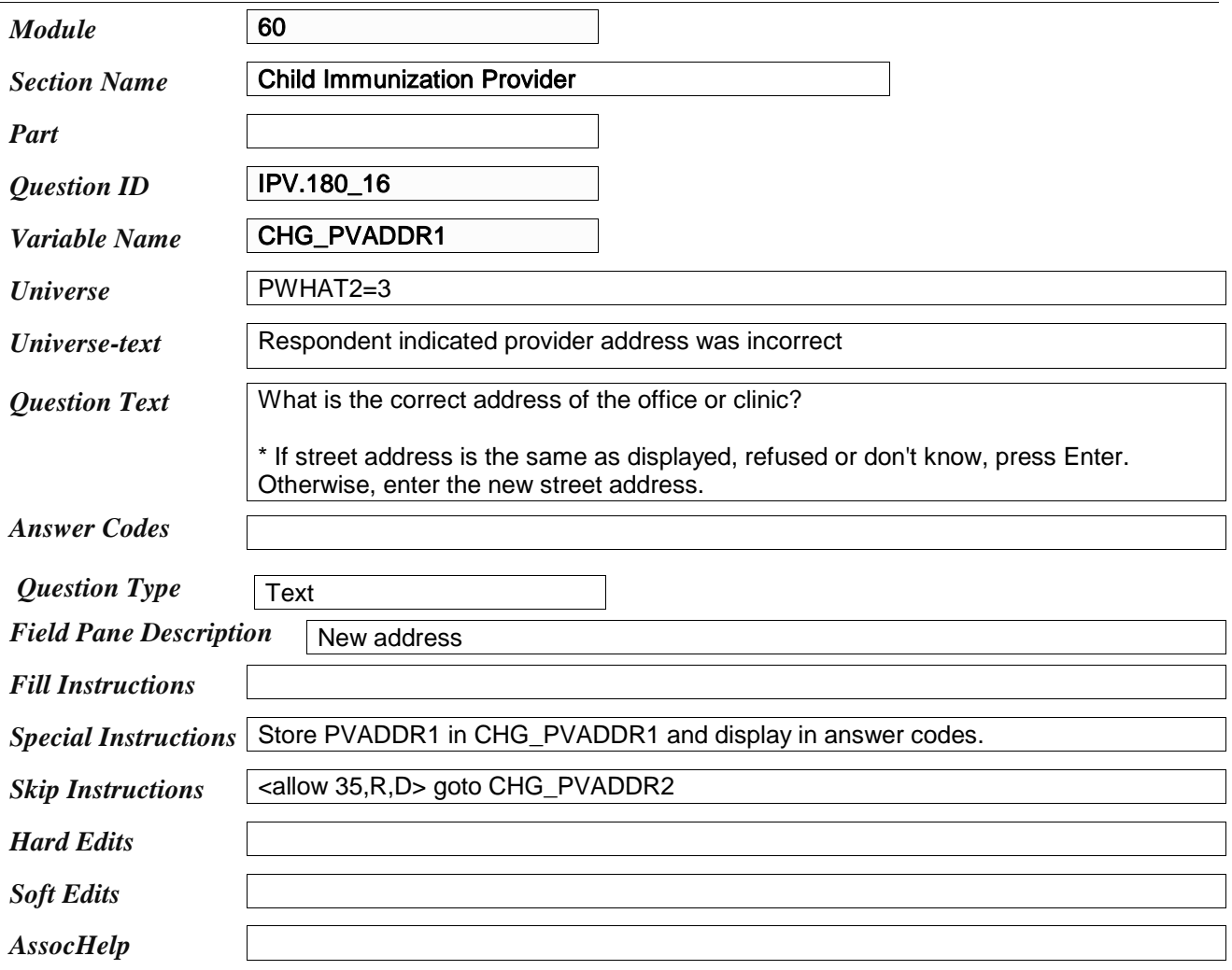

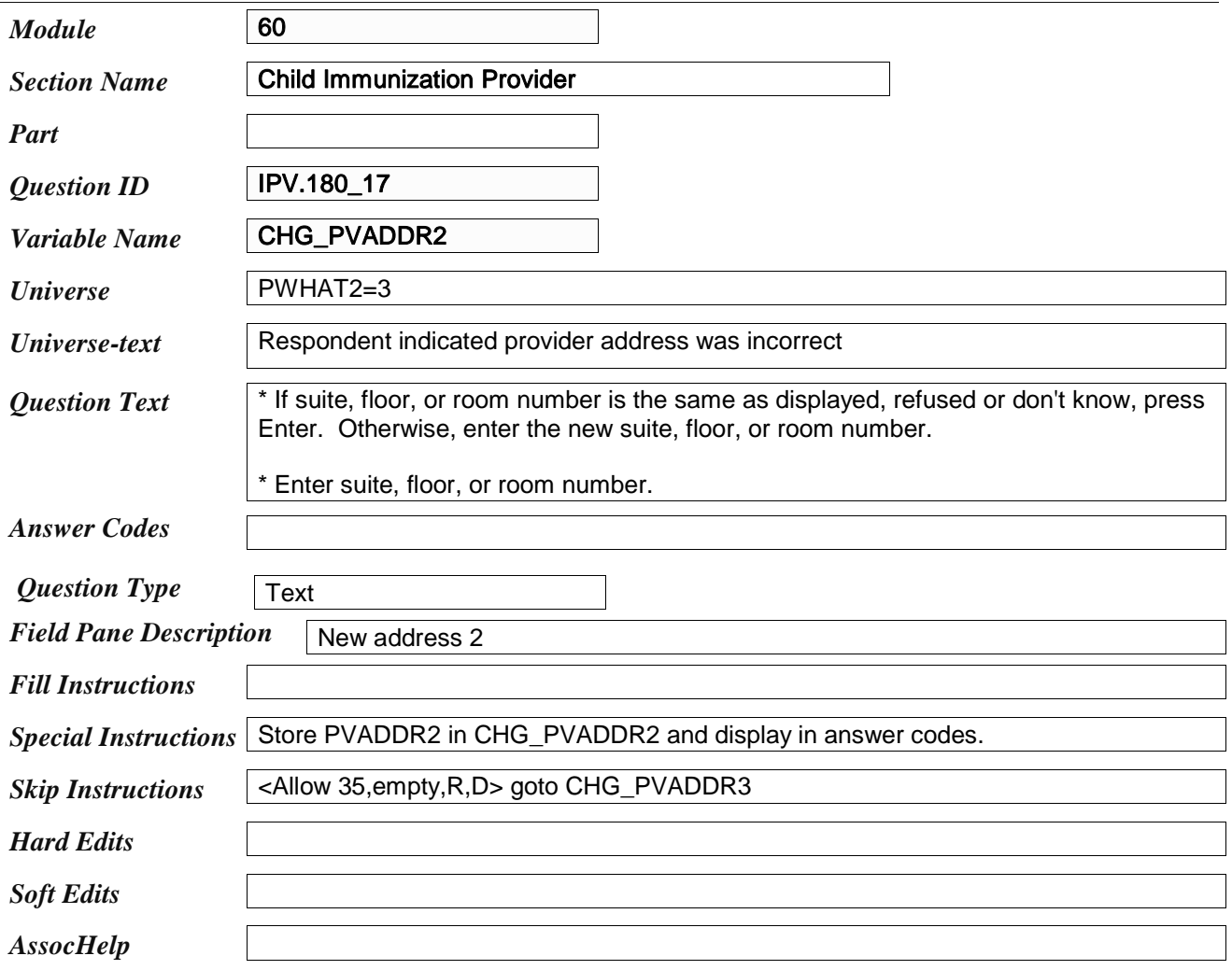

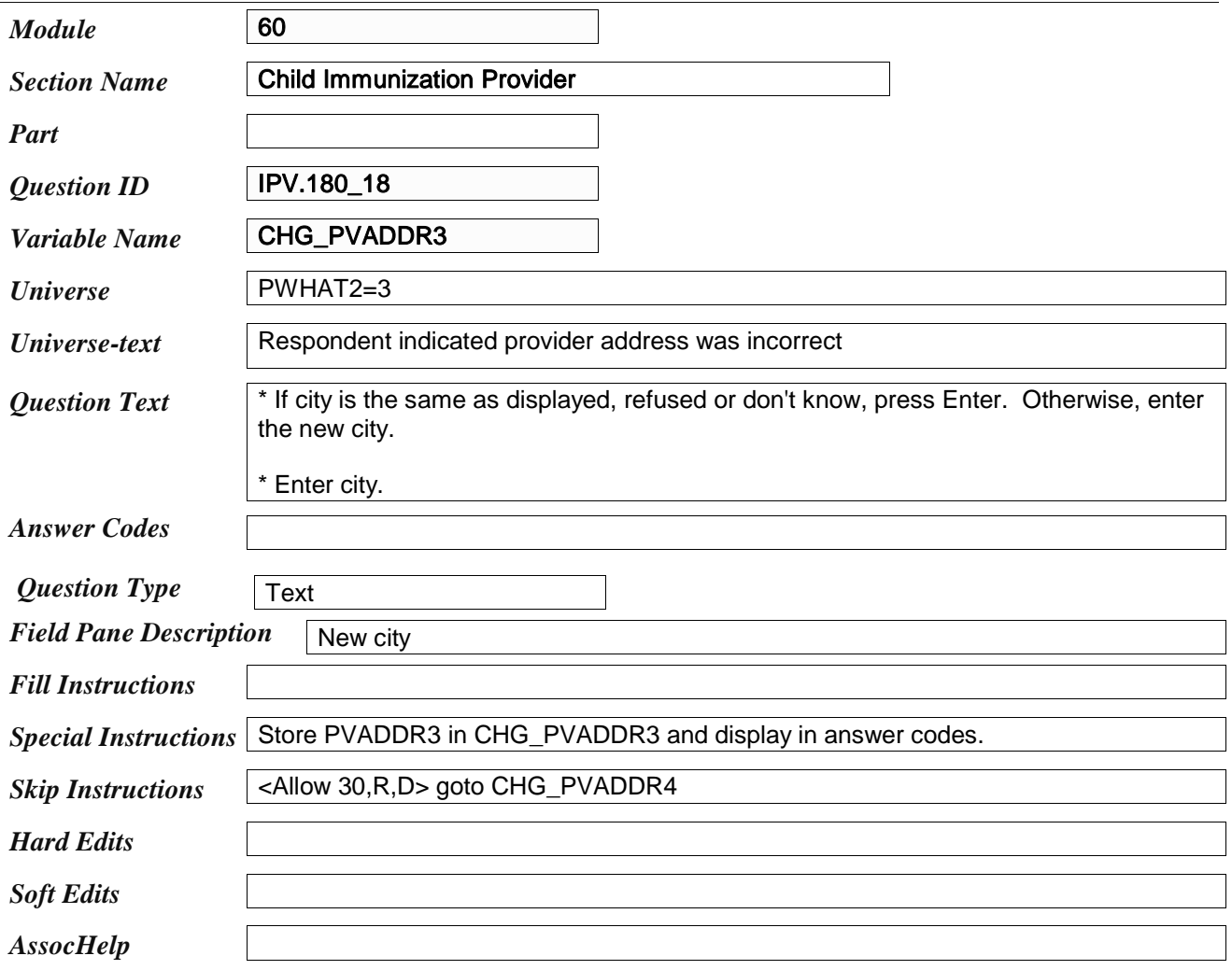

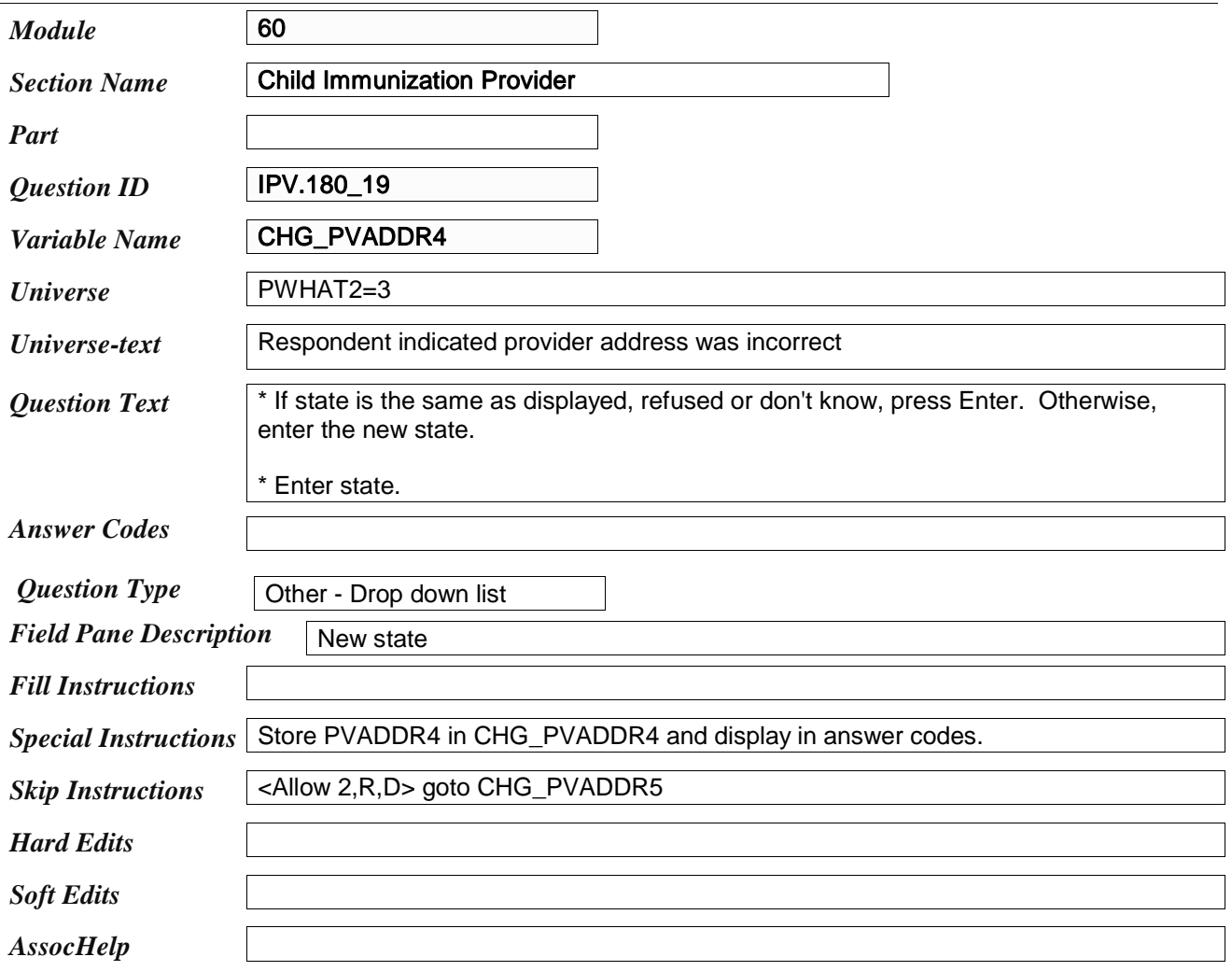

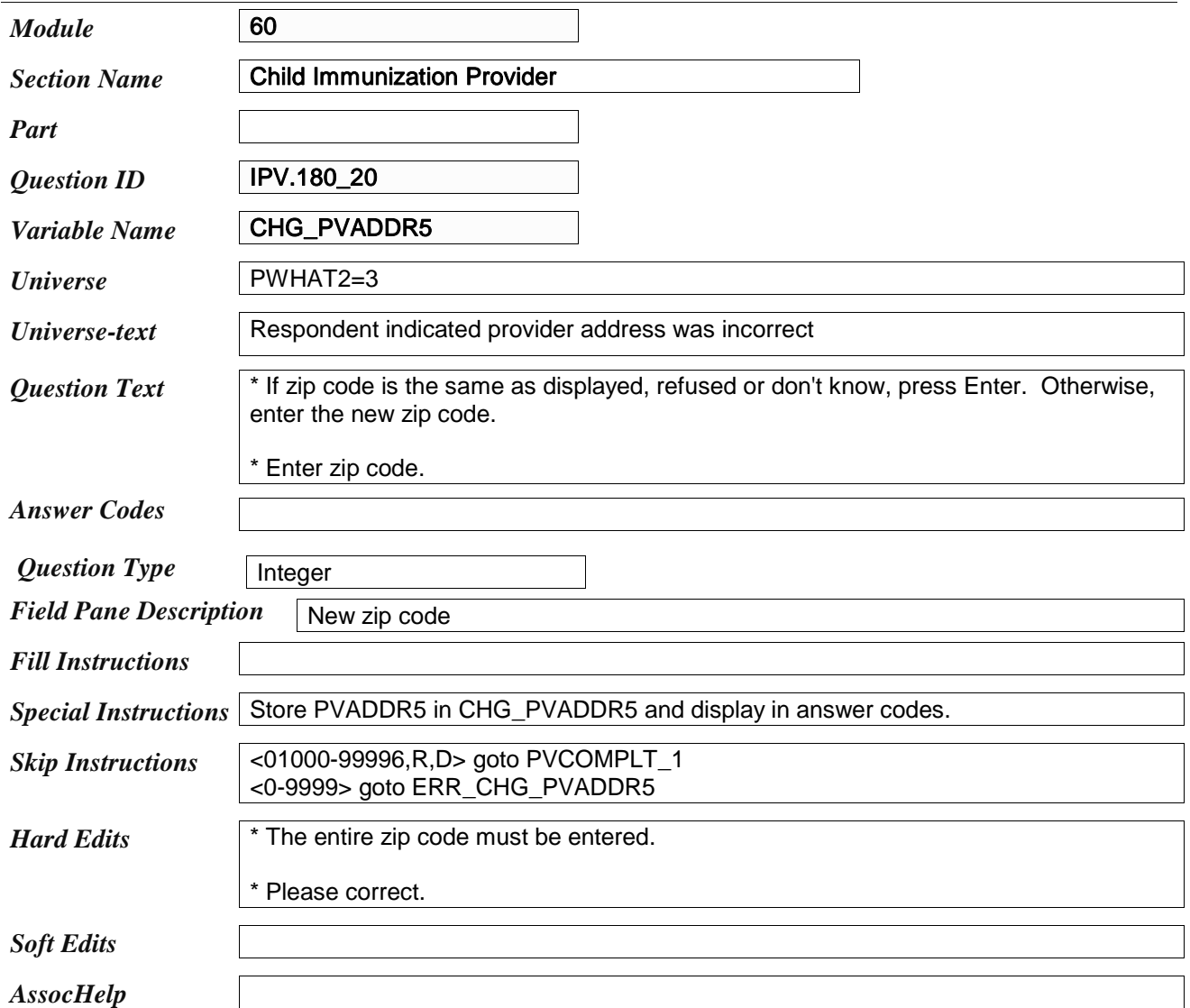

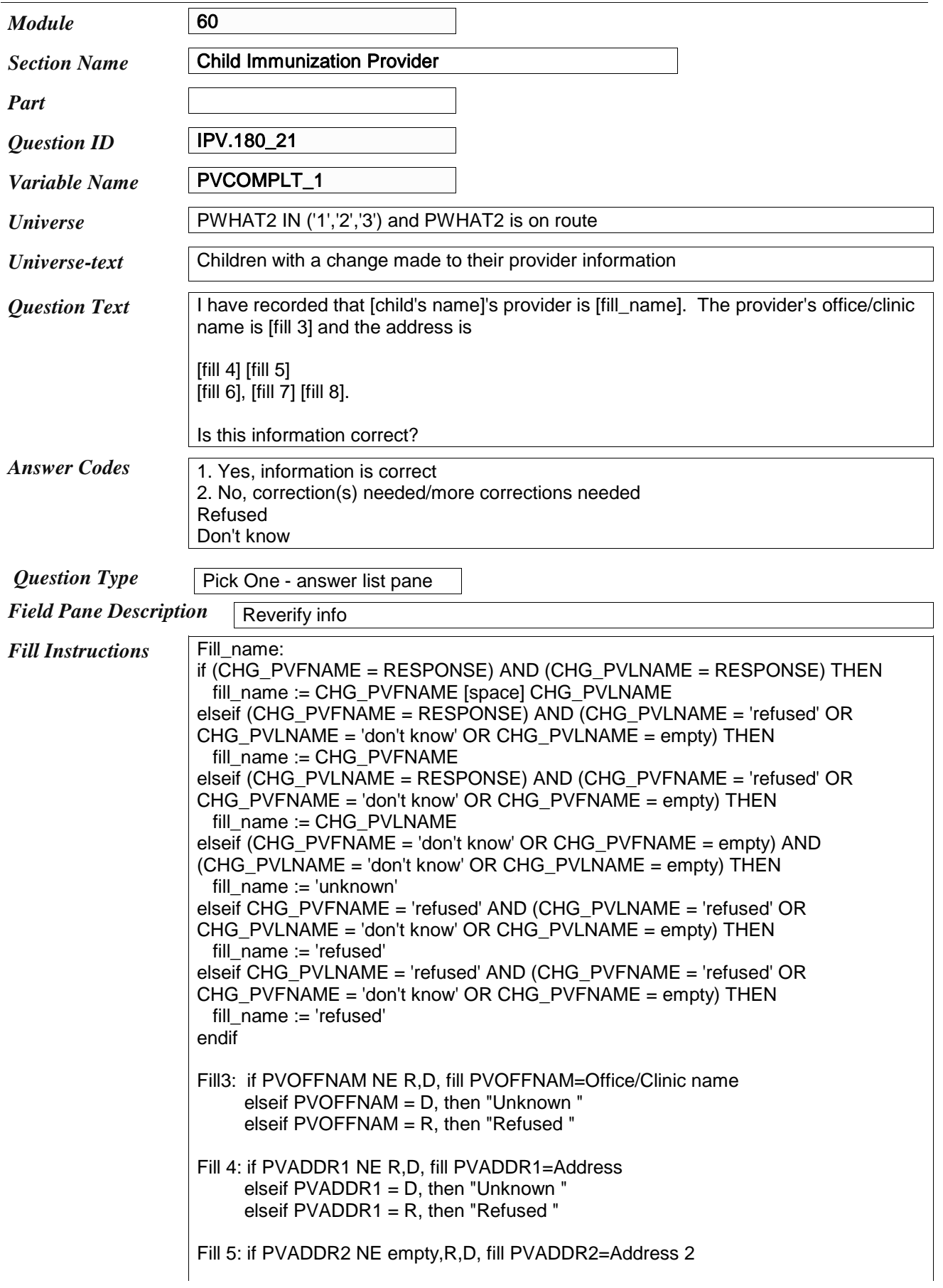

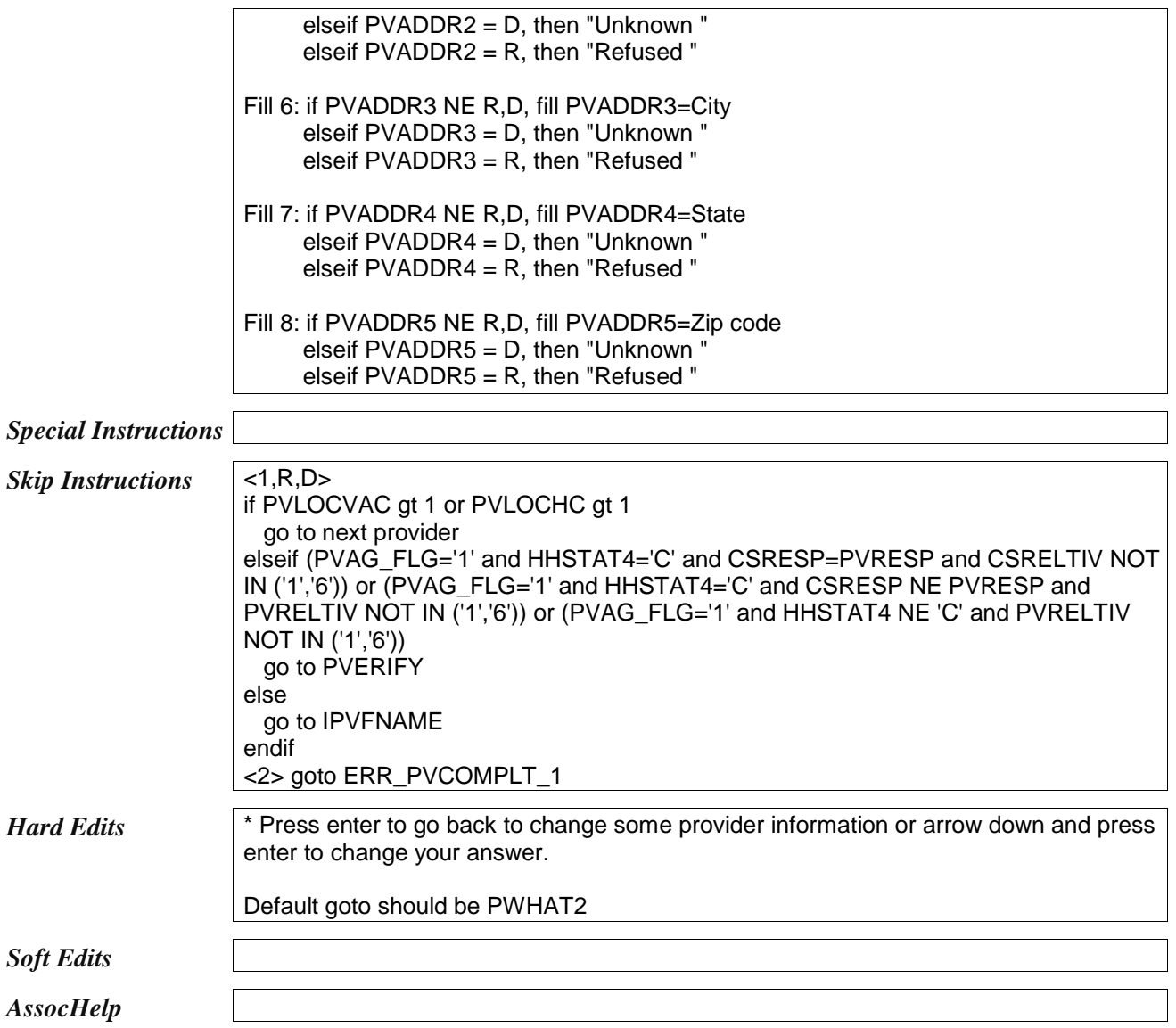

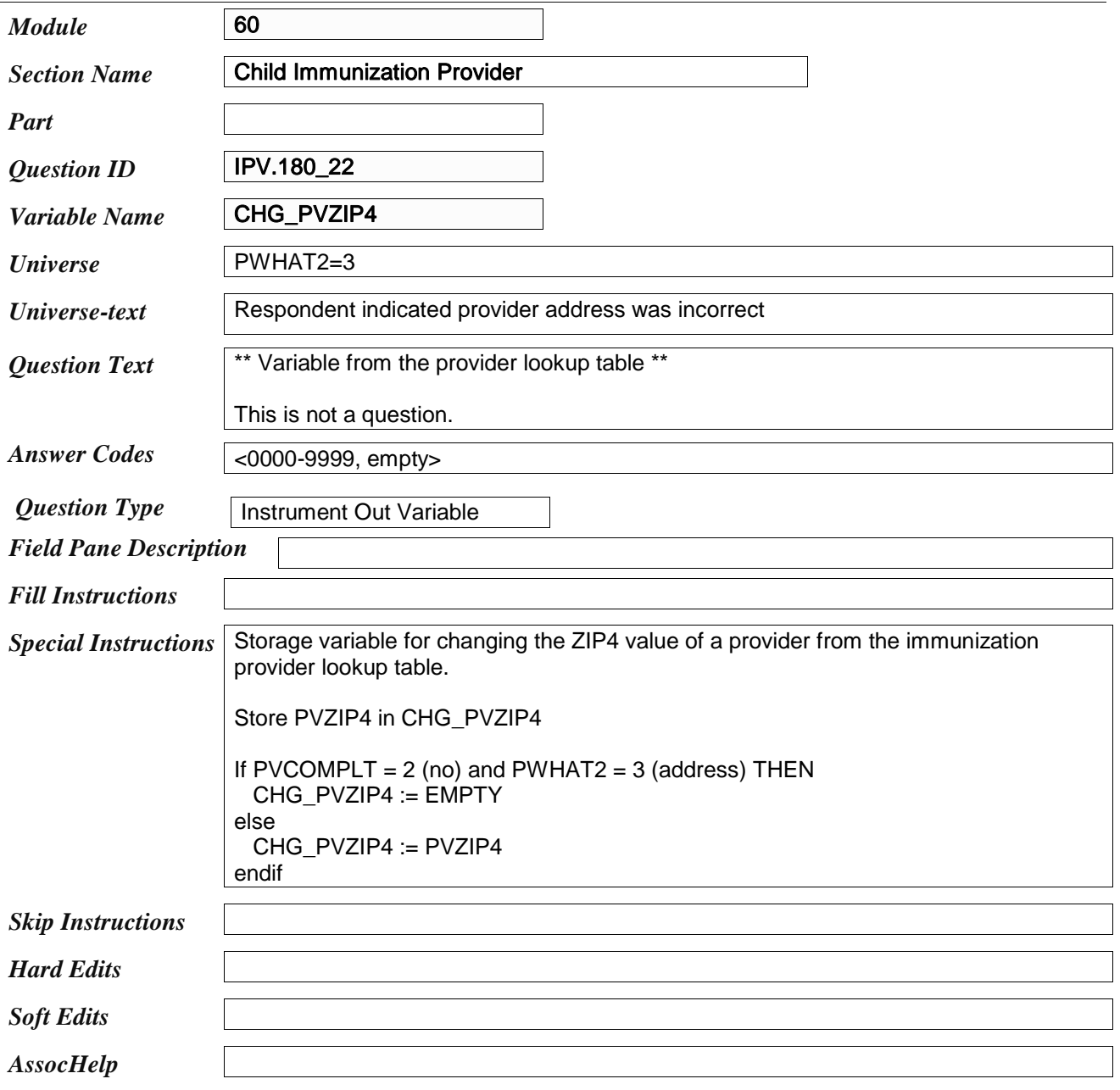

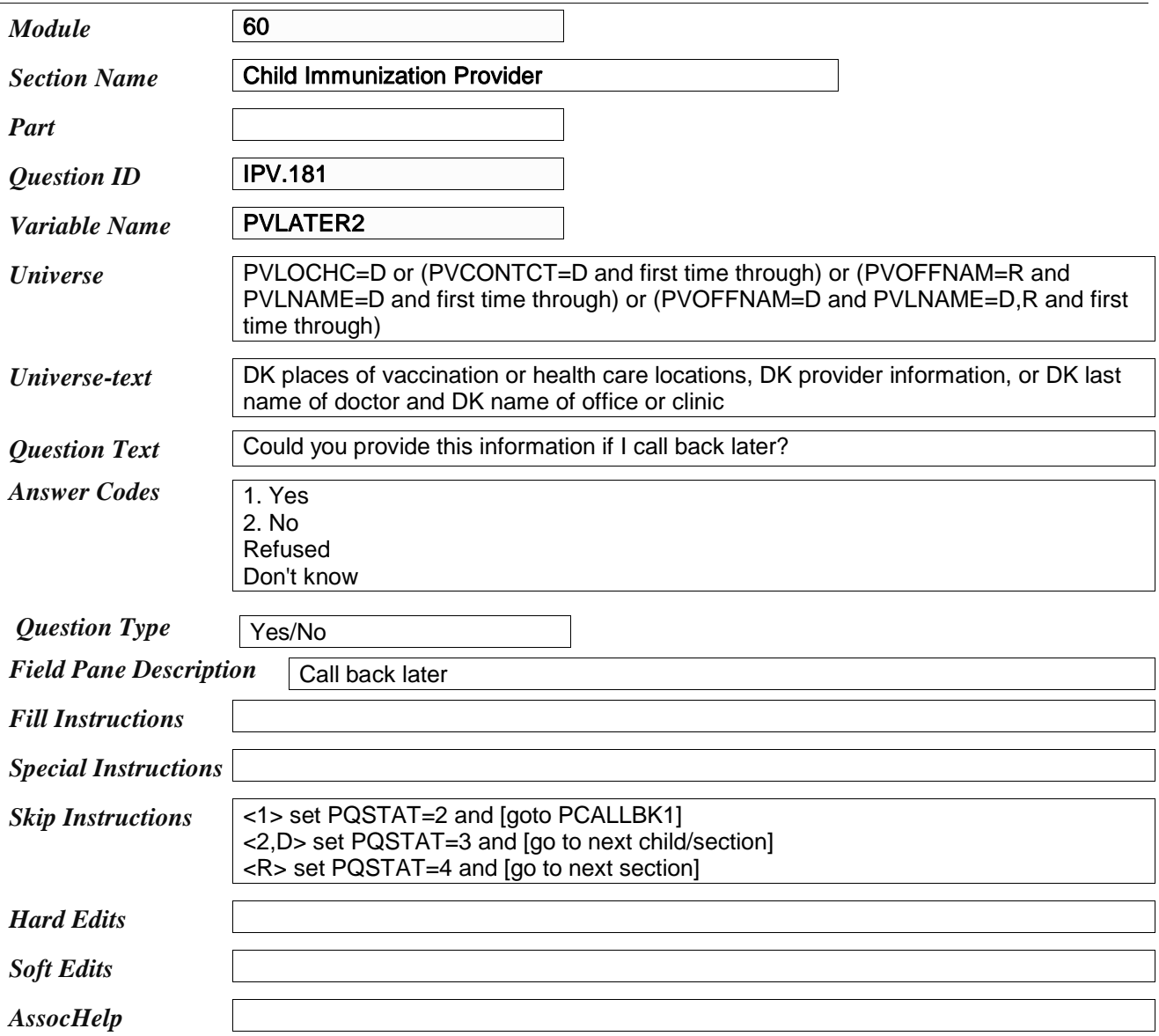

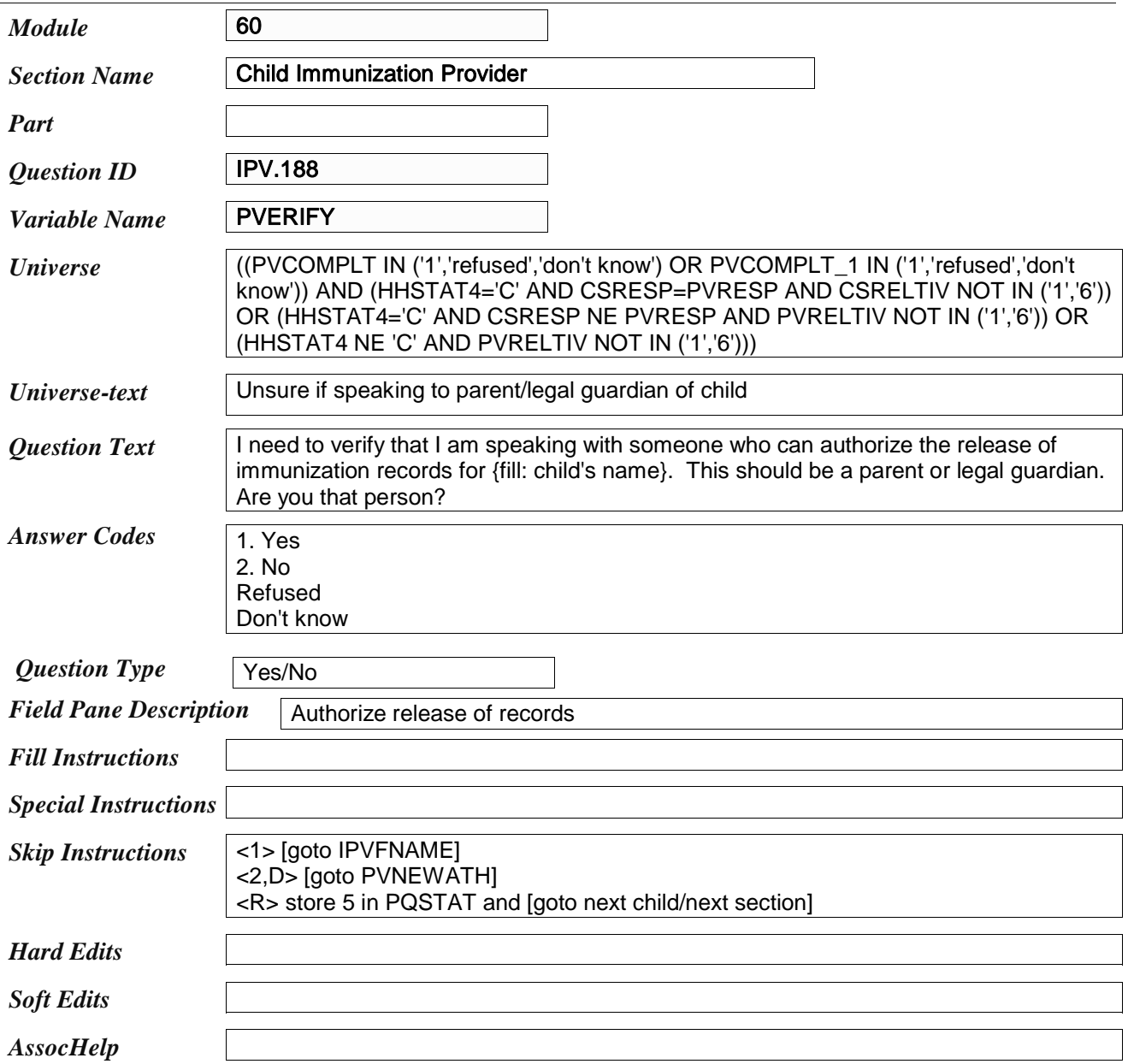

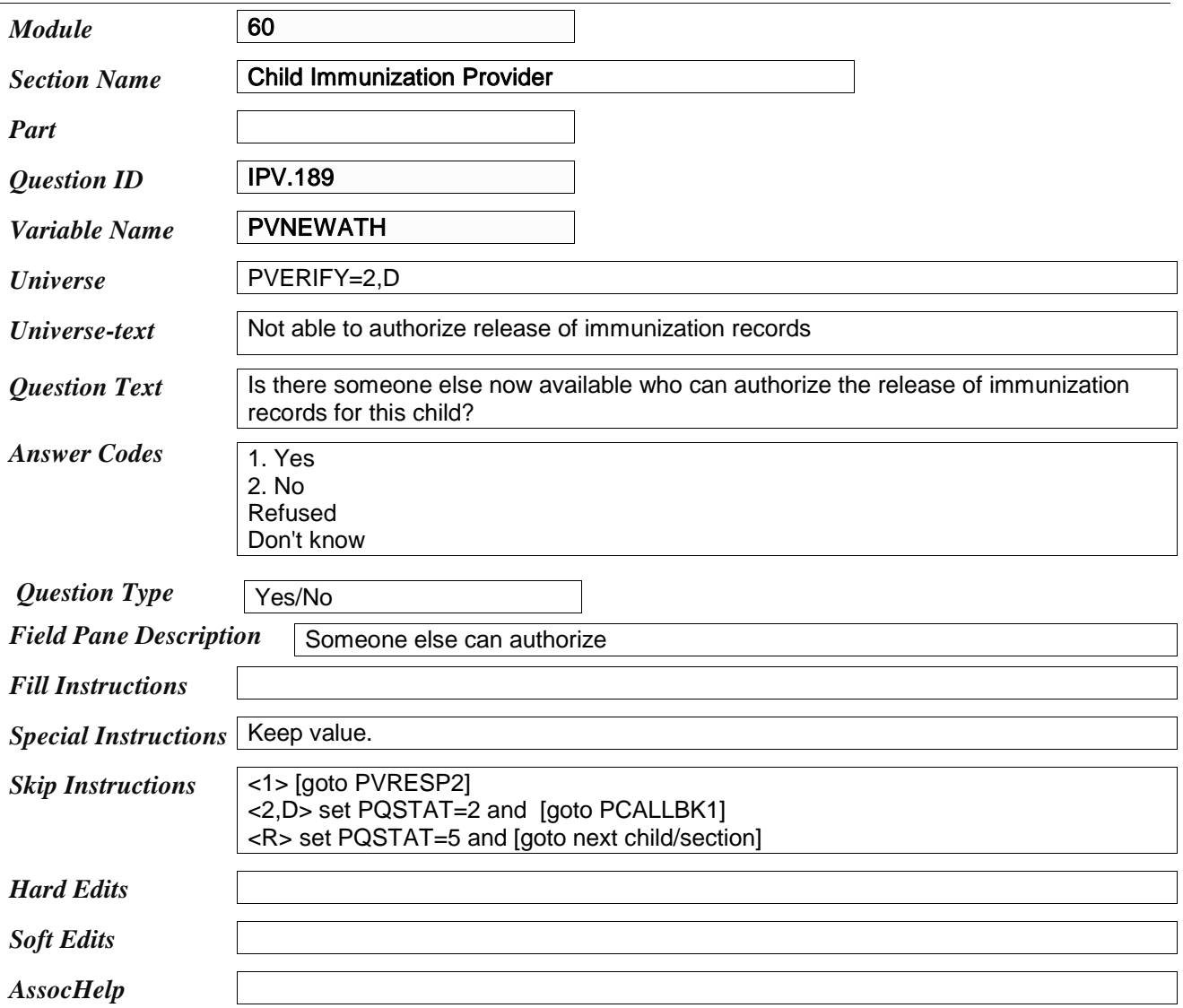

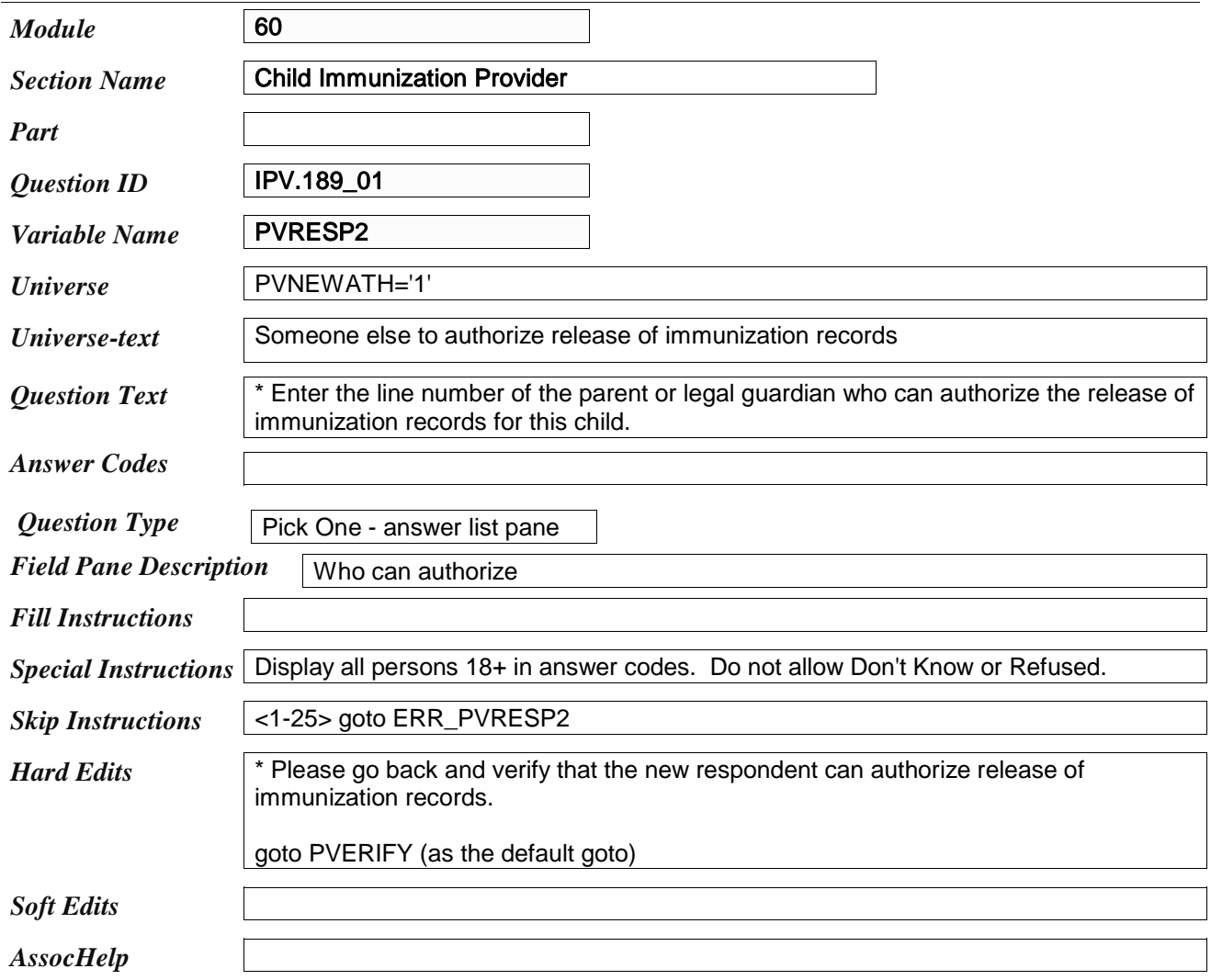

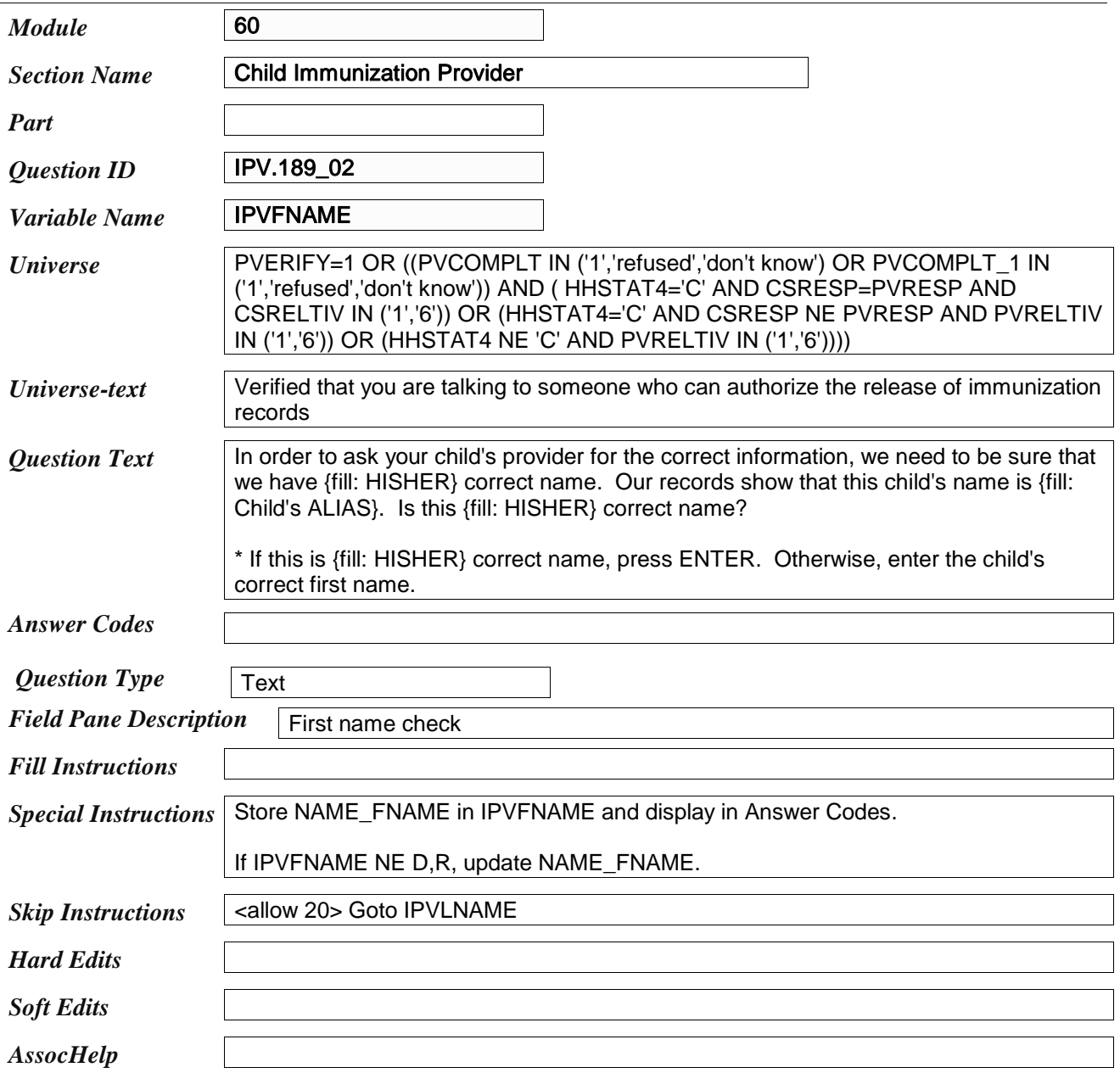

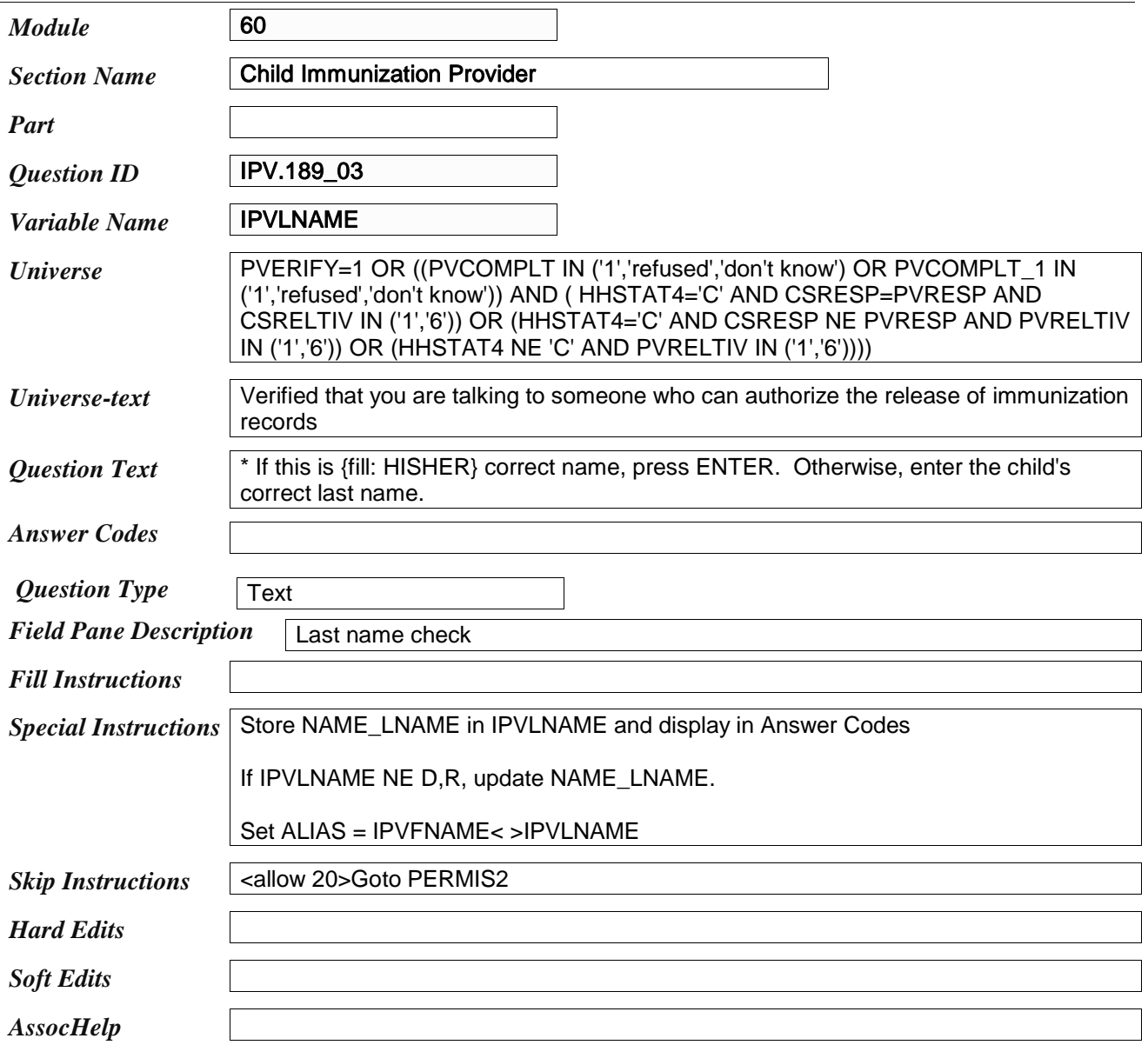

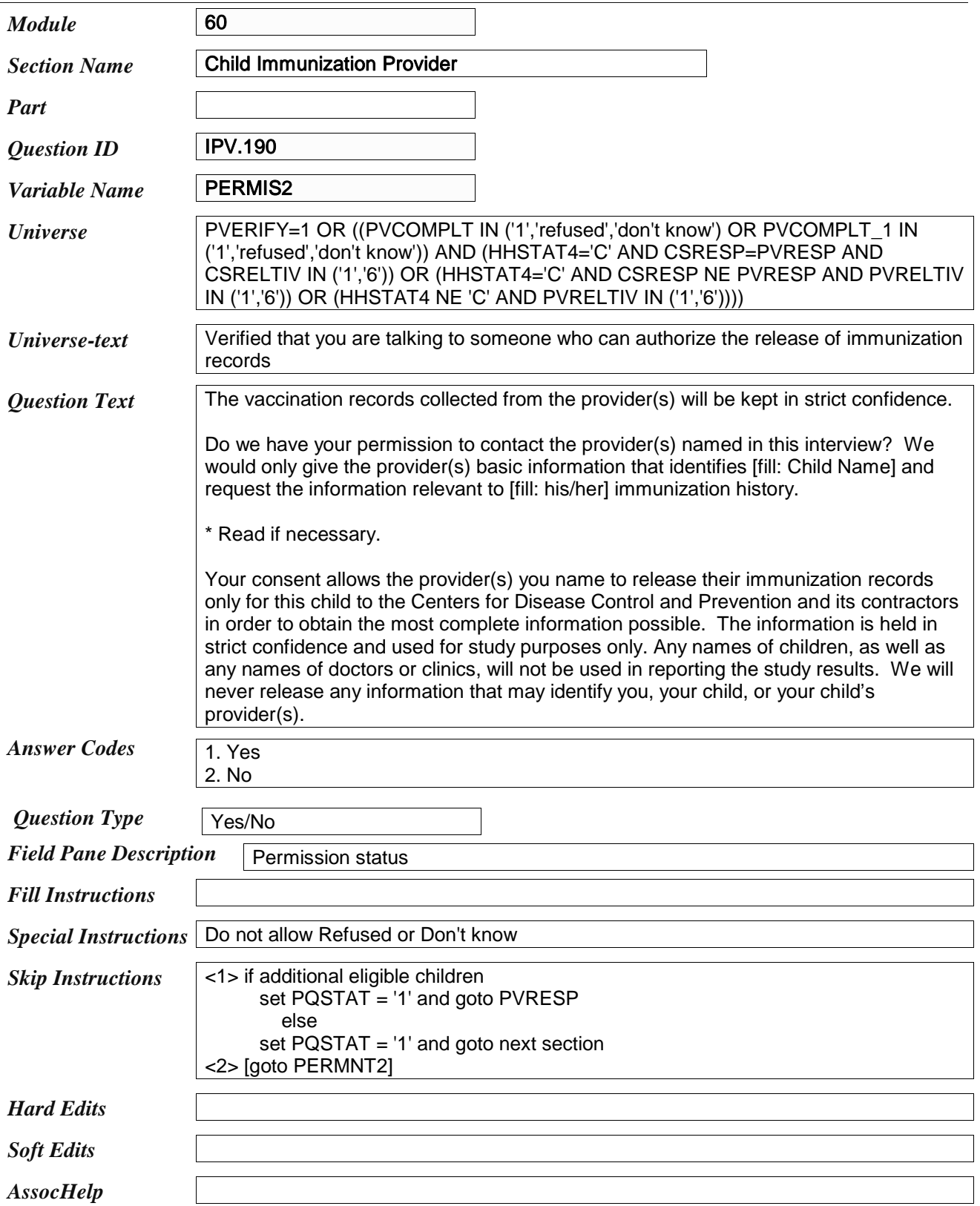

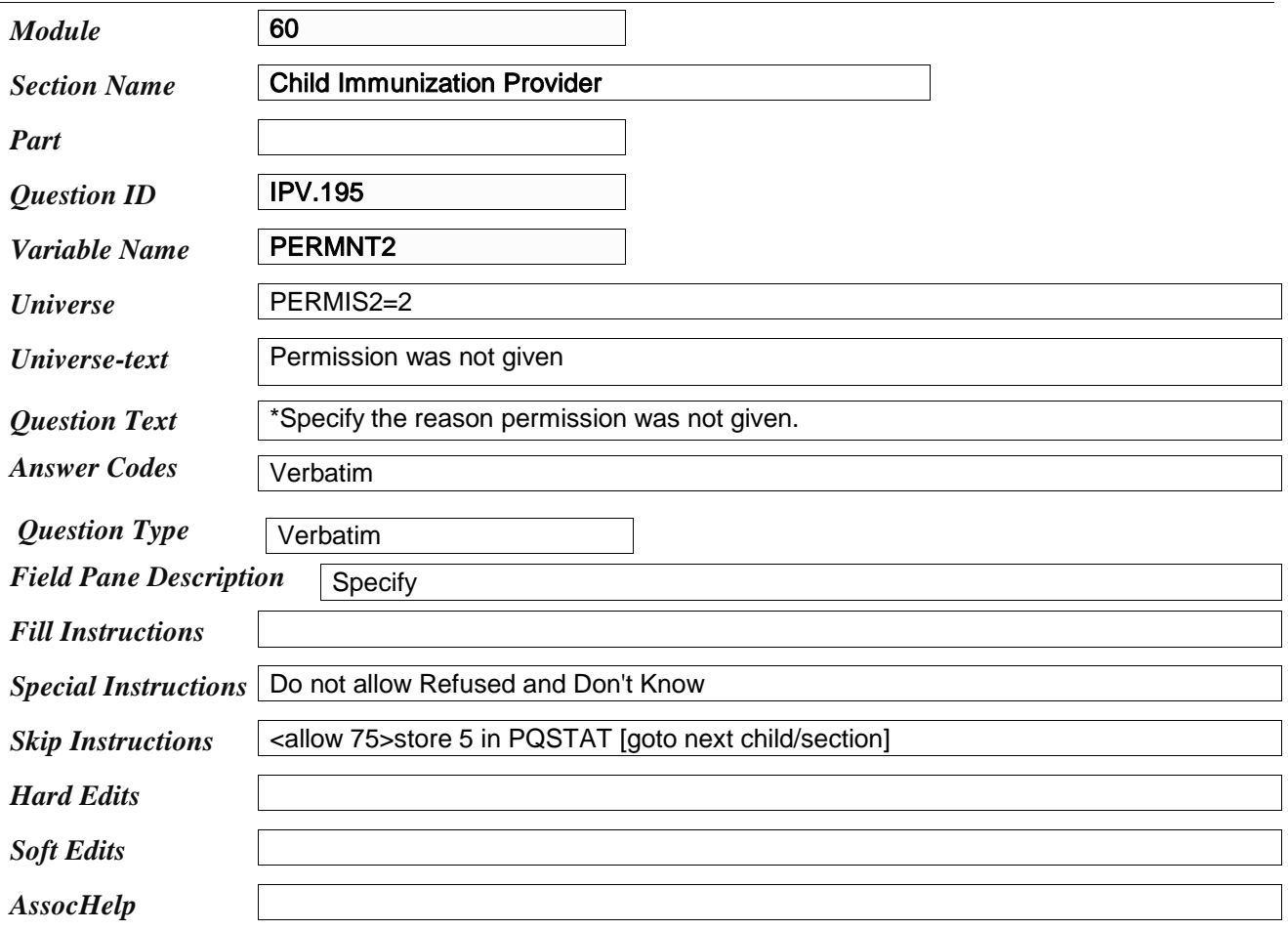